۸

# **VAX Rdb/VMS** Guide to Using SQL/Services

#### December 1989

This manual describes how to develop application programs using the SQUServices component of Rdb/VMS Version 3.1. It is intended for programmers who are familiar with the dynamic SQL interface to the VAX Rdb/VMS relational database management system.

Revision/Update Information: This is a new manual. Operating System: VMS Software Version: VAX Rdb/VMS Version 3.1

digital equipment corporation maynard, massachusetts

 $\mathfrak{h}$ 

The information in this document is subject to change without notice and should not be construed as a commitment by Digital Equipment Corporation. Digital Equipment Corporation assumes no responsibility for any errors that may appear in this document.

The software described in this document is furnished under a license and may be used or copied only in accordance with the terms of such license.

No responsibility is assumed for the use or reliability of software on equipment that is not supplied by Digital Equipment Corporation or its affiliated companies.

Restricted Rights: Use, duplication, or disclosure by the U.S. Government is subject to restrictions as set forth in subparagraph  $(c)(1)(ii)$  of the Rights in Technical Data and Computer Software clause at DFARS 252.227-7013.

© Digital Equipment Corporation 1989.

All Rights Reserved. Printed in U.S.A.

The Reader's Comments forms at the end of this document request your critical evaluation to assist in preparing future documentation.

The following are trademarks of Digital Equipment Corporation:

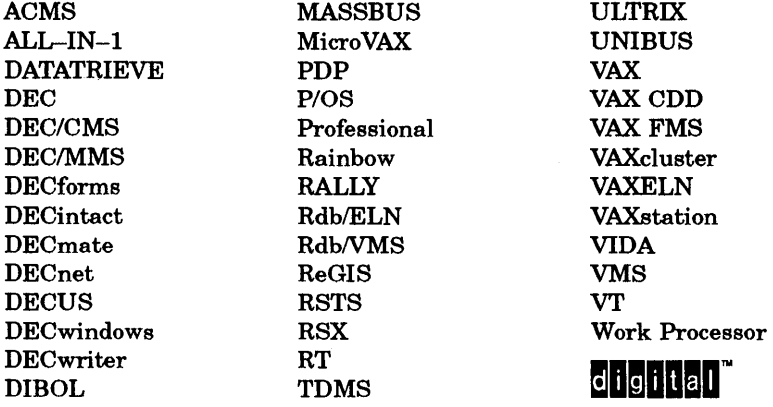

MS-DOS is a trademark of Microsoft. Corporation. dBASE is a registered trademark of Ashton-Tate Corporation. dBASE IV is a trademark of Ashton-Tate Corporation.

# **Contents**

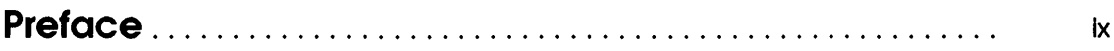

### **l Introduction**

### **2 Dynamic SQL**

 $\big)$ 

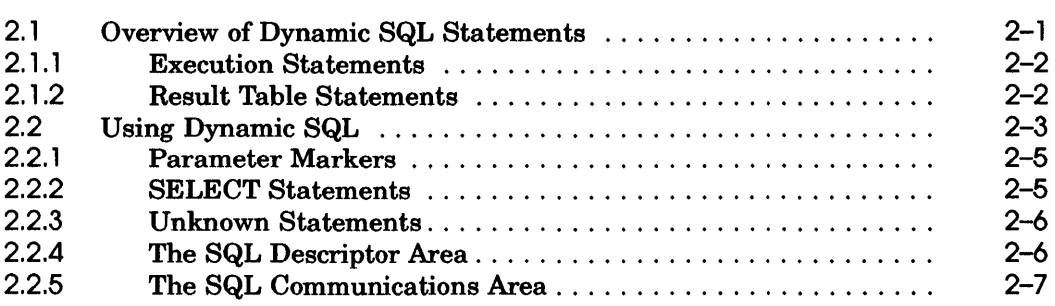

### **3 Overview of Routines and Data Structures**

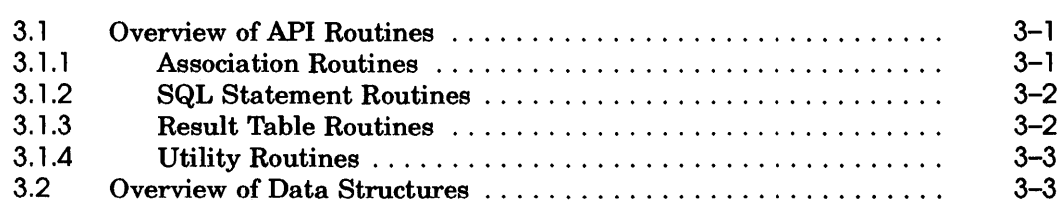

# **4 Programming Guidelines**

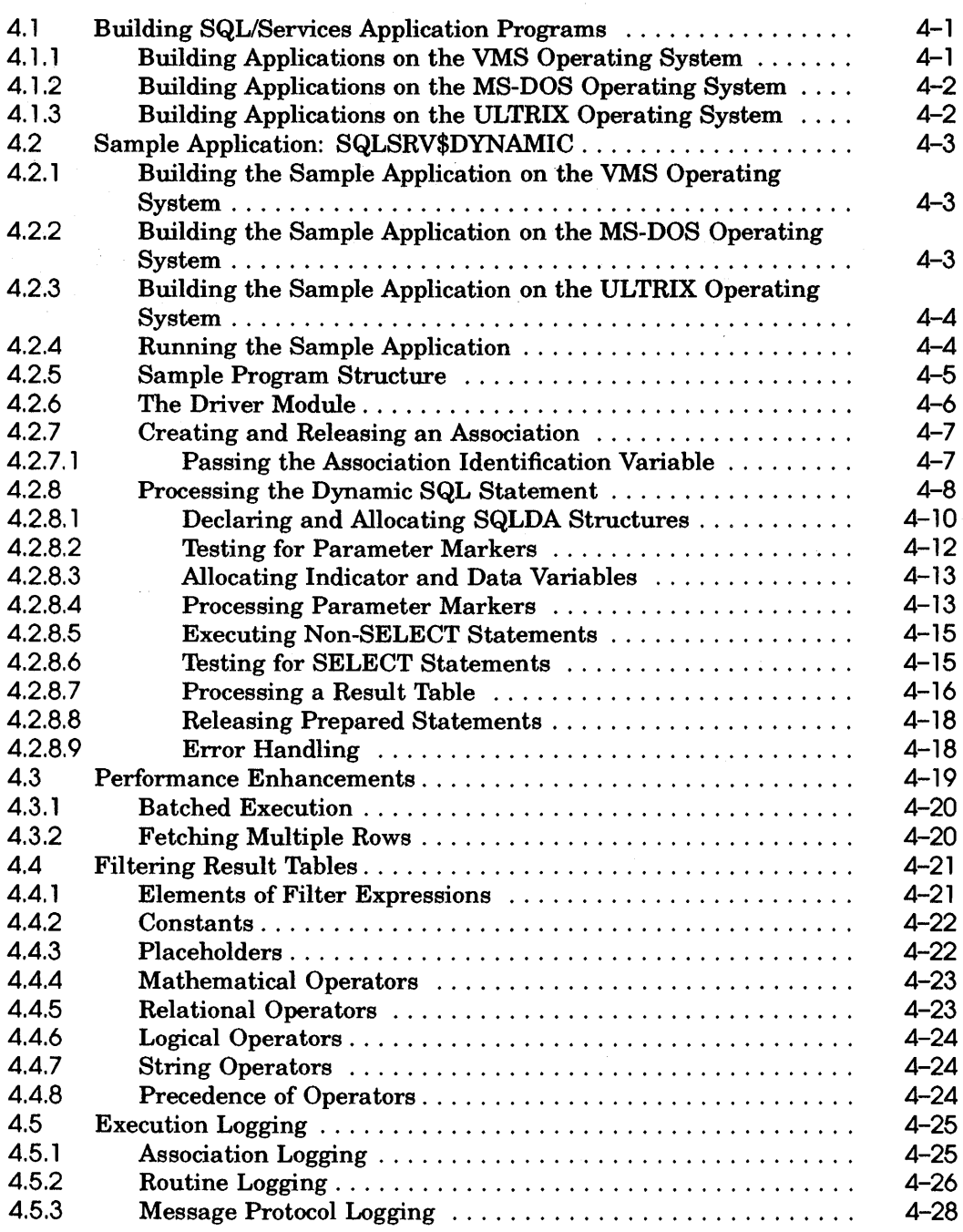

*!*  ~

## **5 Data Types and Environment Variables**

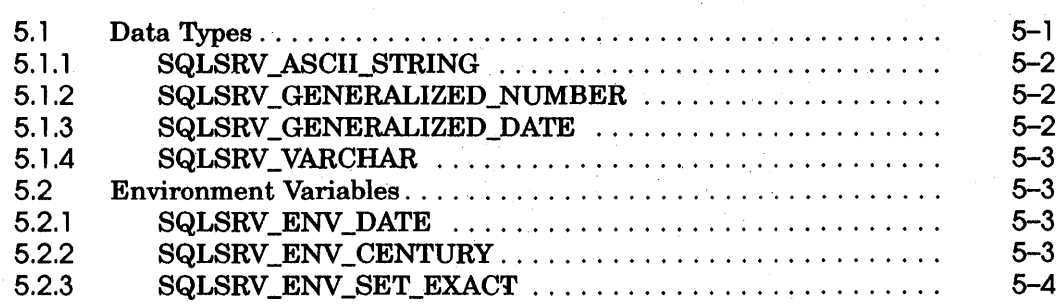

#### **6 API Routines**

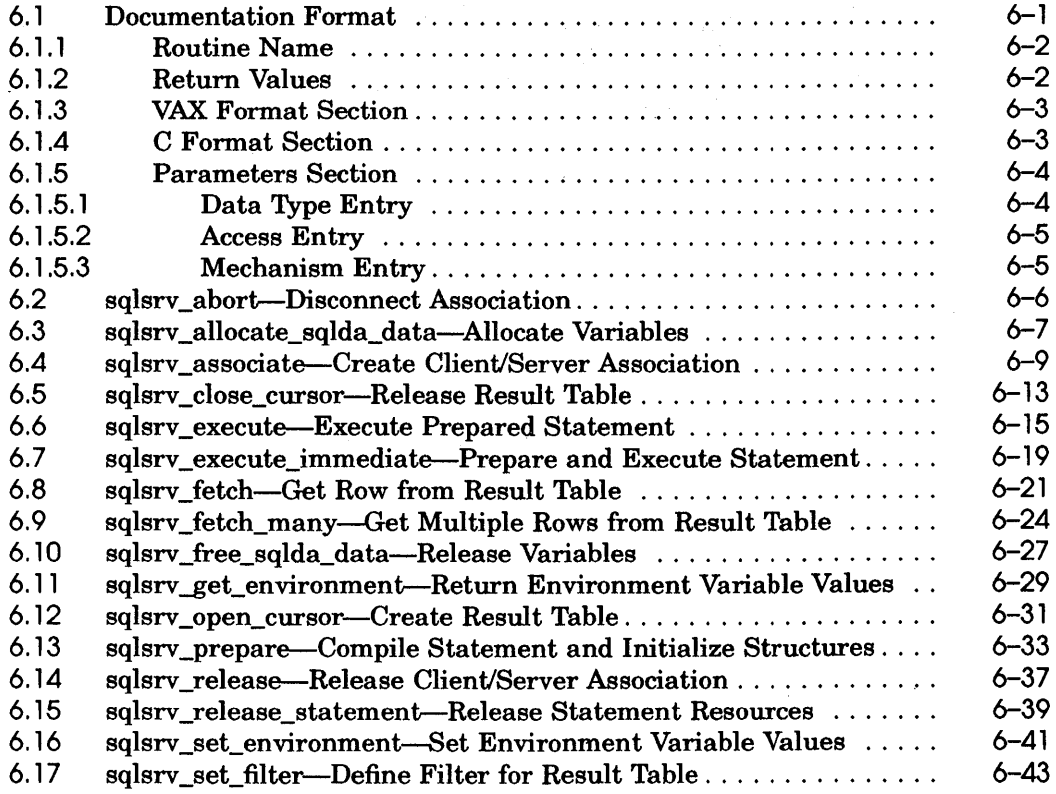

### 7 Data Structures

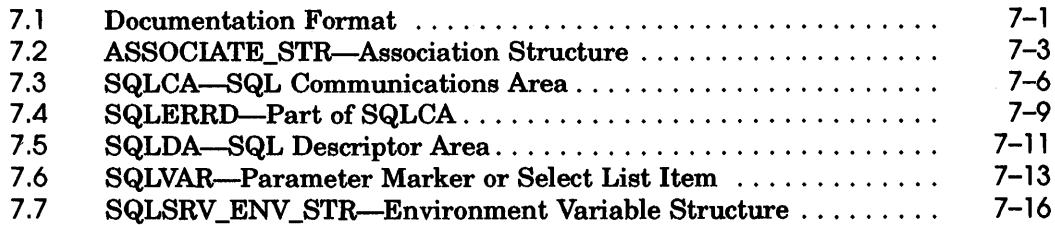

# A Filter Expression Functions

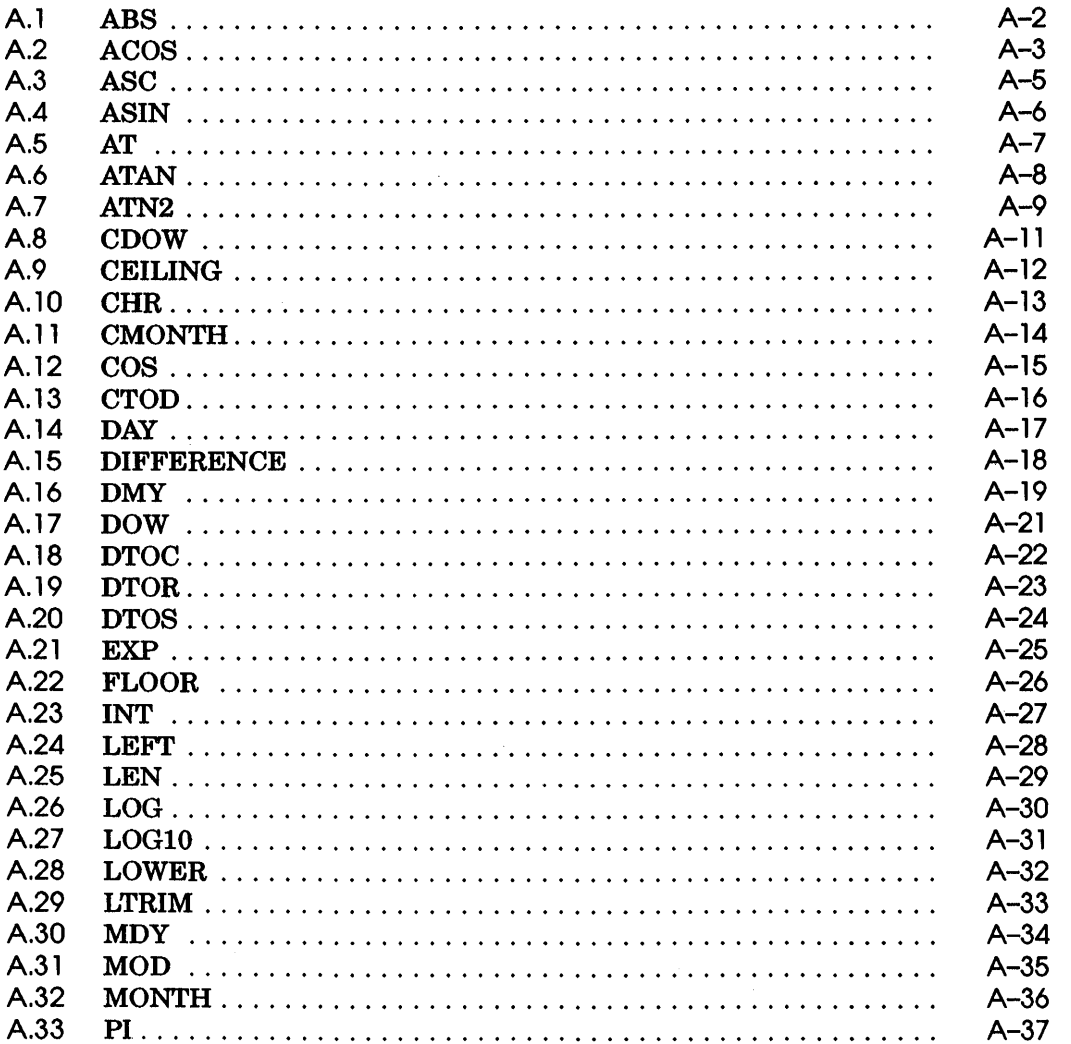

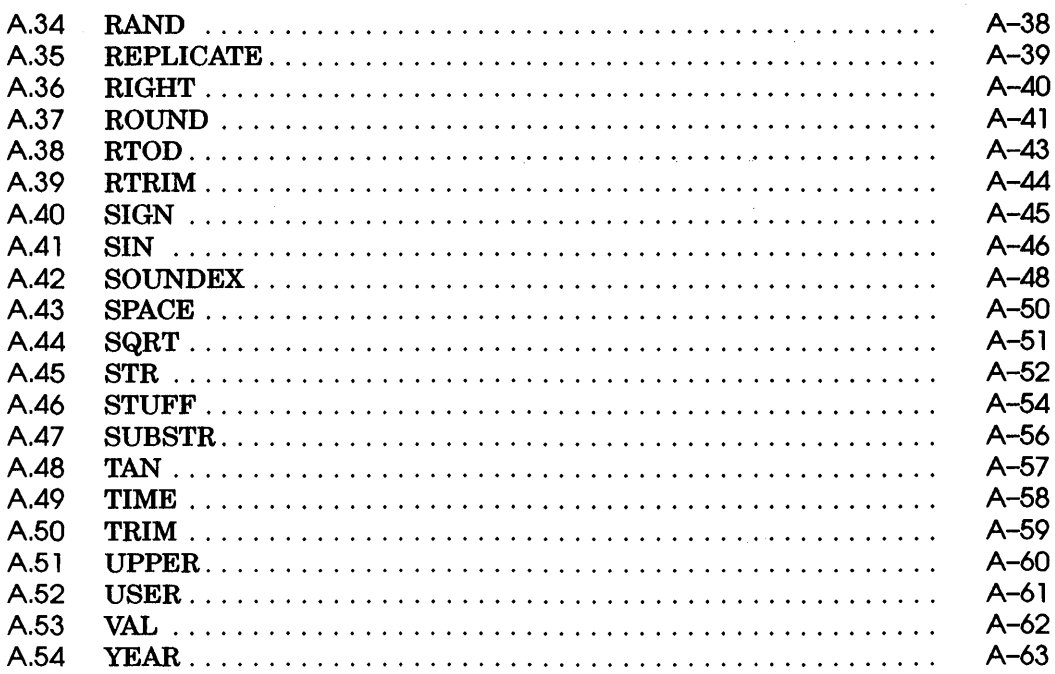

**B** SQL/Services Sample Application

## C Sample Log Files

### Index

 $\Big)$ 

### **Examples**

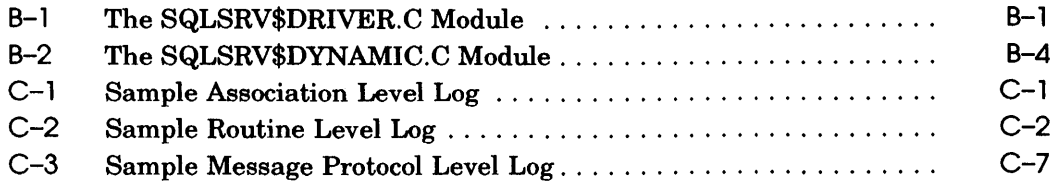

# **Figures**

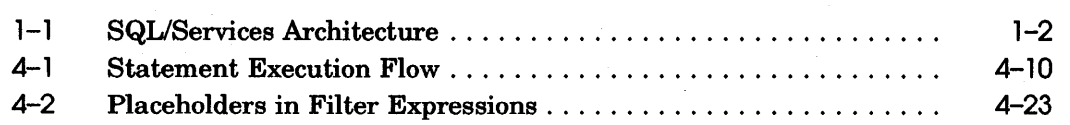

## **Tables**

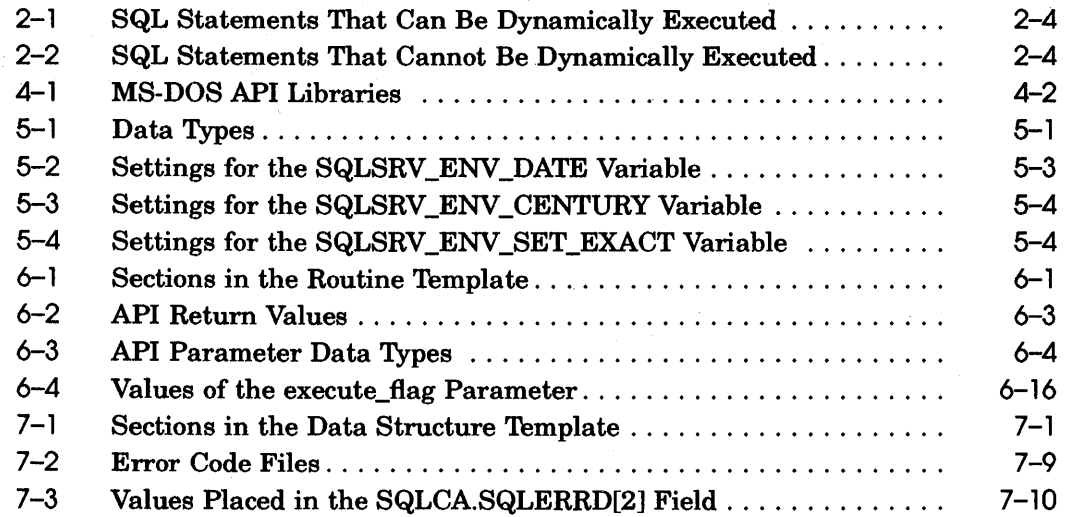

 $\left(\begin{array}{c} 1 \end{array}\right)$ 

## **Preface**

VAX Rdb/VMS, often referred to as Rdb/VMS in this manual, is a general purpose database management system based on the relational data model.

SQL/Services is a client/server component of Rdb/VMS. It allows application programs running on various types of computers to access DIGITAL Standard Relational Interface (DSRI) compliant databases on other computers. For example, an application program running on an MS-DOS personal computer (a client) can access an RdbNMS database on a VAX computer (a server). This manual describes how to develop SQL/Services application programs.

#### **Intended Audience**

This manual is intended for experienced applications programmers. To use SQL/Services, you should be familiar with:

- The RdbNMS SQL interface (an implementation of the industry-standard structured query language)
- $\blacksquare$  A high-level programming language (preferably C) that supports pointer variables

If you are unfamiliar with SQL, it is recommended that you read the VAX RdbNMS Guide to Using SQL and the *VAX Rdb/VMS SQL Reference Manual*  before attempting to write SQL/Services application programs.

#### **Operating System Information**

Information about the operating systems and related software that are compatible with this version of Rdb/VMS is included in the Rdb/VMS media kit.

i.

For information on the compatibility of other software products with this version of Rdb/VMS, refer to the System Support Addendum (SSA) that comes with the Software Product Description (SPD). You can use the SPD/SSA to verify which versions of your operating system are compatible with this version of Rdb/VMS.

Contact your Digital representative if you have questions about the compatibility of other software products with this version of Rdb/VMS.

#### **Structure**

This manual has seven chapters and three appendixes.

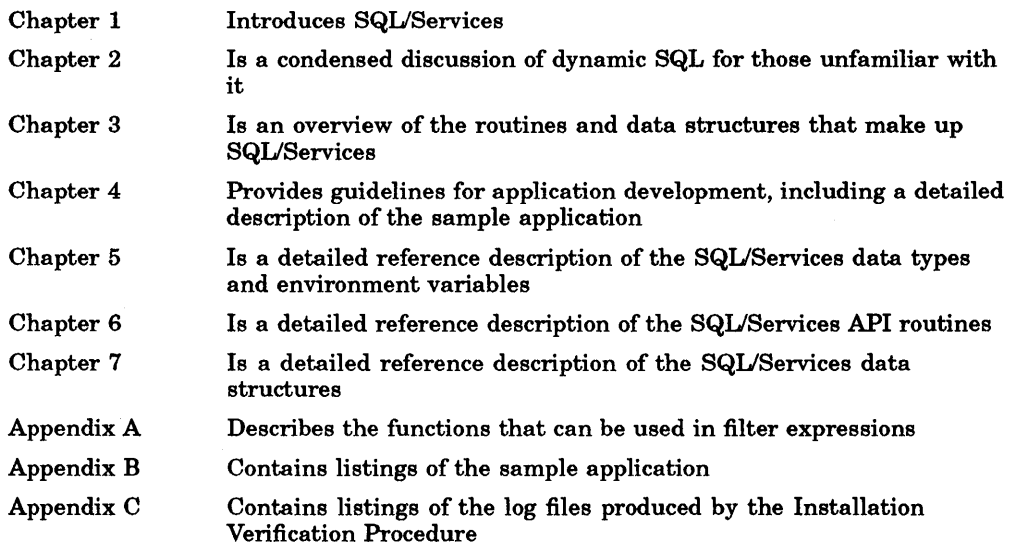

SQUServices error message descriptions and user actions are provided in the file SYS\$HELP:SQLSRV\$MSG.DOC.

#### **Related Manuals**

The following manuals contain information related to SQL/Services.

• *VAX Rdb/VMS Guide to Using SQL* 

Introduces the Rdb/VMS SQL (structured query language) interface, and shows how to retrieve, store, and update data interactively and through application programs.

• *VAX Rdb/VMS SQL Reference Manual* 

Provides reference material and a complete description of the statements, the interactive, dynamic, and module language interfaces, and the syntax for SQL, the structured query language interface for Rdb/VMS.

• *VAX Rdb/VMS Release Notes* 

Describes new features, problems and problems fixed, restrictions, and other information related to the current release of Rdb/VMS. Contains information about SQL and other Rdb/VMS interfaces and utilities.

• *VAX Rdb /VMS Installation Guide* 

Describes how to install Rdb/VMS.

• *VAX Rdb /VMS Introduction and Master Index* 

Introduces Rdb/VMS and explains major terms and concepts. Includes a glossary, a directory of Rdb/VMS documentation, and a master index that combines entries from all the Rdb/VMS manuals.

#### **Conventions**

This section explains the conventions used in this manual:

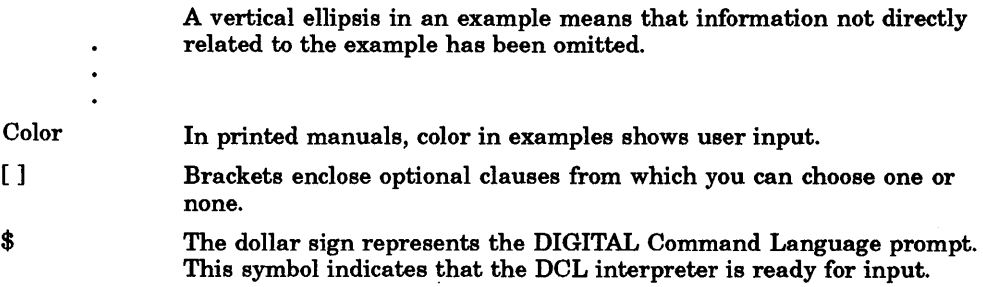

> % e, f, t The right angle bracket represents the MS-DOS command prompt. This symbol indicates that the MS-DOS command language interpreter is ready for input. The percent sign represents the ULTRIX shell prompt. This symbol indicates that the ULTRIX shell is ready for input. Index entries in the printed manual may have a lowercase e, f, or t following the page number; the e, f, or t is a reference to the example, figure, or table, respectively, on that page.

#### **References to Products**

The SQUServices documentation to which this document belongs often refers to VAX Rdb/VMS software as Rdb/VMS.

ţ

# **Introduction**

**1** 

SQL/Services is a client/server component of Rdb/VMS. It allows application programs running on various types of computers to access DIGITAL Standard Relational Interface (DSRI) compliant databases on other computers, as shown in Figure 1-1. For example, an application program running on an MS-DOS personal computer (a client) can access an Rdb/VMS database on a VAX computer (a server).

Application programs access SQL/Services through an **Application Programming** Interface (API), which is a set of callable routines that perform functions similar to dynamic SQL. In other words, an SQL/Services application program executes SQL statements at run time. The SQL statements can be embedded in the source code or can be formulated at run time. The SQL statement syntax accepted by SQL/Services is identical to that accepted by dynamic SQL.

The SQL/Services API communicates by means of DECnet with a server process on the VAX system on which the target database resides. The server software is present on all VAX systems running Rdb/VMS Version 3.1 or higher.

The client/server association runs in the context of a user account. Thus, the application program must provide a valid account name and password on the server system.

The client/server association uses a message-based protocol that is virtually transparent to the application program. Other than ensuring that DECnet is installed on both the client and server system and allocating message buffers, you need no knowledge of networking to develop SQL/Services applications.

#### Figure 1-1 SQL/Services Architecture

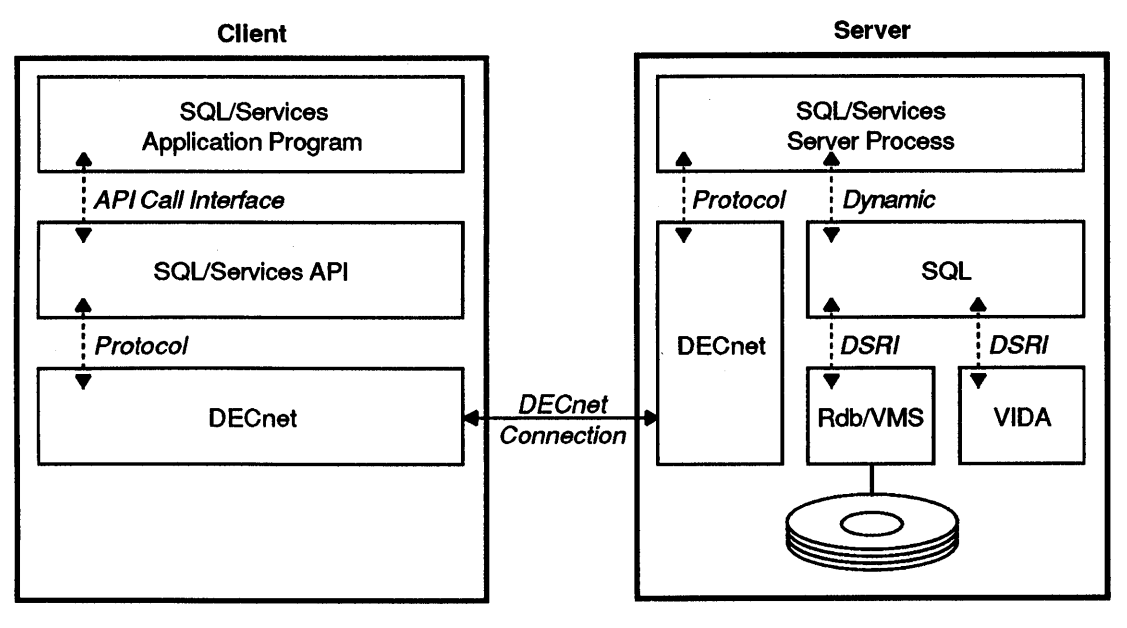

ZK-0996A-GE

 $\left(\right)$ 

# **Dynamic SQL**

This chapter provides a condensed discussion of dynamic SQL and discusses the factors to consider when using it. If you are already familiar with dynamic SQL, you may want to skip to Chapter 3, which provides an overview of SQL/Services and how it differs from dynamic SQL.

Dynamic SQL allows application programs to formulate and execute SQL statements at run time. It consists of:

**Statements** 

 $\mathbf{I}$ 

A set of SQL statements with which you can write applications using either the SQL precompiler or the module language processor

• Data Structures

A set of data structures that provides a way for dynamic SQL and application programs to exchange data and metadata (data about data)

Applications that use dynamic SQL might, for example, translate interactive user input into SQL statements, or open, read, and execute files containing SQL statements. The SQL/Services server is itself a dynamic SQL application.

#### **2. l Overview of Dynamic SQL Statements**

The dynamic SQL statements are summarized in Section 2.1.1 and Section 2.1.2, which group the statements according to function. For each dynamic SQL statement, there is an SQUServices API routine that performs the same function. (Some API routines combine the functions of two dynamic SQL statements.)

#### 2. l. **1 Execution Statements**

Execution statements prepare and execute SQL statements and release prepared SQL statement resources.

• PREPARE

Checks the SQL statement to be dynamically executed for errors and assigns a user-defined name to it. That name is referred to in DESCRIBE, EXECUTE, and DECLARE CURSOR statements.

*(*   $\frac{1}{2}$ 

• DESCRIBE

Checks a prepared SQL statement for the existence of select list items or parameter markers (as explained in Section 2.2). If either is present, DESCRIBE stores information about it in the SQL Descriptor Area (SQLDA). (Using the SELECT LIST clause of the PREPARE statement is equivalent to using the DESCRIBE statement with the SELECT LIST argument.)

• EXECUTE

Executes a previously prepared SQL statement other than SELECT.

• EXECUTE IMMEDIATE

Prepares and executes in one step any SQL statement (other than SELECT) that does not contain parameter markers.

• RELEASE

Releases all resources used by a prepared SQL statement and prevents the prepared statement from executing again.

Except for the DESCRIBE statement, each of these dynamic SQL statements has an equivalent SQL/Services routine. In SQL/Services, the DESCRIBE and PREPARE statements are combined in a single routine, as shown in Table 2-2.

#### **2.1. 2 Result Table Statements**

Result table statements allow your program to declare a cursor, open a cursor, fetch data from an open cursor, and close an open cursor.

• DECLARE CURSOR

Declares a cursor for a prepared SELECT statement.

• OPEN

Opens a cursor declared for a prepared SELECT statement.

• FETCH

Retrieves values from a cursor declared for a prepared SELECT statement.

• CLOSE

Closes a cursor.

Except for the DECLARE CURSOR statement, each of these dynamic SQL statements has an equivalent SQL/Services routine. In SQUServices, the DECLARE CURSOR and OPEN CURSOR statements are combined in a single routine, as shown in Table 2-2.

#### 2.2 **Using Dynamic SQL**

In its simplest form, dynamic SQL consists of passing complete SQL statements as string constants or variables to the EXECUTE IMMEDIATE statement. This simple approach may be sufficient for some applications.

However, when you want to dynamically execute the same SQL statement more than once, the EXECUTE IMMEDIATE approach is inefficient because it does not save any context. A more efficient approach is to call the PREPARE statement once, then call the EXECUTE statement as many times as needed. As before, this approach may be sufficient for some applications.

However, to write applications that deal with the entire spectrum of SQL statements, you must also consider the following restrictions:

- *Not all SQL statements can be dynamically executed.* The statements that can be dynamically executed are listed in Table 2-1. Statements that are valid only in interactive SQL cannot be dynamically executed. The statements that are valid in precompiled and module language SQL but cannot be dynamically executed are listed in Table 2-2. Most of the statements in Table 2-2 are statements that make up dynamic SQL itself.
- Dynamically executed SELECT, INSERT, UPDATE, and DELETE statements can contain parameters. The parameters can be constants but they cannot be host variables. Th *pass the value of a variable, it must be represented by a parameter marker.*
- *You cannot use parameter markers when using the EXECUTE IMMEDIATE statement;* they are valid only when you are using the PREPARE and EXECUTE statements.
- Because it generates output, *you cannot pass a SELECT statement to the EXECUTE or EXECUTE IMMEDIATE statement.* Instead, you call the PREPARE statement followed by DECLARE CURSOR, OPEN, FETCH, and so forth.

Section 2.2.1 describes how to dynamically execute statements that contain parameter markers. Section 2.2.2 describes how to access the data returned by SELECT statements. Section 2.2.3 describes how to handle statements about which the program has no information.

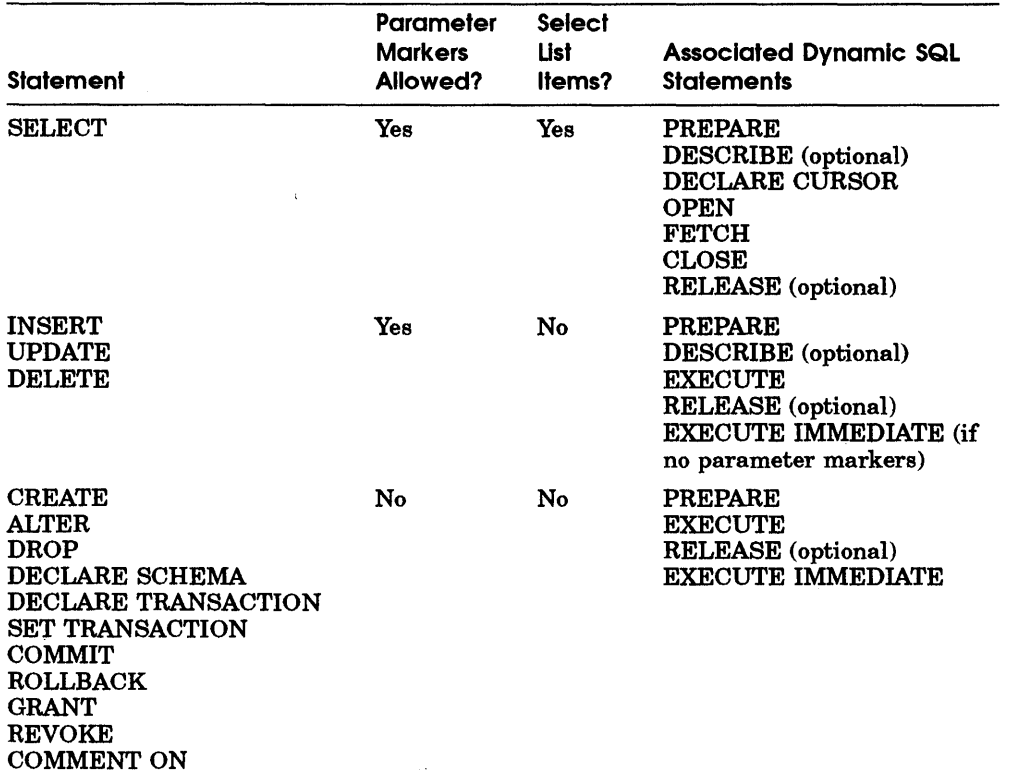

#### Table 2-1 SQL Statements That Can Be Dynamically Executed

#### Table 2-2 SQL Statements That Cannot Be Dynamically Executed

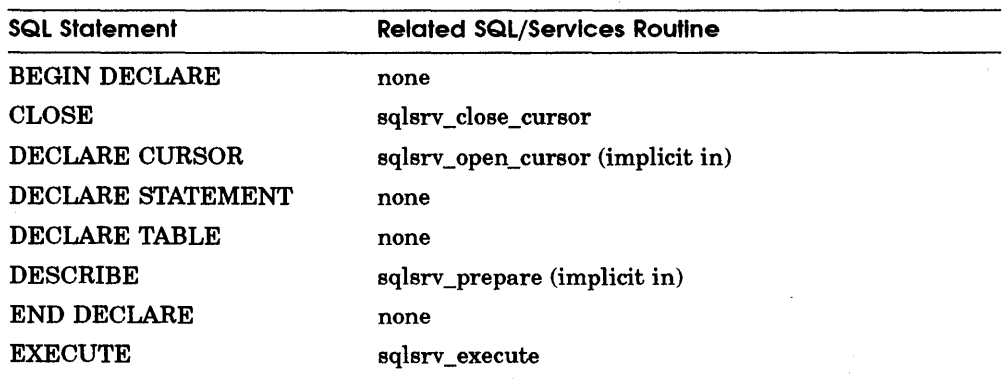

(continued on next page)

 $\left(\right)$ 

 $\left($ 

| <b>SQL Statement</b>              | <b>Related SQL/Services Routine</b> |
|-----------------------------------|-------------------------------------|
| <b>EXECUTE IMMEDIATE</b>          | sqlsrv_execute_immediate            |
| <b>FETCH</b>                      | sqlsrv_fetch, sqlsrv_fetch_many     |
| <b>INCLUDE</b>                    | none                                |
| <b>OPEN</b>                       | sqlsrv_open_cursor                  |
| <b>PREPARE</b>                    | sqlsrv_prepare                      |
| <b>RELEASE</b>                    | sqlsrv_release_statement            |
| SELECT INTO<br>(singleton select) | none                                |
| <b>WHENEVER</b>                   | none                                |

Table 2-2 (Cont.) SQL Statements That Cannot Be Dynamically Executed

#### 2.2. 1 Parameter Markers

Parameter markers represent variables in dynamically executed SQL SELECT, INSERT, UPDATE, and DELETE statements. Question marks (?) embedded in the statement string denote parameters that are to be replaced when the statement is dynamically executed. An example of an SQL statement with parameter markers is:

```
INSERT INTO EMPLOYEES 
        (EMPLOYEE ID, FIRST NAME, LAST NAME, CITY)
       VALUES (\overline{?}, ?, ?, ?);
```
The mechanism for mapping parameter markers to variables in application programs is a data structure called the SQLDA (see Section 2.2.4 and Section 7 .5). The DESCRIBE statement writes information about parameter markers into an SQLDA structure. Your program examines the SQLDA structure, allocates a data variable for each parameter marker, obtains values for the data variables, and writes the addresses of those variables into the SQLDA, before dynamically executing the SQL statement. Alternatively, your program can initialize the SQLDA itself, instead of calling the DESCRIBE statement.

#### 2.2.2 SELECT Statements

Programs that dynamically execute SELECT statements must declare a cursor to receive the result table and must allocate memory for each select list item in the SELECT statement. After the cursor is opened, FETCH statements return values for rows of the result table.

As with parameter markers, the mechanism for mapping select list items to host variables is a data structure called the SQLDA (see Section 2.2.4 and Section 7.5). The DESCRIBE and PREPARE statements both write select list information into the SQLDA.

If the SELECT statement contains parameter markers, the program must also set up host variables for the parameter markers and assign values to them.

#### 2.2.3 Unknown Statements

It is possible to dynamically execute SQL statements about which the program has no prior information. Such unknown statements may contain parameter markers or select list items (or both). The program can use the PREPARE and DESCRIBE statements to obtain two separate SQLDA structures containing information about the numbers and data types of select list items and parameter markers. Then the program allocates data variables as appropriate and writes the addresses of those variables into the SQLDA structures before executing the unknown statement.

#### 2.2.4 The SQL Descriptor Area

SQL provides a data structure called the SQL Descriptor Area (SQLDA) that provides a means for programs to communicate with SQL about parameter markers and select list items. To use the SQLDA, host languages must support pointer variables that provide indirect access to memory by storing the address of data instead of directly storing data in the variable. Declarations for the SQLDA structure in various languages can be found in include files that are provided with SQL.

When SQL processes a DESCRIBE statement, it writes information about select list items (for a DESCRIBE ... SELECT LIST statement) or parameter markers (for a DESCRIBE ... MARKERS statement) of a prepared statement into an SQLDA.

The host language program examines the SQLDA to determine how many select list items (DESCRIBE ... SELECT LIST) or parameter markers (DESCRIBE ... MARKERS) are present and the data type of each. The program must provide memory (static or dynamic) for each parameter marker or select list item, and write the address of each memory location into the SQLDA.

For parameter markers, the program writes values into the SQLDA before dynamically executing the SQL statement. For select list items, the program reads the data written into the SQLDA by subsequent FETCH statements.

Section 7.5 describes the SQLDA in detail. In addition, the *VAX Rdb/VMS SQL Reference Manual* contains an appendix on the SQLDA and a section on the DESCRIBE statement that discusses the MARKERS and SELECT LIST clauses of the DESCRIBE statement in more detail.

#### 2.2.5 The SQL Communications Area

The SQL Communications Area (SQLCA) is a collection of parameters that SQL uses to provide information about the execution of SQL statements to application programs. SQL updates the contents of the SQLCA after completion of every executable SQL statement. The only fields of interest in the SQLCA are the SQLCODE field and the third element of the SQLERRD array.

The SQLCODE field shows whether a statement was successful, and for some errors, the particular error when a statement is not successful.

SQL puts a value in the third element of the SQLERRD array after successful execution of the following statements:

- INSERT: the number of rows stored by the statement
- UPDATE: the number of rows modified by the statement
- DELETE: the number of rows deleted by the statement
- FETCH: the number of the row on which the cursor is currently positioned
- OPEN: zero
- SELECT: the number of rows in the result table formed by the SELECT statement (Note: SQLERRD is not updated for dynamic SELECT statements)

Otherwise, the value of SQLERRD is undefined.

Section 7.3 describes the SQLCA in detail. In addition, the *VAX Rdb/VMS SQL Reference Manual* contains an appendix on the SQLCA.

 $\sqrt{ }$  $\mathcal{A}^{\text{max}}_{\text{max}}$  and  $\mathcal{A}^{\text{max}}_{\text{max}}$ 

## **Overview of Routines and Data Structures**

This chapter provides overviews of the SQL/Services routines and data structures.

#### **3. 1 Overview of API Routines**

The SQUServices Application Programming Interface (API) is a set of callable routines that the client uses to access SQL/Services functions. The API routines are grouped according to function and summarized in Section 3.1.1 through Section 3.1.4.

#### **3. l . l Association Routines**

Association routines create and terminate client/server associations and control the association environment (context).

• sqlsrv\_associate

Creates a client/server association. Makes the remote connection to the server process and negotiates association values. For more information, see Section 6.4.

• sqlsrv \_release

Terminates a client/server association in an orderly fashion. Sends a message to the server requesting termination of the association, disconnects the network link, and releases all client resources related to the association. For more information, see Section 6.14.

• sqlsrv \_abort

Terminates a client/server association immediately. Disconnects from the server and releases all client resources related to the association. For more information, see Section 6.2.

 $\blacksquare$  sqlsrv set environment

Sets new values for environment variables on the server. Environment variables control date, time, and nwneric output formats, and stringmatching modes. For more information, see Section 6.16.

• sqlsrv \_get\_environment

Gets current values of environment variables. For more information, see Section 6.11.

#### **3.1.2 SQL Statement Routines**

SQL statement routines prepare and execute SQL statements, and release prepared SQL statement resources. These routines map directly to the dynamic SQL interface.

• sqlsrv \_prepare

Prepares (compiles) a dynamic SQL statement. It returns a statement identifier and SQLDA metadata information (fields that describe parameter markers and select list items). This routine maps to the dynamic SQL PREPARE and DESCRIBE statements. For more information, see Section 6.13.

**u** sqlsrv\_execute

Executes a prepared SQL statement. This routine maps to the dynamic SQL EXECUTE statement. For more information, see Section 6.6.

• sqlsrv\_execute\_immediate

Prepares and executes an SQL statement. This routine cannot be used if the SQL statement contains parameter markers. This routine maps to the dynamic SQL EXECUTE IMMEDIATE statement. For more information, see Section 6.7.

• sqlsrv \_release\_statement

Releases client and server statement resources associated with a prepared statement. This routine maps to the dynamic SQL RELEASE statement. For more information, see Section 6.15.

#### **3. 1.3 Result Table Routines**

Result table routines allow the caller to fetch data from the server by providing calls to open a cursor, associate a filter expression with a cursor, fetch from an open cursor, and close an open cursor.

• sqlsrv \_open\_cursor

Opens a cursor by associating a cursor name with a prepared statement identifier. The cursor name is used in each reference to the cursor. An SQL DECLARE CURSOR statement is implicit within the sqlsrv \_open\_cursor call. For more information, see Section 6.12.

• sqlsrv \_set\_filter

Associates a Boolean expression with a cursor to filter out unwanted rows from the result table before they are sent to the client. For more information, see Section 6.17.

• sqlsrv \_fetch

Fetches one row of data from an open cursor. Can be used to fetch rows of information from within an sqlsrv\_fetch\_many context. For more information, see Section 6.8.

• sqlsrv \_fetch\_many

Requests that multiple rows of data be fetched and transmitted to the client in one message. For more information, see Section 6.9.

• sqlsrv\_close\_cursor

Closes an open cursor. For more information, see Section 6.5.

#### **3. 1.4 Utility Routines**

Utility routines provide local services to the caller.

• sqlsrv \_allocate\_sqlda\_data

Allocates memory for the SQLDA data buffer and indicator variable fields. For more information, see Section 6.3.

• sqlsrv\_free\_sqlda\_data

Frees memory for the SQLDA data buffer and indicator variable fields. For more information, see Section 6.10.

#### **3.2 Overview of Data Structures**

The API routines use the following data structures.

• ASSOCIATE\_STR

This structure is passed as a parameter to sqlsrv\_associate to enable or disable various API functions. The sqlsrv\_associate routine opens the communications link between client and server and creates an association context. For more information, see Section 7 .2.

• SQLDA

The SQLDA (SQL Descriptor Area) is used to exchange database metadata and data for parameter markers (input) and select lists (output). Parameter markers are required when the SQL statement refers to data not defined at compile time. The SQL/Services SQLDA is identical to that used by dynamic SQL. For more information, see Section 2.2.4 and Section 7.5.

#### • SQLCA

The SQLCA (SQL Communications Area) is used to store error messages and SQL statement information returned by SQUServices. When an API routine returns a non-zero value, the SQLCA contains additional error information. For more information, see Section 7.3.

#### • SQLSRV \_ENV \_STR

This structure provides a mechanism for requesting and receiving environment variable values. An array of these structures is passed to the API with one element for each environment variable. For more information, see Section 7.7.

# **Programming Guidelines**

This chapter describes how to develop application programs using SQL/Services.

### **4. 1 Building SQL/Services Application Programs**

The process of building SQUServices application programs consists of these steps:

1 Compile your code using the following #include compiler directives:

 $/*$  SQLDA  $*/$  $/*$  SQLCA  $*/$ #include <sqlsrvda.h> #include <sqlsrvca.h> /\* other structures \*/

On most operating systems, include files are kept in a standard location, indicated in C by placing angle brackets around the name of the file. If these directives do not work on your system, ask the person who installed the SQL/Services API where the include files are located.

2 Link your object module with the SQUServices API. Linking procedures are system dependent and are thus discussed in separate sections.

#### **4. 1. 1 Building Applications on the VMS Operating System**

The VMS include files are installed in SYS\$LIBRARY. Their names are SQLSRVCA.H, SQLSRVDA.H, and SQLSRV.H.

1b link your program, enter the command:

```
$ LINK object.OBJ,SYS$LIBRARY:options_file/OPT
```
Replace *object* with the name of your object module and *options\_file* with either SQLSRV\$API (D\_float) or SQLSRV\$APIG (G\_float) depending on how you compiled your source code. See the *Introduction to VMS System Routines* for more information about VMS data types.

#### 4.1.2 Building Applications on the MS-DOS Operating System

The MS-DOS include files are installed in a directory created by the installer; for example, C:\SQLSRV. Their names are SQLSRVCA.H, SQLSRVDA.H, and SQLSRV.H.

'lb link your program, enter the command:

>LINK object,/STACK=n,,apilib+decnetlib+libc/NOD/NOE

Replace *object* with the name of your object module, *n* with the desired stack size (1000 bytes plus whatever is required by your application), *apilib* with one of the libraries shown in Table 4-1, *decnetlib* with the name of the DECnet-DOS Programming Interface Library, and *libc* with the name of the C run-time support library.

Table 4-1 MS-DOS API Libraries

| Library            | <b>Memory Model</b> |  |
|--------------------|---------------------|--|
| <b>SQSAPIL.LIB</b> | large               |  |
| <b>SQSAPIM.LIB</b> | medium              |  |
| <b>SQSAPIS.LIB</b> | small               |  |

Note *The DECnet-DOS V2.1 Programming Interface Library contains a reference*  to the undefined symbol **dnet\_ask\_for\_password**. Ignore any linker error *messages about this symbol.* 

You may find it useful to examine the procedures that build the MS-DOS API Installation Verification Procedure (SQSIVP.BAT and SQSIVP.MAK) and the sample application SQLSRV\$DYNAMIC (see Section 4.2.2).

#### 4. 1.3 Building Applications on the ULTRIX Operating System

The ULTRIX include files are installed in /usr/include or (if the installer did not have superuser privileges) in a directory created by the installer. Their names are sqlsrvca.h, sqlsrvda.h, and sqlsrv.h.

By default, the ULTRIX C compiler compiles and links your program in one command:

```
% cc file sqsapi.a -o name 
% chmod +x name
```
Replace *file* with the name of your source file and *name* with the name you wish for the executable file.

You may find it useful to examine the *make* file that builds the ULTRIX API Installation Verification Procedure (sqsivpu.mak) and the *make* file that builds the sample application SQLSRV\$DYNAMIC (see Section 4.2.3).

#### **4.2 Sample Application: SQLSRV\$DYNAMIC**

This section describes a sample program written in C that illustrates a general type of SQL/Services application. The sample, SQLSRV\$DYNAMIC, was derived from SQL\$DYNAMIC, the dynamic SQL sample program in the *VAX Rdb/VMS Guide to Using SQL,* which is written in Ada and uses the SQL module processor. The conversion involved recoding in portable C and converting the SQL module language procedures to SQUServices API routine calls. Complete source listings are provided in Example B-1 and Example B-2.

SQLSRV\$DYNAMIC creates an association, accepts SQL statements from the terminal, and executes them by calling routines in the SQUServices API. In other words, the program resembles in some respects a portable implementation of interactive SQL.

Like interactive SQL, SQLSRV\$DYNAMIC recognizes the semicolon ( ; ) as a line terminator and thus accepts multiple-line statements. Input lines beginning with an exclamation point (!) are considered comments and are not executed.

For input statements that contain parameter markers, the program describes the data required and prompts for user input. For SELECT statements, the program creates a cursor, and fetches and displays each row in the result table.

The source code for SQLSRV\$DYNAMIC is included with the SQUServices distribution so you can compile, link, and run it on your own system.

#### **4.2.1 Building the Sample Application on the VMS Operating System**

The source code for SQLSRV\$DYNAMIC is available on line in the directory SYS\$EXAMPLES. To compile, link, and run SQLSRV\$DYNAMIC, enter the following commands:

```
$ cc sys$examples:sqlsrv$driver,sys$examples:sqlsrv$dynamic 
$ link/exe=sqlsrv$dynamic sqlsrv$driver,sqlsrv$dynamic -
$ sys$library:sqlsrv$api/opt 
$ run sqlsrv$dynamic
```
#### **4.2.2 Building the Sample Application on the MS-DOS Operating System**

The source code for SQLSRV\$DYNAMIC is available on line in the directory in which the MS-DOS API was installed. If you have the MAKE utility on your system, enter the following command:

```
> CD C:\SQLSRV 
> MAKE SQSDYN.MAK 
> SQSDYN
```
Otherwise, to compile and link the sample application, follow the instructions in Section 4.1.2. The names of the source files are SQSDRV.C and SQSDYN.C.

#### **4.2.3 Building the Sample Application on the ULTRIX Operating System**

The source code for SQLSRV\$DYNAMIC is available on line. To compile, link, and run SQLSRV\$DYNAMIC, enter the following command:

```
% cp /usr/sqlsrv/* . 
% make -f sqsdynu.mak 
% sqsdynu
```
Replace /usr/sqlsrv with the name of the directory in which the ULTRIX API was installed. The names of the sample application source files are sqsdrvu.c and sqsdynu.c.

#### **4.2.4 Running the Sample Application**

When SQLSRV\$DYNAMIC starts up, it prompts for the information required to create an association with (establish a DECnet connection with the server process on) a remote system. When the association is made, the program prints instructions and prompts for SQL statements to execute. For example, on the VMS operating system:

```
$ run sqlsrv$dynamic 
VMS server node: MYNODE 
VMS server account name: MYNAME 
VMS server account password: MYPASSWORD 
Enter any dynamically executable SQL statement, 
continuing it on successive lines. 
Terminate the statement with a semicolon. 
Built-in commands are: [no]echo and exit. 
SQL> DECLARE SCHEMA FILENAME SQL PERSONNEL;
```

```
SQL> SELECT * FROM EMPLOYEES WHERE FIRST NAME = ?;
Enter value for: FIRST NAME 
Maximum length is: 11 
DATA> Norman
```
------ BEGIN RESULT TABLE ------ EMPLOYEE ID : 00168 LAST NAME FIRST NAME MIDDLE INITIAL ADDRESS\_DATA\_1<br>ADDRESS DATA 2 CITY STATE POSTAL\_CODE : 03587 SEX BIRTHDAY STATUS CODE Nash Norman 87 West Rd. Meadows NH M 1932102300000000 1 ------<sup>-</sup>--- END OF ROW -------------------- END OF ROW ---------- EMPLOYEE ID 00245 LAST\_NAME : Roberts FIRST NAME : Norman MIDDLE\_INITIAL : U ADDRESS DATA 1 : 162 Tenby Dr.<br>ADDRESS DATA 2 : CITY : Chocorua STATE : NH SIAIE<br>POSTAL CODE : 03817 SEX : M BIRTHDAY : 1949061100000000 STATUS CODE : 1 ---------- END OF ROW ----------<br>------- END RESULT TABLE -------SQL> EXIT; \$

#### **4.2.5 Sample Program Structure**

The sample application SQLSRV\$DYNAMIC consists of the following modules:

- The SQLSRV\$DRIVER module accepts a string from the user (ostensibly containing a dynamic SQL statement) and passes it to the SQLSRV\$DYNAMIC module.
- The SQLSRV\$DYNAMIC module processes the statement, executing non-SELECT statements and displaying result tables from SELECT statements on the terminal.

#### **4.2.6 The Driver Module**

When a user runs SQLSRV\$DYNAMIC, it executes the main function in the SQLSRV\$DRIVER.C module, which does the following:

- Calls a routine to create an association. Although SQLSRV\$DRIVER creates only one association, SQL/Services allows an application to have several associations active at any given time.
- Enters a loop that inputs dynamic SQL statements and passes them to the function execute statement for processing.
- Calls a routine to close the association.

The implementation of the terminal input/output in SQLSRV\$DRIVER is unimportant. The module is intended to be easily replaced. It does, however, demonstrate how to declare the variables that are "global" to a client/server association:

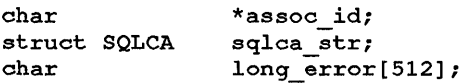

• The variable assoc\_id identifies (provides **a handle** for) an active client/server association. Every SQL/Services API routine has an association identifier in its parameter list.

Assoc\_id is declared as a pointer to a character object. The choice of char as the data type is arbitrary because SQLSRV\$DYNAMIC does not allocate the object that assoc\_id points to, nor does it ever directly access that object. When SQLSRV\$DYNAMIC calls the sqlsrv\_associate routine, it passes the address of assoc\_id (a pointer to a pointer). The API allocates the object and writes its address into assoc\_id.

 $\left($ 

- The variable sqlca str is real memory that is used as the communications area for an active client/server association. It is declared as an instance of the structure SQLCA, which is defined in the include file SQLSRVCA.H. When SQLSRV\$DYNAMIC calls the sqlsrv\_associate routine, it passes the address of the SQLCA structure. Then, whenever an API routine call returns a status value other than SQL\_SUCCESS, the application can examine the SQLCA structure for error information. In addition, SQL/Services uses the SQLCA to return various types of status information, as described in Section 7.3.
- The variable long\_error is real memory that is used as an alternative error message text buffer. The SQLCA field that is intended for error message text is only 70 bytes, which is too short for some error messages. Long error is 512 bytes, which is sufficient for all possible messages. For more information, see Section 4.2.8.9 and Section 7.2.

#### **4.2.7 Creating and Releasing an Association**

The module SQLSRV\$DYNAMIC contains a function named create\_association that does the following:

- Declares the variables required for an association, including the message protocol buffers and sizes.
- Gets the node name, user name, and password for the server system from the argument vector; if any of these are missing, the create\_association function prompts the user.
- Sets up the sizes (in bytes) of the read and write message protocol buffers.

```
read size = 1024;write size = 1024;/* protocol buffer size value */ 
                    /* protocol buffer size value */
```
Buffer size is a tradeoff between message throughput, memory usage, and maximum number of possible simultaneous associations. Larger buffers result in fewer messages that must be transmitted between client and server when you use the sqlsrv\_fetch\_many routine to fetch multiple rows (see Section 4.3.2) or the sqlsrv\_execute routine to send multiple rows (see Section 4.3.1). You may have to fine tune the buffer sizes to optimize your application for a specific platform.

• Sets up the association structure. This structure is described in detail in Section 7.2.

```
associate str.CLIENT_LOG = 0; \overline{\hspace{1cm}} /* disable client logging. */<br>associate str.SERVER LOG = 0; \overline{\hspace{1cm}} /* disable server logging. */
\texttt{associate\_str}. SERVER LOG = 0; \text{/* } disable server logging. */<br>associate str.LOCAL FLAG = 0; \text{/* } this is a remote session. */
associate_str.LOCAL FLAG = 0; \overline{ } /* this is a remote session. */<br>associate_str.MEMORY ROUTINE = NULL: /* use default alloc routine. */
associate_str.MEMORY_ROUTINE = NULL; /* use default alloc routine. */<br>associate_str.FREE MEMORY_ROUTINE = NULL: /* use default free routine. */
associate str.FREE MEMORY ROUTINE = NULL; /* use default free routine.
\texttt{associate\_str.ERREUFLEN} = 512;<br>\texttt{associate\_str.ERREUF} = \texttt{long error};/* use alternative error string */
```
• Calls the API routine sqlsrv\_associate to create the association.

**4.2. 7. 1 Passing the Association Identification Variable** If you are an experienced C programmer and are familiar with multiple levels of indirection, you may prefer to skip this section and go to Section 4.2.8.

The sqlsrv\_associate routine is one of two API routines (the other is sqlsrv\_prepare) that require addresses to be passed by reference. In other words, one of the arguments (assoc\_id) is the address of an address, as in the following example.

```
create association() {
    char *assoc_id; \frac{1}{2} /* pointer variable internal to function */
    status = sqlsrv associate( /* API routine call */
                 \texttt{Gassoc id}; /* address of pointer variable */
\mathbf{1}
```
*(*   $\checkmark$ 

When the association identifier is declared in the *calling* function (as in SQLSRV\$DYNAMIC), make sure not to add an extra level of indirection. In the following example, assoc\_id is declared in the main program and passed as a parameter to a function that calls the sqlsrv\_associate routine:

```
main () {
   char *assoc_id; /* pointer variable */
   create_association(&assoc_id); /* call with address of pointer */
\mathbf{1}
```
The function that calls the sqlsry associate routine is as follows:

```
create_association(assoc_id)<br>char **assoc_id;
{<br>status = sqlsrv associate(
                                        /* function declaration */ 
                                        /* formal parameter */ 
                                       /* API routine call */assoc id); /* argument contains address of pointer */
/* wrong--> &assoc_id); would add an extra level of indirection */}
```
For clarity, the formal association id parameter is defined as a pointer to a pointer. A long integer would work as well because the parameter is an address.

#### **4.2.8 Processing the Dynamic SQL Statement**

The module SQLSRV\$DYNAMIC contains a function named execute\_statement that processes the statement string passed to it by the driver module. As shown in Figure 4-1, the execute\_statement function does the following:

- Declares SQLDA pointers and other variables.
- Calls the sqlsrv\_prepare routine, which prepares (compiles) the statement and returns a statement identification variable.
- Tests the SQLDA pointers to determine whether the statement contains parameter markers or is a SELECT statement.
- If the statement string contains parameter markers, allocates data and indicator variables for the parameter marker SQLDA and calls the get\_params function to get data values from the user.
- Calls the sqlsrv \_execute routine to execute the statement, unless the statement is a SELECT. In that case, SQLSRV\$DYNAMIC:
	- Allocates data and indicator variables for the select list SQLDA
	- Opens a cursor
	- Fetches and displays the rows in the result table
	- Closes the cursor
- Releases the prepared statement.

Section 4.2.8.1 through Section 4.2.8.9 explain the workings of the execute\_ statement and get\_params functions in more detail.

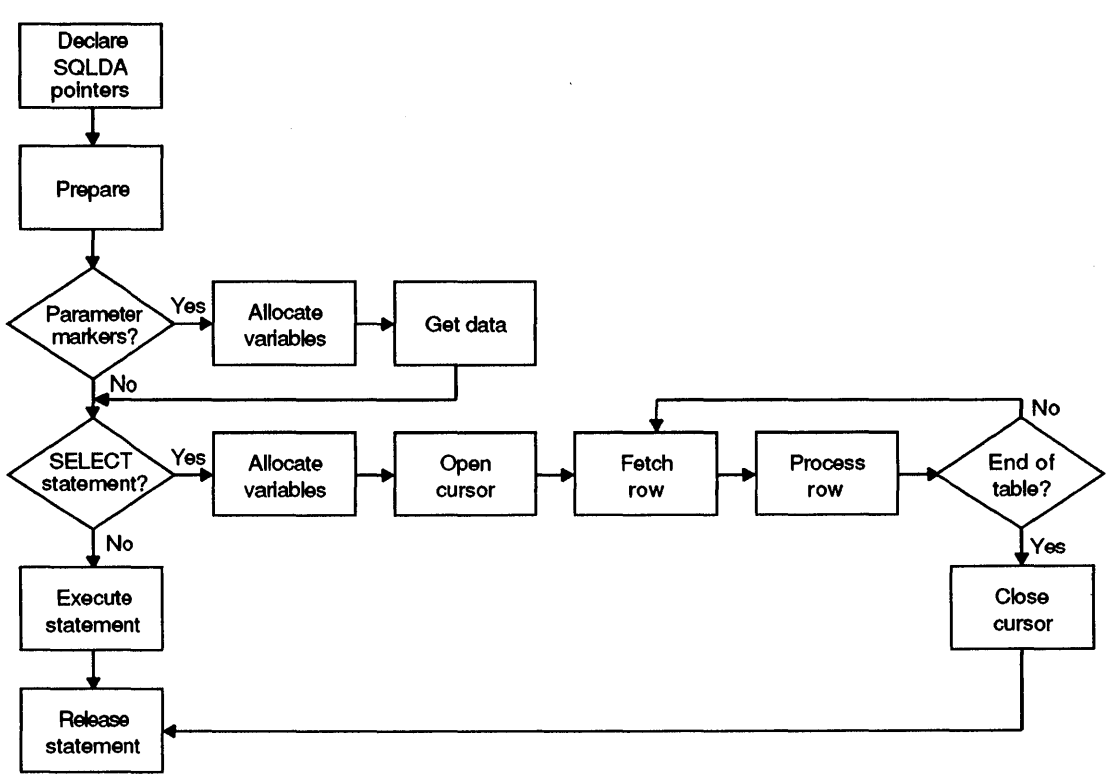

#### **Figure 4-1 Statement Execution Flow**

ZK-0998A-GE

 $\mathbf{f}$ 

**4.2.8. l Declaring and Allocating SQLDA Structures** The SQLDA structure contains SQL parameter marker and select list metadata as well as pointers to data and indicator variables. Thus, the SQLDA is the means by which your application and the SQL/Services API communicate about the SQL statement being prepared for execution.

SQL/Services applications must allocate variables that point to SQLDA structures. The execute\_statement function contains the following declarations:

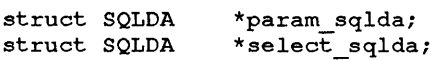
The include file SQLSRVDA.H defines the SQLDA structure as follows:

 $\mathbf{I}$ 

```
/* 
 * SQLDA: SQL Description Area data structure. 
 */ 
struct SQLDA 
    char 
    long int 
    short int 
                SQLDAID [8];
                SQLDABC; 
                SQLN; 
    short int SQLD; 
                            /* Total # of occurrences in SQLVAR */ 
                            /* # of select list items or parameter 
                              * markers in prepared statement */ 
    struct SQLVAR SQLVARARY[1];/* Variable length SQLVARARY.
} ;
```
Your application can either allocate its own SQLDA structures or request SQL/Services to dynamically allocate them. Existing applications written for the RdbNMS SQL interface or other ANSI dynamic SQL implementations may use preallocated SQLDA structures. In new SQUServices applications, however, you may find that the dynamic allocation approach has two major advantages in terms of efficient memory usage:

• One field in the SQLDA, the SQLVARARY, is an array of SQLVAR structures, each of which contains metadata about one parameter marker or one select list item.

```
/* 
 * SQLVAR: Variable portion of the SOLDA structure.
 */ 
struct SQLVAR 
          short int SQLTYPE; /* SQL data type. */ 
          short int SQLLEN; /* SQL data length. */<br>char *SQLDATA; /* ptr: SQL data. */ */
          char *SQLDATA; /* ptr: SQL data. */<br>short int *SQLIND; /* ptr: SQL indicator var. */
                                      \frac{1}{x} ptr: SQL indicator var. */<br>N;/* length of SQL name. */
          short int SQLNAME_LEN;/* length of SQL name. */<br>char SOLNAME[301:/* SOL name. */
                         SQLNAME[30];/* SQL name.
} ;
```
The length of the SQLVARARY array can vary because it is impossible to predict exactly how many parameter markers or select list items will be present in any given SQL statement. If the API allocates an SQLDA structure, the SQLVARARY can be the exact size needed for any particular statement. If you choose to allocate your own SQLDA structures, you must make sure that the SQLVARARY is large enough for all of the parameter markers or select list items that can be present in a statement.

• By calling the sqlsrv\_release\_statement or sqlsrv\_release routine, you can request the API to deallocate the structures when they are no longer needed. However, the API cannot deallocate structures that it did not allocate.

**4.2.8.2 Testing for Parameter Markers** When your application calls the sqlsrv \_prepare routine, it passes two SQLDA pointer variables. The sqlsrv\_prepare routine is one of two API routines (sqlsrv\_associate is the  $\sim$ other, as described in Section 4.2.7.1) that require addresses to be passed by reference. In other words, an argument is the address of an address.

```
select sqlda = NULL; 
param sqlda = NULL;
sts = sqlsrv_prepare( 
                            assoc id, 
                            database id, 
                            sal statement,
                            &statement id, 
                            \frac{1}{4}aparam sqlda,
                            &select_sqlda); 
                                                        /* association handle. */<br>/* database id, must be zero. */
                                                        /* database_id, must be zero. */<br>/* SOL statement. */\frac{1}{x} SQL statement. */<br>\frac{x}{x} Prepared statement id. */
                                                       /* Prepared statement id.
```
The param\_sqlda pointer can be NULL or can contain the address of a valid SQLDA structure. If you supply a NULL pointer (as in SQLSRV\$DYNAMIC) and the SQL statement contains parameter markers, the API dynamically allocates a parameter marker SQLDA and writes the address of the structure into the param\_sqlda pointer. In other words, the API allocates the parameter marker SQLDA structure only when the structure is needed. Thus, your application can test the pointer and branch based on the presence or absence of the structure.

```
if (param sqlda) {
\mathbf{I}
```
If you supply a param\_sqlda pointer containing the address of a valid SQLDA structure, the API uses that structure to store parameter marker metadata. Applications using preallocated SQLDA structures can branch on the value that the API writes into the SQLD field, which is the number of parameter markers in the SQL statement:

```
if (param sqlda.SQLD > 0) {
\mathbf{1}
```
A nonzero value in the SQLD field indicates the presence of parameter markers.

**4.2.8.3 Allocating Indicator and Data Variables** If parameter markers are present in the SQL statement, the prepare\_statement function calls the API routine sqlsry allocate sqlda data (which also can be used with select list SQLDAs). If you prefer, your application can allocate and deallocate its own data and indicator variables.

sts = sqlsrv allocate sqlda data(assoc id, param sqlda);

 $\left\langle \right\rangle$ 

This routine dynamically allocates a data variable of the appropriate type and an indicator variable for each parameter marker and writes the addresses of those variables into the SQLVAR. The length of each data variable matches the SQLVAR.SQLLEN field.

A symmetric routine, sqlsrv\_free\_sqlda\_data, deallocates the variables; however, the API cannot deallocate variables that it did not allocate.

**4.2.8.4 Processing Parameter Markers** The SQLSRV\$DYNAMIC module includes a function named get\_params that obtains values for parameter markers. As in the SQLSRV\$DRIVER module, the implementation of the terminal input/output is unimportant. As demonstrated in the get\_params function, your application must perform the following steps:

 $\mathbf{I}$ Allocate data and indicator variables for the parameter markers, as described in Section 4.2.8.3.

sts = sqlsrv allocate sqlda data(assoc id, param sqlda);

**2** Execute a loop that iterates once for each parameter marker in the SQL statement. The API places that number in the SQLD field when it executes the sqlsrv \_prepare routine.

```
for (i = 0; i < param sqlda->SQLD; i++) {
\frac{1}{x} /* for */
```
**3** Within the loop, set up a dispatch table based on the data type of the column.

```
switch(param_sqlda->SQLVARARY[i] .SQLTYPE) {
    case SQLSRV_ASCII_STRING: 
    case SQLSRV_GENERALIZED_NUMBER: 
    case SQLSRV_GENERALIZED_DATE: 
        gets(param_sqlda->SQLVARARY[i] .SQLDATA); 
        break; 
    case SQLSRV_VARCHAR: 
/* counted string */ 
        break; 
} /* switch */
```
For null-terminated ASCII strings (data types other than SQLSRV\_VARCHAR), access the SQLDATA field of the appropriate SQLVAR element using the loop counter as an index into the SQLVARARY. Because it uses terminal input/output to obtain data, the get\_params function calls the library routine *gets* to write directly into the data variable.

- **4** For counted strings (SQLSRV \_ VARCHAR), which are typically used to store binary data, your application must:
	- a Write a signed word integer into the first word of the SQLDATA field of the appropriate SQLVAR element. That integer represents the number of 8-bit bytes of data to follow. If you are programming in C, you can use a cast operator to coerce the data variable into an integer so that you can write into the first word.

```
char *p; 
p = param sqlda->SQLVARARY[i] .SQLDATA; 
*(short int *)p = len;
```
**b** Copy the data into the second and subsequent words of the SQLDATA field of the appropriate SQLVAR element. If you are programming in C, you can use a char pointer to write individual bytes of data into the variable. Use the *sizeof* operator to set the pointer to the first data byte.

```
p += sizeof(short int);
strncpy(p,s,len);
```
Because the get\_params function uses terminal input/output to obtain data, it demonstrates the SQLSRV VARCHAR type by calling the library routine *strncpy* to copy in ASCII data.

**4.2.8.5 Executing Non-SELECT Statements** For non-SELECT statements, the execute statement function calls the API routine sqlsrv execute.

```
sts = sqlsrv execute( 
                assoc_id, 
                database id, 
                statement id, 
                execute flag,
                 param_sqlda<br>);
                                                 \frac{1}{x} association handle. */<br>\frac{x}{x} database id, must be zero. */
                                                 /* database_id, must be zero. */<br>/* Prepared statement id. *//* Prepared statement id. */<br>/* Execute mode. */
                                                /* Execute mode. */ 
                                                 /* Parameter marker SQLDA.
```
**4.2.8.6 Testing for SELECT Statements** The test for the presence of a SELECT statement is the same as that for parameter markers. When your application calls the sqlsrv\_prepare routine, it passes two SQLDA pointer variables.

```
select sqlda = NULL; 
param_sqlda = NULL; 
sts = sqlsrv_prepare( 
                         assoc id, 
                         database id, 
                         sql statement,
                         &statement id, 
                         &param sqlda,
                         &select_sqlda); 
                                                   /* association handle. */<br>/* database id, must be zero. */
                                                   /* database_id, must be zero. */<br>/* SQL statement. *//* SQL statement. */<br>/* Prepared statement id. */
                                                  /* Prepared statement id.
```
The select\_sqlda pointer can be NULL or can contain the address of a valid SQLDA structure. If you supply a NULL pointer (as in SQLSRV\$DYNAMIC) and the SQL statement is a SELECT, the API dynamically allocates a select list SQLDA and writes the address of the structure into the select\_sqlda pointer. In other words, the API allocates the select list SQLDA structure only when the structure is needed. Thus, your application can test the pointer and branch based on the presence or absence of the structure.

```
if (select_sqlda) 
         \bullet\ddot{\phantom{a}}}
```
 $\mathbf{I}$ 

If you supply a select\_sqlda pointer containing the address of a valid SQLDA structure, the API uses that structure to store select list metadata. Applications using preallocated SQLDA structures can branch on the value that the API writes into the SQLD field, which is the number of select list items in the SQL statement.

```
if (select sqlda.SQLD >0) {
```
A nonzero value in the SQLD field indicates the presence of select list items.

( "

**4.2.8.7 Processing a Result Table** If the SQL statement is a SELECT statement, the execute\_statement function emulates interactive SQL by printing out each row in the result table. The steps are:

ı. Allocate data and indicator variables for the select list items, as described in Section 4.2.8.3.

```
sts = sqlsrv_allocate_sqlda_data(assoc_id, select_sqlda);
```
**2** Open a cursor.

 $\mathbf{I}$ 

```
sts = sqlsrv open cursor( 
             assoc_id,<br>cursor_name,
                  statement_id, /* handle for SELECT statement
                  param_sqlda<br>);
                                    /* association id 
                                    /* handle for cursor 
                                  /* parameter marker SQLDA 
                                                                            */ 
                                                                            */ 
                                                                            */ 
                                                                            *I
```
3 Execute a loop that iterates at least once and stops when the sqlsrv\_fetch routine returns a status code indicating that the end of the result table has been reached.

```
do 
    sts = sqlsrv fetch( 
            assoc_id, 
            cursor_name, /* handle for cursor */<br>0,       /* direction    */
            OL, 
            select_sqlda 
/* 
select list SQLDA */ 
            ) ; 
} while (sts != SQL EOS);
                             /* 
association id */ 
                             /* 
                             /* 
                                direction */ 
                                row number */
```
**4** Within the loop, set up a dispatch table based on the status code.

```
switch (sts) { 
    case SQL SUCCESS: 
        /* process the data */ 
        break; 
    case SQL EOS: 
        print(f("-----END RESULT TABLE ------\n');
        break; 
    default: 
        return report error(assoc id, sqlca str, long error);
        break; 
} /* switch */
```
**5** When sqlsrv \_fetch returns a status code of SQL\_SUCCESS, the select list SQLDA contains metadata and data for one row of the result table. The SQLDA.SQLD field contains the number of columns in the row. Set up another loop that iterates once for each column.

```
for (i = 0; i < select sqlda->SQLD; i++) {
/* for */
```
 $\left| \right|$ 

**<sup>6</sup>**Within the inner loop, check the indicator variable for a NULL value. If <sup>a</sup> non-NULL value is present, set up a dispatch table based on the data type of the column.

```
if (*select sqlda->SQLVARARY[i] .SQLIND < 0) 
    print(f(\text{WULL}\n)\);
else 
    switch (select sqlda->SQLVARARY[i] .SQLTYPE) {
    case SQLSRV_ASCII_STRING: 
    case SQLSRV_GENERALIZED_NUMBER: 
    case SQLSRV GENERALIZED DATE: 
        printf("\$s\n", select sqlda->SQLVARARY[i].SQLDATA);
        break; 
    case SQLSRV_VARCHAR: 
        break; 
    \} /* switch */
```
Again, the execute\_statement function uses the loop variable as an index into the SQLVARARY.

- **7** For counted strings (SQLSRV \_ VARCHAR), which are typically used to store binary data, your application must:
	- **a** Read the signed word integer from the first word of the SQLDATA field of the appropriate SQLVAR element. That integer represents the

number of 8-bit bytes of data that follow. If you are programming in C, you can use a cast operator to coerce the data variable into an integer so that you can access the first word.

```
char *p; 
p = select ~-q1da->SQLVARARY[i]. SQLDATA;len = * (sh<sub>c</sub>rt int * )p;
```
**b** Use the data in the second and subsequent words of the SQLDATA field of the appropriate SQLVAR element. If you are programming in C, you can use a char pointer to read individual bytes of data from the variable. Use the *sizeof* operator to set the pointer to the first data character.

```
p += sizeof(short int);
printf("*-*.*s\n", len, len, p);
```
Because the execute\_statement function uses terminal input/output, it demonstrates the SQLSRV \_ VARCHAR type by calling the *print(*  routine to display ASCII data.

**4.2.8.8 Releasing Prepared Statements** When a prepared statement is no longer needed, the execute\_statement function calls the API routine sqlsrv\_release\_statement to release the resources allocated for that statement.

```
sts = sqlsrv release statement(
                      _<br>assoc_id,<br>1,
                      &statement id 
                      ) ; 
                                            /* association handle. 
                                           /*no. of statement id's. 
                                            /* statement id array. 
                                                                                *I 
                                                                                */ 
                                                                                */
```
If your application prepares several statements at one time, you can release any or all of them together by passing an array of multiple statement identifiers to the API routine sqlsrv \_release\_statement. (The sample application prepares only one statement at a time.) In C, an array is a pointer, so by passing a pointer, the execute\_statement function is actually passing an array of one element.

**4.2.8. 9 Error Handling** It is a good programming practice to check the status value returned by each call to an API routine.

```
if (sts != SQL_SUCCESS) 
    return report error(assoc id, sqlca str, long error);
```
If an API routine call fails, the sample application calls the function report\_error, which contains a dispatch table based on the SQLCODE field of the SQLCA structure.

```
switch (sqlca str->SQLCODE) {
case SQLSRV NETERR: 
    printf("DECnet returned an error.\n");
    printf("SQLERRD[O]: x%lx\n", sqlca str->SQLERRD[O]); 
    printf("SQLERRD[2]: %d.\n", sqlca ;tr->SQLERRD[2]); 
    sqlsrv release(assoc id, stats);
    exit(2):break; 
case SQL_EOS: 
    printf("SELECT or cursor got to end of stream\n"); 
    break; 
\frac{1}{x} /* switch */
```
When a DECnet error or a server error occurs, the report\_error function:

- Prints out the specific error code in SQLERRD[O] (see Table 7-2)
- Prints out the contents of SQLERRD[2], which represents different things depending on the API routine, and in some cases the SQL statement that was executing, as shown in Table 7-3
- Releases the association

 $\mathcal{L}$ 

The report\_error function also prints out error messages returned in the alternative error text buffer (see Section 7.2) by VMS, Rdb/VMS, or dynamic SQL.

```
if (strlen(long error) != 0)printf ("\sqrt[8]{n}", long error);
```
# **4.3 Performance Enhancements**

This section describes how to enhance the performance of your application by reducing the number of client/server network messages required to perform operations.

#### 4.3.1 Batched Execution

When your application executes a prepared INSERT, UPDATE, or DELETE statement that contains parameter markers, it can control whether the API . sends one row of data at a time to the server for processing or several rows at a time. Frequently, batched execution reduces the number of messages required to complete the operation.

The mechanism for controlling batched execution is the execute flag parameter in the sqlsry execute routine, which is described in Section 6.6. The values of the execute flag parameter are shown in Table 6-4.

In normal (nonbatched) execution, the API places each set of parameter marker values (rows) in the message buffer and sends the message to the server for execution.

In batched execution, the API stores sets of parameter marker values (rows) in the message buffer but does not send the message to the server until your application signals the end of the batched execution.

If the message buffer becomes full during batched execution, the API sends the message to the server and begins a new message in a manner that is transparent to your application. In that case, when the batched parameter marker values arrive on the server, it stores them in a buffer until your application signals the end of the batched execution. If your application aborts the batched execution, the API clears the buffers on both the client and the server. Thus, the database remains consistent and there is no need to roll back the transaction.

#### 4.3.2 Fetching Multiple Rows

When your application fetches rows from a result table, it can control whether the server sends one row of data at a time to the API or several rows at a time. Fetching multiple rows at a time generally reduces the number of client/server messages required to complete the operation.

The mechanism for fetching multiple rows is the sqlsrv \_fetch\_many routine, which is described in Section 6.9. The repeat\_count parameter specifies the number of rows that the server can send to the API the next time your application calls sqlsrv\_fetch. A repeat\_count value of 0 gets the entire result table.

When the call to sqlsrv\_fetch\_many completes, the next call to sqlsrv\_ fetch causes the API to get multiple rows of data and store them in the message buffer. Then, subsequent calls to sqlsrv \_fetch can fetch rows without client/server messages.

#### For example:

```
status = sqlsrv fetch( \ldots ); /* gets 1 row */
status = sqlsrv_fetch_many(... 3... );
status = \text{sglstv} fetch( ... ); /* gets 3 rows */
status = sqlsrv fetch( \ldots ); /* gets 0 rows */
status = \text{sglstv} fetch( ... ); /* gets 0 rows */
status = \text{sglstv} fetch( ... ); /* gets 1 row */
status = \text{sglstv} fetch( ... ); /* gets 1 row */
```
When the specified number of rows have been fetched, the API returns to the default behavior (one row at a time), which is necessary when executing the SQL statements UPDATE ... WHERE CURRENT OF cursor-name and DELETE ... WHERE CURRENT OF cursor-name.

If a sqlsrv\_fetch\_many operation requests more rows than can fit in the message buffer at one time, the API clears and refills the message buffer in a manner that is transparent to your application.

### 4.4 Filtering Result Tables

This section describes how your application can instruct the server to discard unwanted rows from a result table before sending them to the client, reducing the number of client/server messages required to complete the operation.

The sqlsrv\_set\_filter routine (Section  $6.17$ ) allows your application to define a Boolean (true/false) expression and to associate that filter expression with a cursor. When your application fetches rows from the result table, the server evaluates the expression for each row and filters out (discards) those rows for which the expression returns a value of false.

#### 4.4. l Elements of Filter Expressions

The syntax of filter expressions is similar to that of most high-level programming languages.

The operands that can be used to form filter expressions are:

- *Constants,* as described in Section 4.4.2
- *Placeholders,* as described in Section 4.4.3
- *Functions,* as described in Appendix A

The operators that can be used to form filter expressions are:

- *Mathematical* operators, as described in Section 4.4.4
- *Relational* operators, as described in Section 4.4.5
- *Logical* operators, as described in Section 4.4.6
- *String* operators, as described in Section 4.4. 7

The precedence of the operators is described in Section 4.4.8.

#### **4.4.2 Constants**

The following types of constants can be used in filter expressions:

- Character ASCII string delimited by double quotes, single quotes, or brackets.
- Numeric Decimal or E notation. The internal representation of numeric data is floating-point.

 $\Big($ 

 $\langle$ 

 $\left($ 

Date Character string in the format {mm/dd/yy} (see Section 5.2 and Section A.13).

### **4.4.3 Placeholders**

Variables in filter expressions are represented by placeholders (question marks) that correspond to columns in the result table. An index array maps the placeholders to values in the select list SQLDA. Although they are ASCII strings, the SQL/Services data types (see Chapter 5) behave as if they were binary; SQLSRV \_GENERALIZED\_NUMBER data behave as floating-point numeric data, and SQLSRV \_GENERALIZED\_DATE data behave as date type data.

For example, suppose that your application prepares the following SELECT statement in which columns  $A$ ,  $B$ , and  $C$  are numeric data:

SELECT A,B,C FROM NUMBERS

The only useful rows from the result table are those for which the following algebraic expression is true:

 $SIN(C + A) + 12 > B$ 

Your application would specify the following filter expression, replacing the variables with"?" placeholders:

 $SIN(? + ?) + 12 > ?$ 

When your application calls sqlsrv\_set\_filter, it associates the placeholders with columns in the result table by passing an **index array** into the select list SQLDA. The first element of the index array corresponds to the leftmost placeholder, and so forth. You would set up the index array as shown:

```
sqlda_index_array[O] 
2; /* "C" */ 
square_{\text{array}[1] = 0; \; / * \; "A" * / }squareindex_array[2] = 1; /* "B" */
```
The values of the array elements are zero-based indexes into the array of SQLVAR structures, each element of which represents a column, as shown in Figure 4-2. The first placeholder corresponds to column C, the data and metadata for which is in SQLDA.SQLVARARY[2].

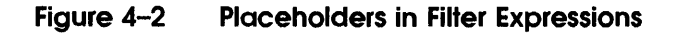

 $\mathcal{E}$ 

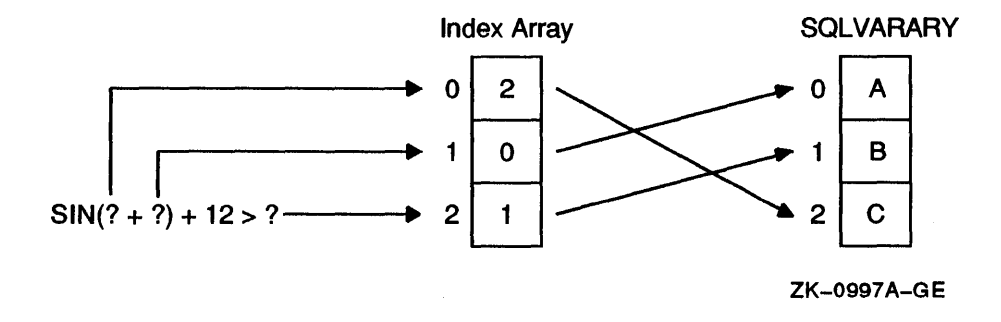

#### 4.4.4 Mathematical Operators

Mathematical operators in filter expressions generate numeric results.

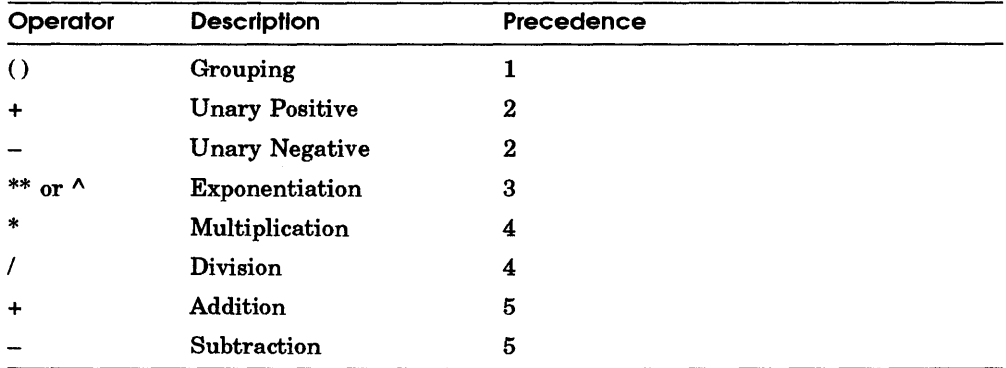

#### 4.4.5 Relational Operators

Relational operators in filter expressions generate logical results; that is, true  $(T)$  or false  $(F)$ . You can use relational operators with character, numeric, date, or logical operands. However, both operands in a relational expression must be of the same type. Relational operators have only one level of precedence and are performed in order from left to right.

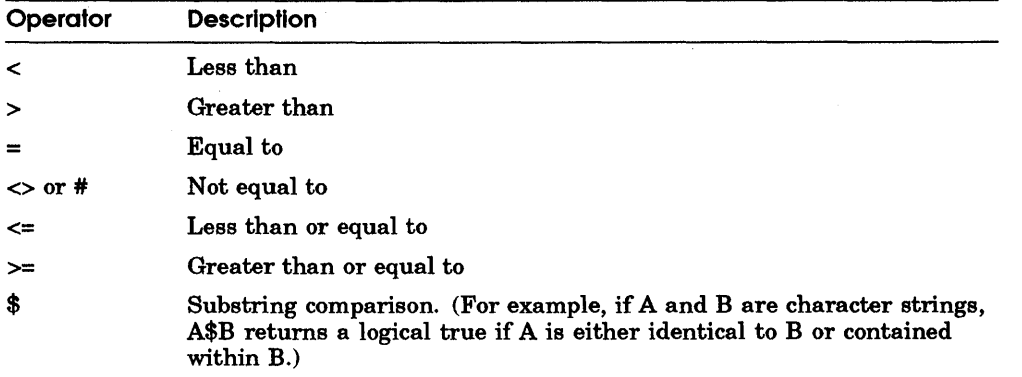

 $\left(\right)$ 

 $\left\{ \right.$ 

#### 4.4.6 Logical Operators

Logical operators in filter expressions obtain a logical result from comparing two expressions.

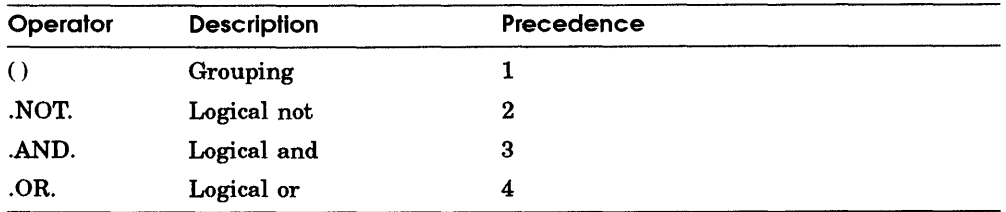

### 4.4.7 String Operators

String operators in filter expressions concatenate two or more character strings into a single character string. String operators have only one level of precedence and are performed in order from left to right.

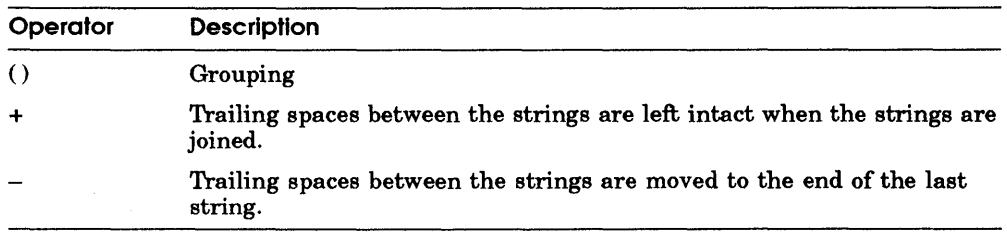

### 4.4.8 Precedence of Operators

When several of the four types of operators are used in the same filter expression, the precedence levels are:

- l Mathematical or string
- 2 Relational

#### **3** Logical

All operations of the same precedence level are performed in order from left to right. Parentheses override the order in which operations are performed. Operations within nested parentheses are performed first.

# **4.5 Execution Logging**

This section describes how to use various types of execution logging to help debug and monitor the performance of SQUServices applications.

The mechanism for enabling or disabling logging is the association structure (see Section 7.2). It contains two fields, CLIENT\_LOG and SERVER\_LOG, into which you place one or more of the values defined in the include file SQLSRV.H, which are:

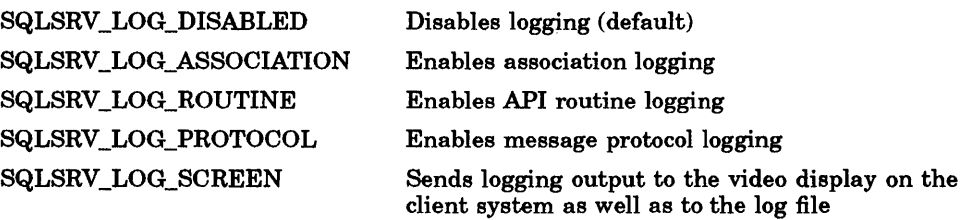

All types of logging are valid on the client system; on the server system, however, only message protocol logging is valid.

To enable more than one type of logging, add the appropriate constants. For example:

associate str.CLIENT\_LOG = SQLSRV\_LOG\_ROUTINE + SQLSRV\_LOG\_SCREEN;

When you enable client logging, the API writes information into the file CLIENT.LOG in the SQL/Services application program's current working directory. When you enable server logging, the server process writes information into the file SQLSRV.LOG in the default directory of the association's UIC.

#### **4.5. l Association Logging**

Association logging occurs whenever a client/server association is created, terminated, or aborted. Use this type of logging to debug server access in application programs.

Depending on the API routine called, association log entries include some or all of the following items:

**0 A** header that identifies the entry as ASSOCIATE LEVEL LOG

- **8** The name of the API routine
- **0** The association identifier

**<sup>** $\bullet$ **</sup>** The name of the server node

**0** The name of the user account on the server

**0** The error status for the API routine

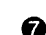

**0** The detailed error code for network or server errors

For example:

```
ASSOCIATE LEVEL LOG 0 
----SQLSRV_ASSOCIATE 8 
--------SQLSRV ASSOCIATE ID: 106520 0 
--------NODE: abcdef, \bullet USERNAME: xxxxxx, \bullet SQLCODE: 0, \bullet SQLERRD[0] 0 \bullet
```
 $\left(\right)$ 

These messages indicate that an association with a server system was created and terminated normally.

#### **4.5. 2 Routine Logging**

Routine logging occurs whenever your application calls an SQL/Services API routine. Use this type of logging to debug execution flow in application programs.

Routine log entries include some or all of the following items:

**0 A** header that identifies the entry as ROUTINE LEVEL LOG

**8** The name of the API routine

**0** The length in bytes of the SQL statement string

**0** The SQL statement string

**0** The name of the cursor

**0** The SQL statement identifier

*0* The execution flag

```
For example:
```

```
ROUTINE LEVEL LOG 0<br>----SQLSRV PREPARE <sup>0</sup>
-----SOL STATEMENT
------------len: 45, \bigcirc value: Select * from sqlsrv table where USERNAME = ? \bigcircROUTINE LEVEL LOG 
----SQLSRV_OPEN_CURSOR 
---CURSOR NAME
------------sqlsrv cursor \Theta--------STATEMENT ID 
              1199896 O
ROUTINE LEVEL LOG 
----SQLSRV_EXECUTE 
--------STATEMENT ID 
------------1199896 
--------EXECUTE FLAG
              oO
```
Routine log entries that follow the sqlsrv \_prepare routine also include metadata:

0 The type of SQLDA (parameter marker or select list)

8 The number of parameter markers or select list items

0 The SQL/Services data type

0 For non-numeric data, the length of the data variable

0 For numeric data, the length of the data variable and the scale factor (see Section 7.6)

0 The name of the column

For example:

```
ROUTINE LEVEL LOG 
---SELECT LIST SOLDA \bullet---sQLDA: SQLD 4 ②------[0]. SQLTYPE: SQLSRV ASCII STRING, \bigcirc sQLLEN: 33 \bigcirc------------SQLNAME: USERNAME 
------[1]. SQLTYPE: SQLSRV GENERALIZED NUMBER, SQLLEN[0] 12, SQLLEN[1] 0 \bigcirc-----------SQLNAME: INTEGER_VALUE © -------------SQLNAME: INTEGER_VALUE ©<br>--------[2].sQLTYPE: SQLSRV_GENERALIZED_NUMBER, SQLLEN[0] 24, SQLLEN[1] 0
------------SQLNAME: DOUBLE VALUE 
--------[3] . SQLTYPE: SQLSRV GENERALIZED DATE, SQLLEN: 17
------------SQLNAME: DATE VALUE
```
Routine log entries that follow the sqlsrv\_fetch, sqlsrv\_open\_cursor, and sqlsrv\_execute routines also include data:

I ~

0 The type of SQLDA (parameter marker or select list)

@ The number of parameter markers or select list items

**4D** The SQL/Services data type

**e** The value of the indicator variable

0 The length of the value of the data variable

0 The value of the data variable

For example:

```
ROUTINE LEVEL LOG 
---SELECT LIST SQLDA \mathbf 0-----sQLDA: sQLD 4 ------[0]. SQLTYPE: SQLSRV ASCII STRING, \bigcirc SQLIND: 0 \bigcirc--------1en: 32, ⑤ value:  xxxxx ③------------[1] .SQLTYPE: SQLSRV GENERALIZED NUMBER, SQLIND: 0 
 ...............len: 11, value: 1
  ----------[2]. SQLTYPE: SQLSRV GENERALIZED NUMBER, SQLIND: 0
 ---------------len: 23, value: 1.280000000000000E+002
 ------------(3] .SQLTYPE: SQLSRV GENERALIZED DATE, SQLIND: 0 
  --------------len: 16, value: 19880701000000000
```
### 4.5.3 Message Protocol Logging

Message protocol logging occurs whenever a message is transmitted between the client API and the server process. Use this type of logging to verify that the SQL/Services client/server communications protocol is working as expected.

Protocol log entries include some or all of the following items:

0 A header that identifies the entry as PROTOCOL LEVEL

**2** The word CLIENT or SERVER to indicate where the log file was written

0 The word "read" or "write" to indicate whether the packet was received or transmitted, respectively

 $\bullet$  The packet identification number, which is incremented from 0 from the beginning of the association

0 The packet sequence- number, which is used in the following instances:

- Batched execution
- Multiple row fetches
- Any message that is too large for a single packet

0 The message tag, which either specifies a routine to be executed on the server, an acknowledgment (ACK) that the routine was executed, or an error (ERROR) message

0 Tags that represent routine parameters, including:

- 0 The SQL/Services data type
- 0 The total length in bytes of the data
- Cli> The number of bytes of data in this packet
- **CD** The data value
- 4B Subtags that describe SQLDA structures

For example:

```
PROTOCOL LEVEL LOG \bm{\mathbb{Q}} CLIENT: \bm{\Theta} write \bm{\mathbb{G}}---PACKET ID: 11, ① PACKET SEQUENCE: 0 0
-----s<sub>QLSRV</sub> FETCH \odot------------CURSOR NAME @ 
\texttt{---}\texttt{---}\texttt{---}\texttt{SQLSRV} ASCII STRING, \textbf{\textcircled{}} len: 13 \textbf{\textcircled{}}--------------------len: 13, \,\,\oplus value: sqlsrv cursor \,\,\oplus\,--------END OF MESSAGE 
PROTOCOL LEVEL LOG CLIENT: read 
----PACKET ID: 11, PACKET SEQUENCE: 0 
--------SQLSRV FETCH ACK
------------FETCH ROW NUMBER 
---------------SQLSRV GENERALIZED NUMBER, len: 1
--------------------len: 1, value: 1
 ------------SELECT LIST DATA @ 
----------------len: 2, value: 4
------------SQLVAR <sup>1</sup>
----------------len: 2, value: 0
------------SQLDATA <sup>1</sup>
---------------SQLSRV ASCII_STRING, len: 32
--------------------len: 32, value: xxxxxx
------------SQLIND <sup>4</sup>
----------------len: 2, value: 0 
--------END OF MESSAGE
```
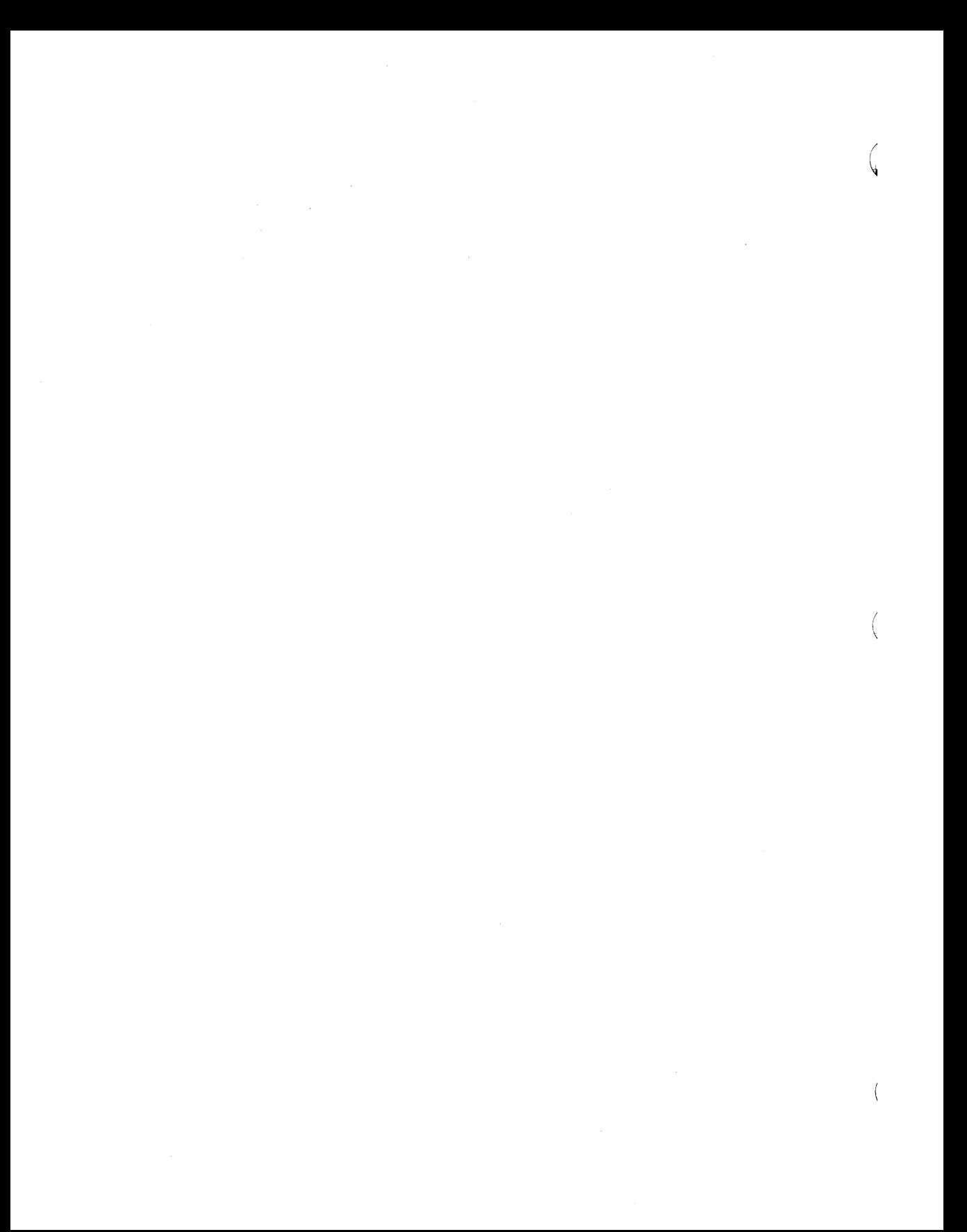

# **Data Types and Environment Variables**

SQL/Services supports a subset of the SQL data types. Declarations for data type names and constant values are provided in the include file SQLSRVDA.H.

In filter expressions, SQL/Services uses environment variables to control the format of date type data and the way that string matching works.

## **5. 1 Data Types**

The SQL data types are listed in Table 5-1 with their SQL/Services representation.

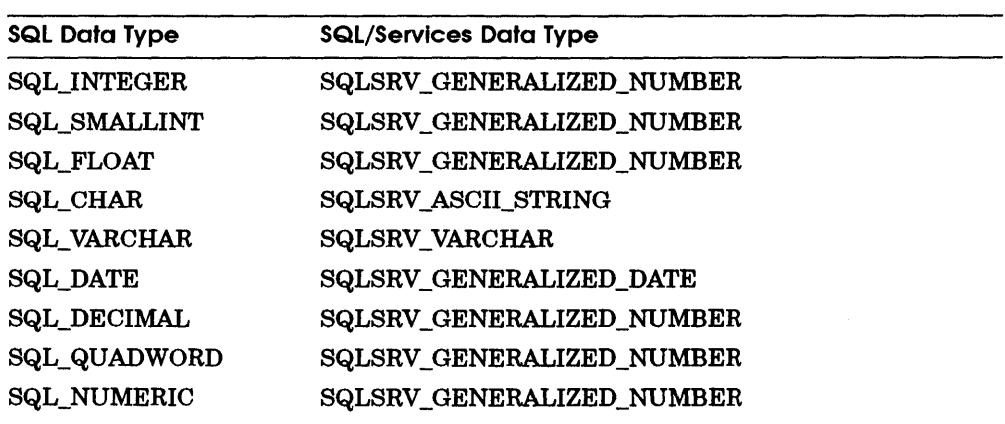

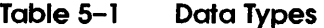

### **5.1. 1 SQLSRV \_ASCll\_STRING**

The SQLSRV \_ASCII\_STRING data type is an array of 8-bit bytes containing *(*  ASCII characters. A byte containing 0 (the *null* character) indicates the end of the data. This data type is commonly known as an ASCIZ or null-terminated string.

### **5.1.2 SQLSRV \_GENERALIZED\_NUMBER**

The SQLSRV\_GENERALIZED\_NUMBER data type is an SQLSRV\_ASCII\_STRING that is used to represent all numeric values. The format is:

#### **[-][NNN][.DD][E[-][xx]]**

unary minus

NNN integer portion of the number

.DD decimal portion of the number

E exponent identifier

unary minus for exponent value

xx exponent value

The brackets indicate the optional syntax. The one requirement is that either the integer or decimal portion of the number must be specified.

### **5.1.3 SQLSRV \_GENERALIZED\_DATE**

The SQLSRV \_GENERALIZED\_DATE data type is an SQLSRV\_ASCII\_STRING that is used to represent all dates. The format is:

ccyymmdd[hh[ml(ss(ff]]]]

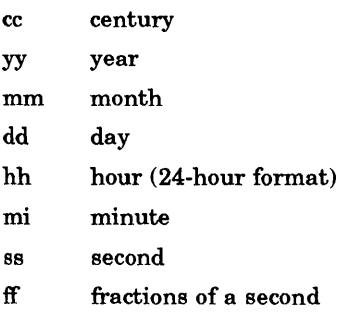

If you omit any of the optional fields, SQL/Services pads the string with zeros. Thus, the default time is exactly midnight.

For example: May 4, 1989 11:04 a.m. would be represented as: 198905041104.

### 5.1.4· SQLSRV \_ VARCHAR

The SQLSRV\_VARCHAR data type is a signed word integer followed by an array of 8-bit bytes that can be used to store any sort of data, including binary. The signed word contains the number of bytes that contain data. This type is commonly known as a *counted string.* The maximum length of an SQLSRV\_VARCHAR is 16,383 bytes.

#### 5.2 Environment Variables

 $\big)$ 

Environment variables (SQLSRV\_ENV\_DATE, SQLSRV\_ENV\_CENTURY, and SQLSRV \_ENV \_SET\_EXACT) control the format of date type data and the way that string matching works in filter expressions. For more information, see:

- **filter expressions (Section 4.4)**
- sqlsrv\_get\_environment (Section 6.11)
- sqlsrv \_set\_environment (Section 6.16)
- sqlsrv \_env \_str (Section 7. 7)

### 5.2. l SQLSRV\_ENV\_DATE

The SQLSRV \_ENV \_DATE variable controls the format of the date values used in filter expressions. The settings are shown in Table 5-2.

#### Table 5-2 Settings for the SQLSRV ENV DATE Variable

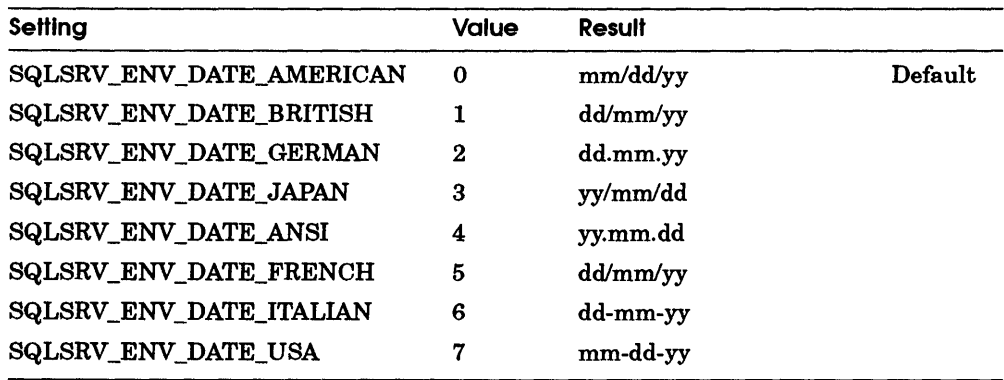

### 5.2.2 SQLSRV ENV CENTURY

The SQLSRV\_ENV\_CENTURY variable controls whether the century prefix is included as part of the date format. The settings are shown in Table 5-3.

#### Table 5-3 Settings for the SQLSRV\_ENV\_CENTURY Variable

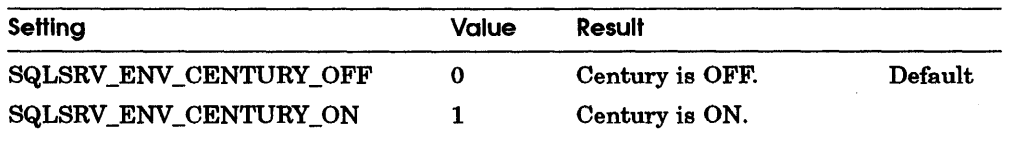

#### 5.2.3 SQLSRV \_ENV \_SET\_EXACT

The SQLSRV\_ENV\_SET\_EXACT variable controls whether a comparison between two character strings requires the strings to be the same length. The settings are shown in Table 5-4.

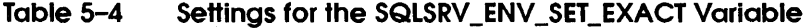

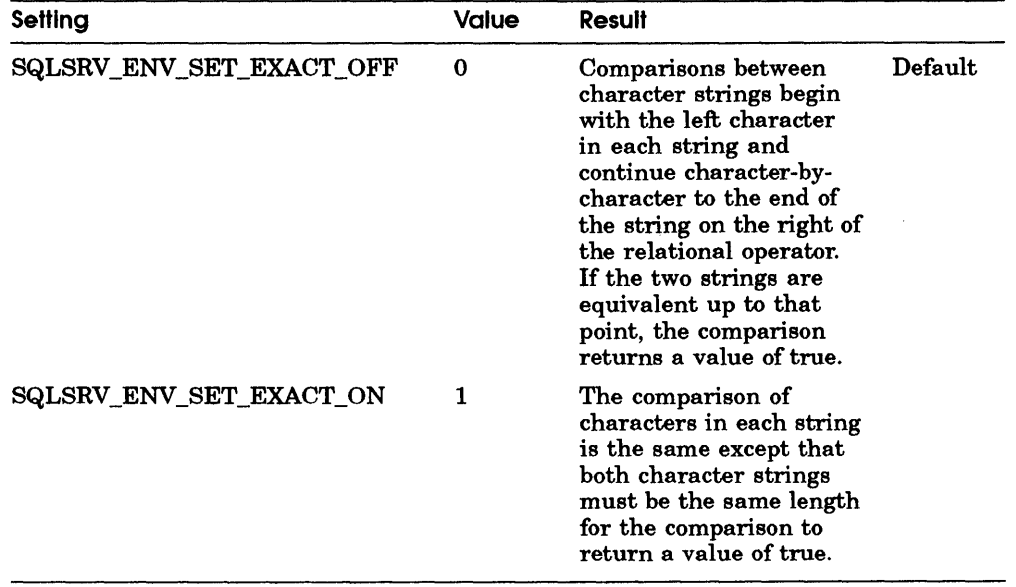

# API **Routines**

This chapter describes the routines in the SQUServices client Application Programming Interface (API).

# 6. l Documentation Format

D

 $\big)$ 

 $\left\{ \right\}$ 

Each SQL/Services API routine is documented using a structured format called the routine template. The sections of the routine template are listed in Table 6-1, along with the information that is presented in each section and the format used to present the information. Some sections require no further explanation beyond what is given in Table 6–1. Those that require additional explanation are discussed in the remaining subsections of this section.

| <b>Section</b> | <b>Description</b>                                                                                                    |
|----------------|----------------------------------------------------------------------------------------------------|
| Routine Name   | Appears at the top of the page, followed by the English name of<br>the routine                                                 |
| Overview       | Appears directly below the routine name and explains, usually in<br>one or two sentences, what the routine does                |
| VAX Format     | Gives the routine entry point name and the routine argument<br>list; also specifies whether arguments are required or optional |
| C Format       | Shows the C function prototype from the include file SQLSRV.H                                                                  |
| Parameters     | Gives detailed information about each parameter                                                                                |
|                | (continued on next page)                                                                                                    |

Table 6-1 Sections in the Routine Template

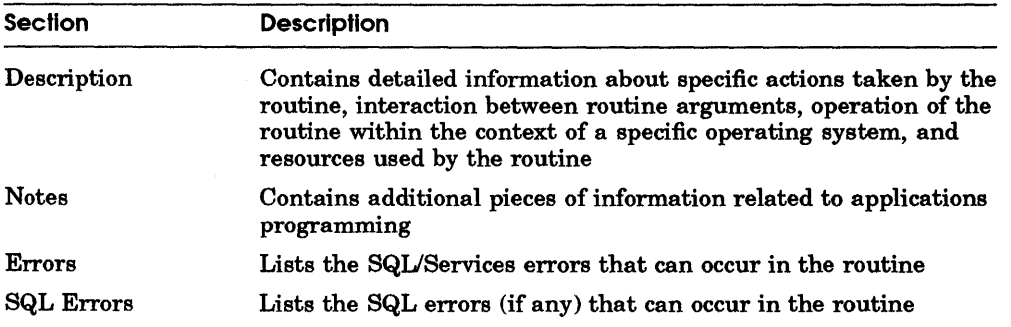

#### Table 6-1 (Cont.) Sections in the Routine Template

#### 6. 1. l Routine Name

The SQL/Services API routine names are shown in the form sqlsrv \_xxx throughout the manual. In most Digital software documentation, the routine template is language-independent but quite dependent on the VMS operating system. Because the SQL/Services API must be portable across all supported platforms, the routine template in this manual is intended for C programmers who are concerned with portability.

Digital requires that all callable products that run on the VMS operating system have routine names in the format facility name\$routine\_name. Thus, the VAX Format section of the template shows the routine name in the format SQLSRV\$routine\_name.

*/*  i  $\checkmark$ 

However, the dollar sign character  $(\text{\$})$  is not portable to all supported platforms. Some C compilers return a syntax error when they encounter a dollar sign character. Thus, SQL/Services automatically maps routine calls in the portable C format to the dollar sign format in a manner that is transparent to your application.

#### 6. 1. 2 Return Values

The SQL/Services routine template does not include a "Returns" section. Except where explicitly noted, the SQL/Services API routines return a signed longword integer containing one of the values shown in Table 6-2.

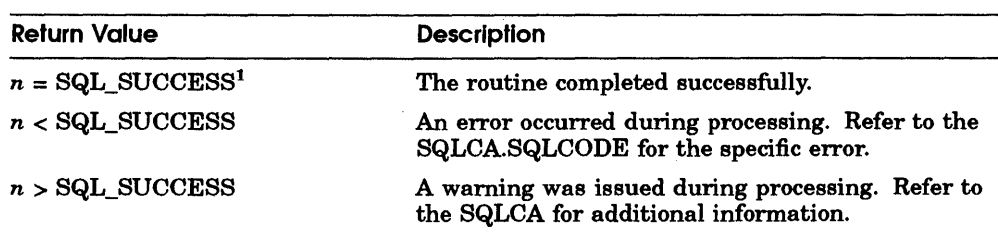

#### **Table 6-2 API Return Values**

 $^{\rm 1}$ The symbol SQL\_SUCCESS is defined as 0 in the include file SQLSRVCA.H.

#### **6. 1.3 VAX Format Section**

In the VAX Format section:

- The entry point name is shown in uppercase letters.
- The argument names are shown in lowercase letters.
- One or more spaces are used between the entry point name and the first argument, and between each argument and the next.
- Brackets surround optional arguments. In SQUServices, optional arguments cannot be omitted; a value of 0, passed by value, indicates that the API is to ignore the parameter.
- Commas precede arguments instead of following them.

#### **6. 1.4 C Format Section**

The C Format section shows the function prototypes for the SQUServices API routines exactly as they are declared in the include file SQLSRV.H. If you are using a compiler that does not support function prototypes, such as the ULTRIX C compiler, alternative declarations are also provided in SQLSRV.H.

For example, the following is the function prototype for the sqlsrv\_execute\_immediate routine:

```
extern int sqlsrv execute immediate( 
                 char *associate_id, 
                 long int database_id, 
                 char *sql_statement);
```
The following is the alternative function declaration for the same routine:

```
extern int sqlsrv execute immediate(associate id, database id, 
                    - checace immediate (desecrace in discussed in the sql statement)
         char *associate id; 
         long int database id;
         char *sql_statement;
```
To avoid repetition, #include compiler directives are not repeated in each routine template. When you write SQL/Services programs, use the following #include directives: <sup>~</sup>

```
#include <sqlsrvda.h> 
#include <sqlsrvca.h> 
#include <sqlsrv.h> 
                         /* SQLDA structure definition. */ 
                           /* SQLCA structure definition. */<br>/* SOL/SERVICES structure definitions. */
                           /* SQL/SERVICES structure definitions.
```
### 6. 1.5 Parameters Section

The Parameters section contains detailed information about each parameter listed in the call format. Parameters are described in the order in which they appear in the call format.

The following format is used to describe each parameter:

name

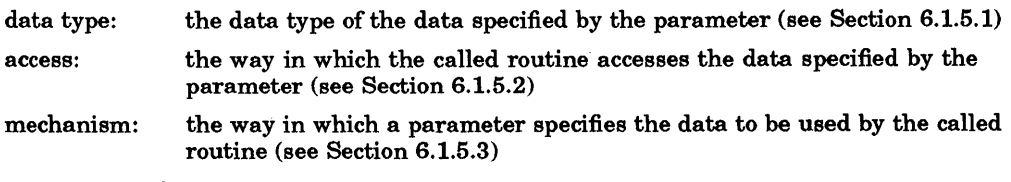

In addition, the Parameters section contains at least one paragraph of text describing the purpose of the parameter.

6. 1.5. 1 Data Type Entry A parameter does not have a data type; rather, the data specified by the parameter has a data type. The parameter is the vehicle for passing of data to the called routine. However, the term *parameter data type* is used to describe the data type of the data specified by the parameter. Table 6-3 lists the data types used in SQUServices API routine calls and structures.

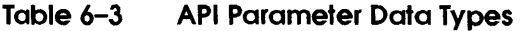

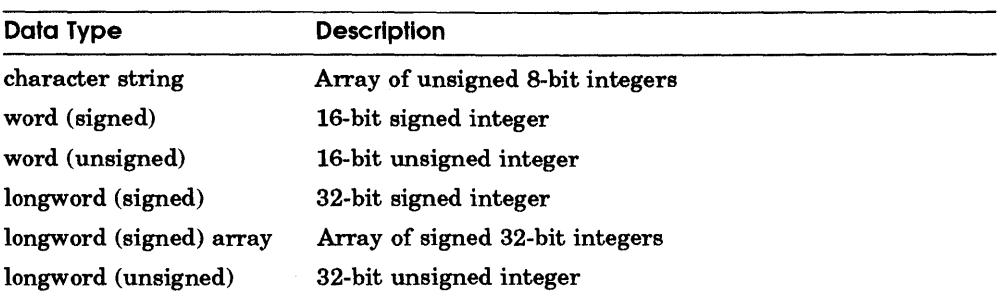

(continued on next page)

(

### **Documentation Format**

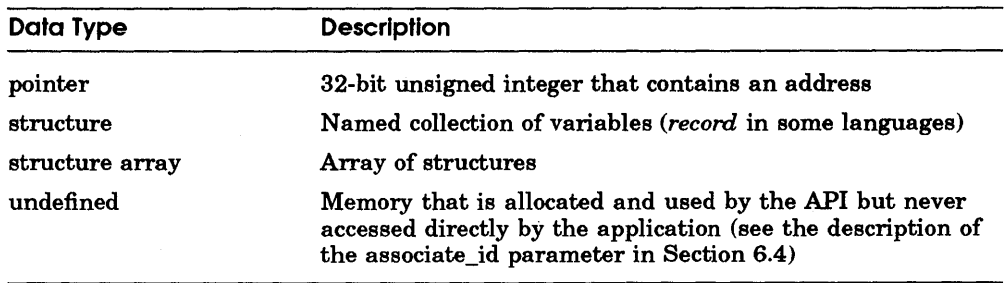

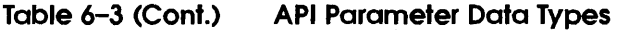

Regardless of the passing mechanism (described in Section 6.1.5.3), *the data type entry always refers to the data type of the data specified by the parameter.* 

6. 1.5.2 Access Entry The access entry describes the way in which the called routine accesses the data specified by the parameter. The following three access methods are used:

- Read. Data needed by the called routine to perform its operation is read but not returned.
- Write. Data that the called routine returns to the calling routine is written into a location accessible to the calling routine.
- Modify. Data that is both read and returned by the called routine; input data specified by the parameter is overwritten.

6. 1.5.3 Mechanism Entry The parameter passing mechanism is the way in which a parameter specifies the data to be used by the called routine. SQL/Services uses two passing mechanisms:

- By value. The parameter contains a copy of the data to be used by the routine.
- By reference. The parameter contains the address of the data to be used by the routine. In other words, the parameter is a pointer to the data.

Because C supports only call by value, write parameters other than arrays and structures must be passed by means of pointers (variables that contain the addresses of objects). References to names of arrays and structures are automatically converted by the compiler to pointer expressions.

-1

# **6.2 sqlsrv \_abort-Disconnect Association**

The sqlsrv \_abort routine drops the network link between the client and server, frees client association resources, and rolls back active transactions on the server.

### **VAX Format**

SQLSRV\$ABORT associate\_id

### **C Format**

```
extern int sqlsrv_abort(
                char *associate_id);
```
### **Parameters**

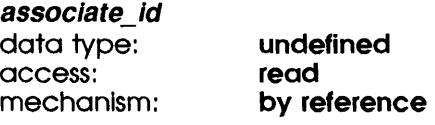

Handle used to identify the active association.

### **Errors**

SQLSRV \_INTERR SQLSRV \_INVASC SQLSRV \_NETERR Internal error. Invalid association identifier. DECnet returned an error.

 $\Big($ 

# 6.3 sqlsrv\_allocate\_sqlda\_data-Allocate Variables

The sqlsrv\_allocate\_sqlda\_data routine dynamically allocates data and indicator variables. Your application passes an SQLDA structure to sqlsrv\_allocate\_sqlda\_data, which allocates variables of the appropriate data type and writes the addresses of the newly allocated variables into the SQLDATA and SQLIND fields in the SQLVAR array.

# VAX Format

 $\bigg)$ 

SQLSRV\$ALLOCATE\_SQLDA\_DATA\_associate\_id ,sqlda\_str

# C Format

extern int sqlsrv\_allocate\_sqlda\_data( char \*associate id, struct SQLDA \*sqlda str);

### **Parameters**

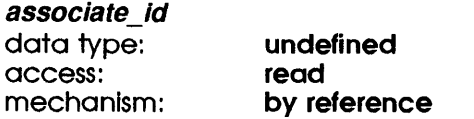

Handle used to identify the active association.

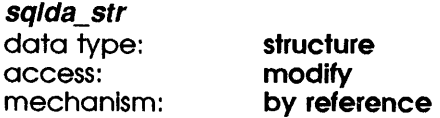

An SQLDA structure into whose SQLVAR array the API writes the address of the newly allocated SQLDATA and SQLIND fields. You can pass any valid SQLDA structure; it does not matter how the structure was allocated.

# **sqlsrv \_allocate\_sqlda\_data-Allocate Variables**

## **Notes**

You can free variables allocated by sqlsrv\_allocate\_sqlda\_data explicitly by calling sqlsrv\_free\_sqlda\_data, or implicitly by calling sqlsrv\_release\_statement or sqlsrv \_release.

### **Errors**

SQLSRV \_INTERR SQLSRV \_INVARG SQLSRV \_INVASC SQLSRV \_INVSQLDA SQLSRV \_NO\_MEM

Internal error. Invalid routine parameter. Invalid association identifier. Invalid SQLDA structure. API memory allocation failed. (

# **6.4 sqlsrv \_associate-Create Client/Server Association**

The sqlsrv\_associate routine creates a DECnet link between your application and a server process, using the node name, user name, and password input parameters. It creates an association *handle* (identification structure) used in subsequent routine calls and binds specific variables (message protocol buffers and an SQLCA structure) to the association.

### **VAX Format**

SQLSRV\$ASSOCIATE node\_name ,[user\_name] ,[password) ,read\_buffer ,write\_buffer ,read\_buffer\_size ,write\_buffer\_size ,sqlca\_str ,associate\_str ,associate \_id

## **C Format**

```
extern int sqlsrv_associate( 
                 char *node_name, 
                 char *user_name, 
                 char *password, 
                 char *read_buffer, 
                 char *write buffer, 
                 long int read buffer size,
                 long int write buffer size, 
                 struct SQLCA *sqlca str,
                 struct ASSOCIATE STR *associate str,
                char **associate id);
```
### **Parameters**

-1

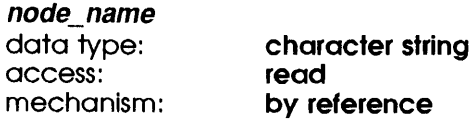

A null-terminated string containing the DECnet node name of the VAX system on which the server resides.

### **sqlsrv \_associate-Create Client/Server Association**

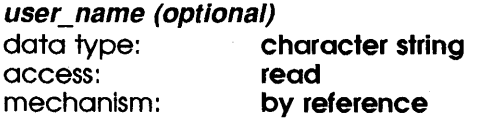

A null-terminated string containing the user name within whose context the server session runs. If this parameter is NULL, and a default user name is defined on your system, the API attempts to access the server by means of proxy. If proxy access is disabled on the server, you must supply a user name; otherwise the association fails. (See the *Guide to DECnet-VAX Networking* for information on proxy access and the DECnet docwnentation for your system for information on setting default access control data.)

#### password (optional)

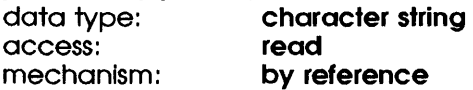

A null-terminated string containing the password for the account within whose context the server session runs.

#### read\_buffer

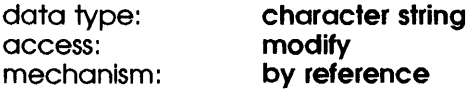

The buffer used by the API to receive messages from the server.

#### write buffer

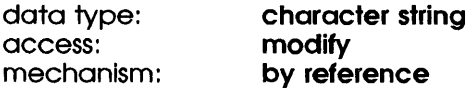

The buffer used by the API to build messages to send to the server.

#### read buffer size

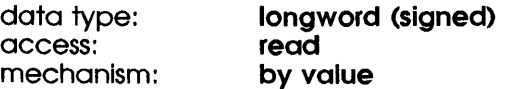

The size in bytes of the API buffer used to receive messages. The maximum value is 65,535 bytes, the minimum value is 256 bytes.

### **sqlsrv \_associate-Create Client/Server Association**

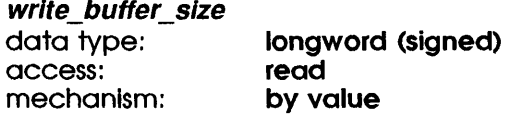

The size in bytes of the API buffer used to send messages. The maximum value is 65,535 bytes, the minimum value is 256 bytes.

#### sqlca\_str

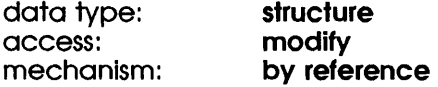

An SQLCA (SQL Communications Area) structure (see Section 7.3). Your application must declare an instance of this structure and can refer to it when any API routine called in the context of this association returns a status value other than SQL\_SUCCESS. (The SQLCA structure is defined in the include file SQLSRVCA.H, along with all valid SQL/Services error codes.)

#### associate\_ str

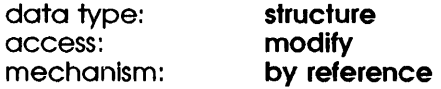

An ASSOCIATE\_STR structure, used to define optional association characteristics (see Section 7 .2). The ASSOCIATE\_STR structure is defined in the include file SQLSRV.H.

#### associate\_ id

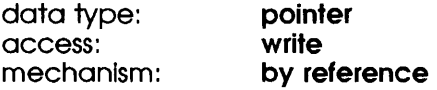

A pointer variable into which the API writes the address of the newly allocated associate\_id (an undefined structure never accessed directly by your application). This handle is used by all succeeding routines to identify the active association.

#### **Notes**

In selecting buffer sizes for applications that will run on the MS-DOS operating system, you must take into account the limitations of the *small* and *medium*  standard memory models in which the data segment is 64K bytes.

# **sqlsrv \_associate-Create Client/Server Association**

### **Errors**

SQLSRV \_INTERR SQLSRV \_INVARG SQLSRV \_INVASCSTR SQLSRV \_INVBUFSIZ SQLSRV \_INVSQLCA SQLSRV\_NETERR SQLSRV\_NO\_MEM SQLSRV \_OPNLOGFIL Internal error. Invalid routine parameter. Invalid parameter in ASSOCIATE\_STR. Invalid read or write buffer size. Invalid SQLCA structure. DECnet returned an error. API memory allocation failed. Unable to open log file.

ł.
## **6.5 sqlsrv\_close\_cursor-Release Result Table**

The sqlsrv\_close\_cursor routine closes an open cursor.

#### **VAX Format**

SQLSRV\$CLOSE\_CURSOR associate\_id ,cursor\_name

### **C Format**

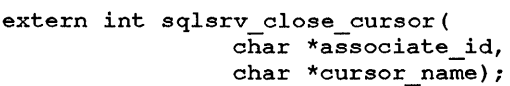

#### **Parameters**

 $\bar{1}$ 

 $\left\{ \right.$ 

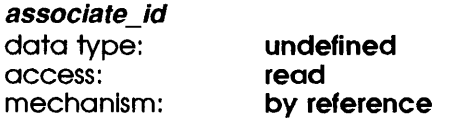

Handle used to identify the active association.

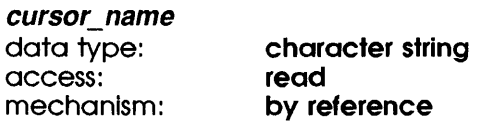

A null-terminated string used to identify the open cursor.

#### **Errors**

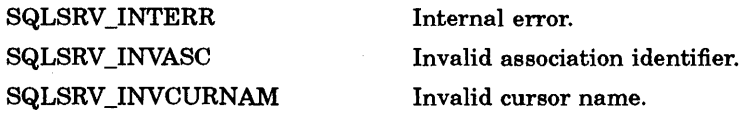

#### **sqlsrv \_close\_cursor-Release Result Table**

SQLSRV \_MULTI\_ACT

A batched sqlsrv\_execute or sqlsrv\_fetch\_many context is active.

(

SQLSRV \_NETERR

DECnet returned an error.

#### **SQL Errors**

SQL\_RDBERR

Rdb/VMS returned an error.

## **6.6 sqlsrv\_execute-Execute Prepared Statement**

The sqlsrv\_execute routine executes a prepared SQL statement and, if rows were modified, updates the SQLCA.

#### **VAX Format**

SQLSRV\$EXECUTE associate \_id ,database \_id ,statement\_id ,execute \_flag ,parameter\_marker\_sqlda

### **C Format**

```
extern int sqlsrv execute( 
    char *associate id, 
    long int database id,
    long int statement id, 
    short int execute flag,
    struct SQLDA *parameter marker sqlda);
```
#### **Parameters**

J,

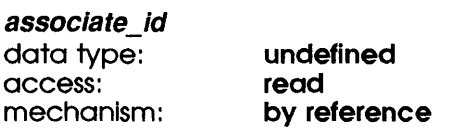

Handle used to identify the active association.

#### database id

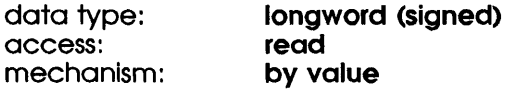

This parameter must be 0. Databases are referenced within the SQL statement syntax.

#### **sqlsrv \_execute-Execute Prepared Statement**

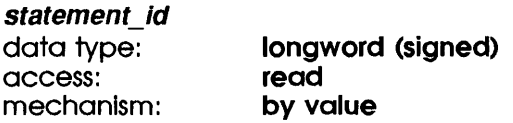

Variable identifying a previously prepared statement. When batching is enabled, this parameter must remain the same. In other words, before changing this parameter, you must first call the sqlsry execute routine and pass an execute\_flag parameter with a value of 0 or 2 (signaling that the current batch is finished).

#### execute\_flag

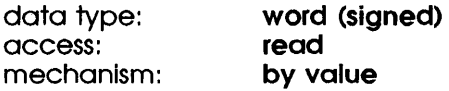

For a prepared INSERT, UPDATE, or DELETE statement that contains parameter markers and is executed more than once, this parameter specifies whether the API sends single or multiple sets of parameter marker values to the server for processing (see Section 4.3.1). For all other prepared SQL statements, this value must be 0. The values of the execute\_flag parameter are shown in Table  $6-4$ .

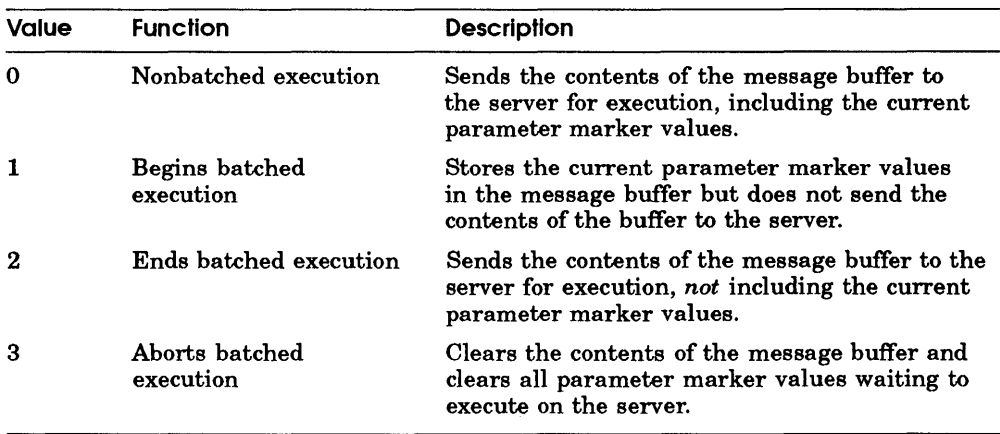

 $\left(\right)$ 

ſ

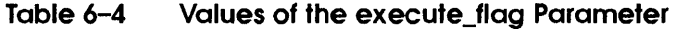

#### **sqlsrv \_execute-Execute Prepared Statement**

parameter\_marker\_sqlda data type: longword (unsigned) access: read mechanism: by reference

An SQLDA structure defining the parameter marker values for the SQL statement to be executed.

#### **Notes**

 $\big)$ 

∖

١

- When you execute an UPDATE or DELETE statement, a single set of parameter marker values can affect many rows. Thus, when your application requests execution by calling the sqlsrv\_execute routine with an execute\_flag parameter of 0 or 2, the API places the following status information in the SQLCA structure:
	- The SQLERRD[l] contains the number of statements (sets of parameter marker values) successfully executed.
	- The SQLERRD[2] contains the number of rows inserted, updated, or deleted.

See Section 7.3 for more information about the SQLCA structure.

- Batched execution stops (the sqlsrv\_execute routine returns) if there is an error.
- If batched execution would result in a message buffer overflow, the API sends the contents of the buffer to the server but does not request execution.
- During batched execution, you cannot call API routines other than sqlsrv\_execute; you must complete the batched execution before calling other routines.

#### **Errors**

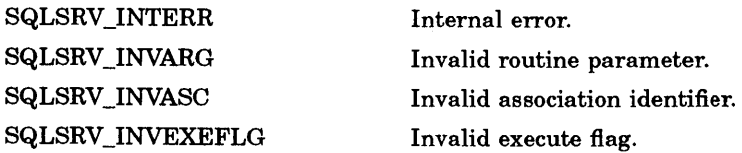

### **sqlsrv\_execute-Execute Prepared Statement**

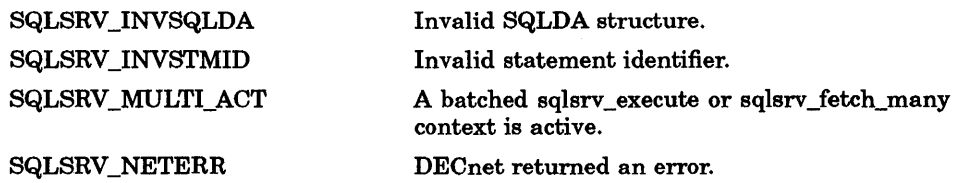

#### **SQL Errors**

SQL\_BAD\_TXN\_STATE SQL\_DEADLOCK SQL\_INTEG\_FAIL SQL\_LOCK\_CONFLICT SQL\_NOT\_ VALID SQL\_NO\_DUP SQL\_RDBERR SQL\_ROTXN SQL\_UDCURNOPE SQL\_UDCURNPOS

Invalid transaction state. Deadlock encountered. Constraint failed. Lock conflict. Valid-if failed. Duplicate on index. Rdb/VMS returned an error. Read/write operation in read-only transaction. Cursor in update or delete is not open. Cursor in update or delete is not positioned on a record.

 $\Big($ 

 $\overline{A}$ 

**sqlsrv \_execute\_immediate-Prepare and Execute Statement** 

## **6.7 sqlsrv\_execute\_immediate-Prepare and Execute Statement**

The sqlsrv\_execute\_immediate routine prepares and executes an SQL statement that does not contain parameter markers, and updates the SQLCA with a value representing the number of rows modified as a result of the SQL statement execution.

#### **VAX Format**

SQLSRV\$EXECUTE\_IMMEDIATE\_associate\_id\_database\_id\_,sql\_statement

### **C Format**

```
extern int sqlsrv execute immediate(
    char *associate id, 
    long int database id,
    char *sql statement);
```
#### **Parameters**

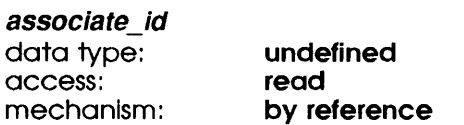

Handle used to identify the active association.

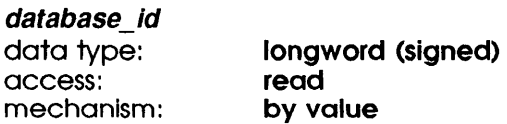

This parameter must be 0. Databases are referenced within the SQL statement syntax.

## **sqlsrv\_execute\_immediate-Prepare and Execute Statement**

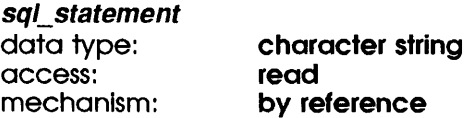

A null-terminated string containing the SQL statement to be prepared and executed by dynamic SQL.

 $\left(\right)$ 

l

 $\big($ 

#### **Errors**

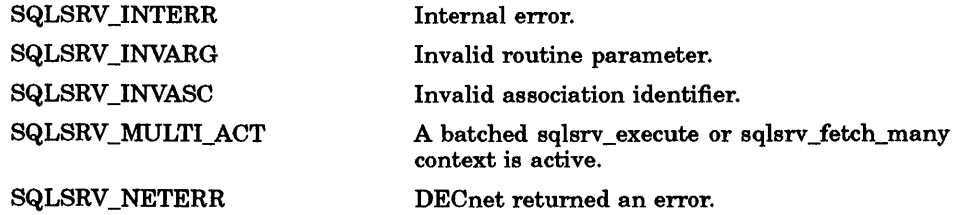

### **SQL Errors**

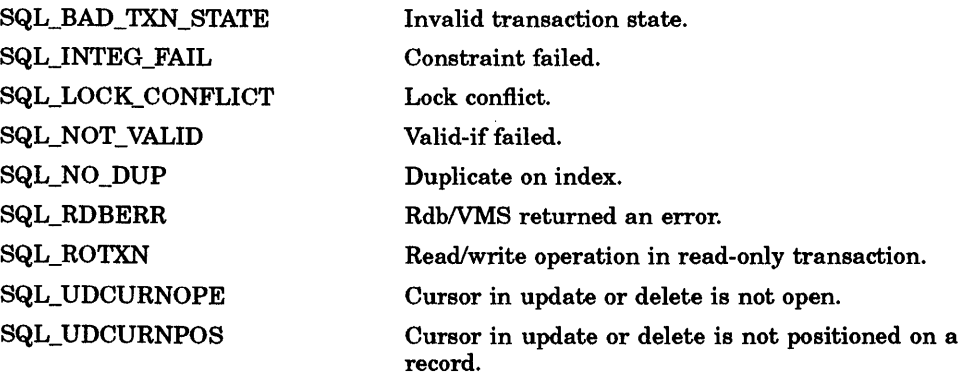

## **6.8 sqlsrv \_fetch-Get Row from Result Table**

The sqlsrv\_fetch routine fetches a row of data into a select list SQLDA.

#### **VAX Format**

 $\Big)$ 

SQLSRV\$FETCH associate id ,cursor\_name ,direction ,row\_number ,select\_list\_sqlda

#### **C Format**

```
extern int sqlsrv fetch( 
     char *associate_id, 
     char *cursor name, 
      short int direction,
     long int row number,
     struct SQLDA<sup>*</sup>select list sqlda);
```
#### **Parameters**

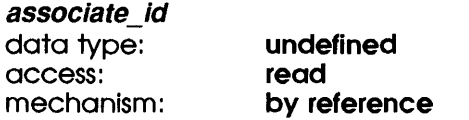

Handle used to identify the active association.

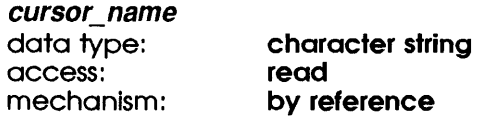

A null-terminated string used to identify the open cursor.

#### direction

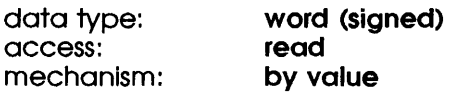

This parameter is reserved and must be 0.

#### **sqlsrv \_fetch-Get Row from Result Table**

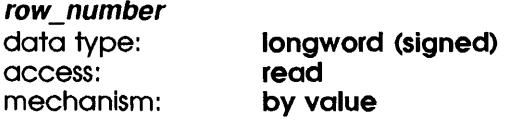

This parameter is reserved and must be 0.

#### **select\_llst\_ sqlda**

data type: access: mechanism: **longword (unsigned) modify by reference** 

The select list SQLDA structure in which to store the row.

#### **Notes**

- A return value of SQL\_EOS indicates *end of data,* that is, no more rows appear in the result table. A call to the sqlsrv\_fetch routine that returns a status code of SQL\_EOS does not return any data in the SQLDA. All rows in the result table were returned by the preceding fetches.
- Although it modifies only one SQLDA structure per call, the sqlsrv\_fetch routine can download several rows of data when called within a sqlsrv\_fetch\_many context. See Section 4.3.2 and Section 6.9.

 $\left($ 

#### **Errors**

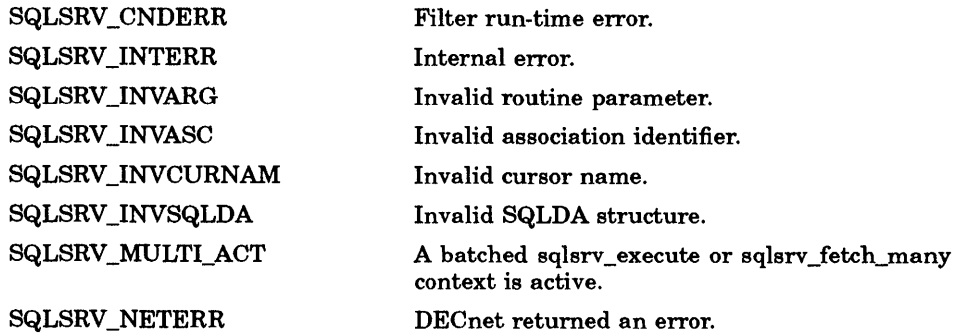

### **sqlsrv \_fetch-Get Row from Result Table**

### **SQL Errors**

 $\left( \right)$ 

SQL\_CURNOTOPE SQL\_DEADLOCK SQL\_EOS SQL\_LOCK\_CONFLICT SQL\_NULLNOIND

Cursor is not open. Deadlock encountered. SELECT or cursor got to end of stream. Lock conflict. NULL value and no indicator variable.

## **6.9 sqlsrv\_fetch\_many-Get Multiple Rows from Result Table**

The sqlsrv \_fetch\_many routine causes the sqlsrv \_fetch routine to transfer multiple rows of data from the server, as described in Section 4.3.2. Frequently, this reduces the number of client/server messages required to complete the operation. By default, sqlsrv\_fetch gets one row of data at a time.

#### **VAX Format**

SQLSRV\$FETCH\_MANY associate\_id ,cursor\_name ,direction ,repeat\_count

#### **C Format**

```
extern int sqlsrv fetch many( 
    char *associate id,
    char *cursor_name, 
    short int direction, 
    short int repeat count);
```
#### **Parameters**

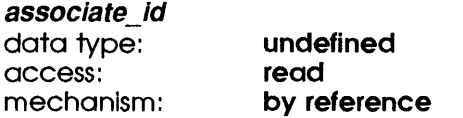

Handle used to identify the active association.

#### cursor\_name

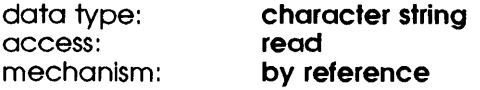

A null-terminated string used to identify the open cursor.

 $\binom{n}{k}$ 

### salsry fetch many-Get Multiple Rows from Result Table

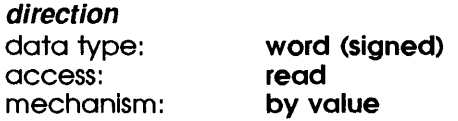

This parameter is reserved and must be 0.

#### repeat\_ count

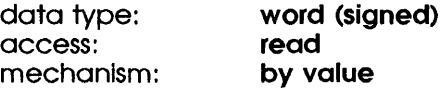

The number of rows to fetch. A value of 0 fetches the entire result table. A value other than 0 fetches that number of rows. For example, an application might fetch enough rows to fill one screen.

#### **Notes**

J,

- When you specify a repeat\_count other than 0, your application must call the sqlsry fetch many routine again once the specified number of rows have been fetched. Otherwise, the API returns to the default behavior (one row for each call to the sqlsry fetch routine).
- During an sqlsrv\_fetch\_many operation, you cannot call API routines other than sqlsrv \_fetch. In other words, you must complete the operation before calling other routines.
- A call to the sqlsrv \_close\_cursor routine aborts an sqlsrv \_fetch\_many operation.
- SQL/Services prevents buffer overflow on the client in a manner that is transparent to your application.
- By default, the sqlsrv\_fetch routine downloads only one row of data. That way, your application can execute the SQL statements UPDATE ... WHERE CURRENT OF cursor-name and DELETE ... WHERE CURRENT OF cursor-name without having to reset the context.

## **sqlsrv \_fetch\_many-Get Multiple Rows from Result Table**

### **Errors**

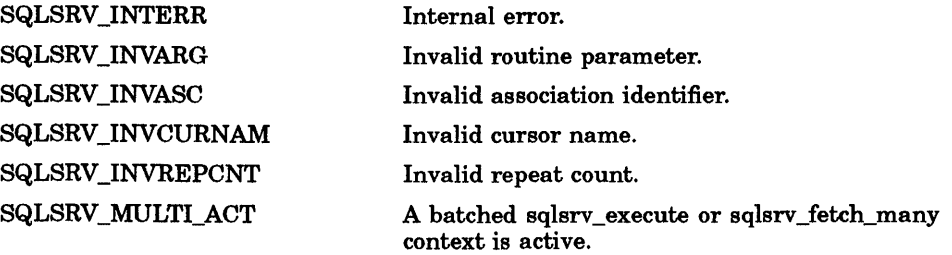

 $\left(\right)$ 

## **6.10 sqlsrv\_free\_sqlda\_data-Release Variables**

The sqlsrv \_free\_sqlda\_data routine frees data and indicator variables that were dynamically allocated by the sqlsrv\_allocate\_sqlda\_data routine. Your application passes an SQLDA structure to the API, which frees the variables and writes zeros into the SQLDATA and SQLIND fields of the SQLVAR array.

#### **VAX Format**

SQLSRV\$FREE\_SQLDA\_DATA associate\_id ,sqlda\_str

#### **C Format**

```
extern int sqlsrv free sqlda data(
    char *associate id,
    struct SQLDA *sqlda str);
```
### **Parameters**

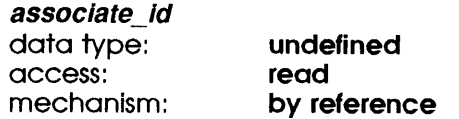

Handle used to identify the active association.

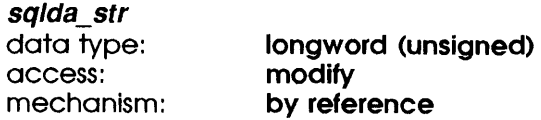

An SQLDA structure to modify.

## **sqlsrv \_free\_sqlda\_data-Release Variables**

### **Errors**

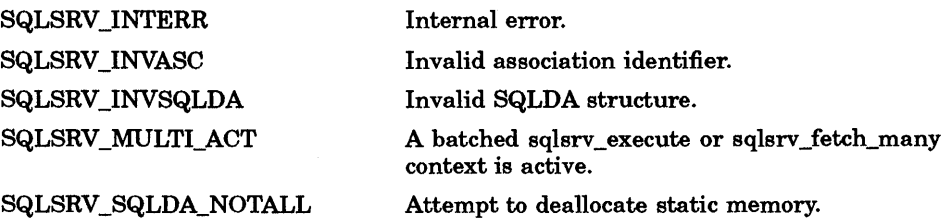

⟨

**sqlsrv\_get\_environment-Return Environment Variable Values** 

## **6.11 sqlsrv \_get\_environment-Return Environment Variable Values**

The sqlsrv\_get\_environment routine returns the values of environment variables (as described in Section 5.2).

#### **VAX Format**

SQLSRV\$GET ENVIRONMENT associate id , env\_str\_array\_count , env\_str\_array

#### **C Format**

```
extern int sqlsrv get environment( 
    char *associate_id, 
    unsigned short int env str array count, 
    struct SQLSRV ENV_STR *env_str_array);
```
#### **Parameters**

associate\_id

data type: access: mechanism: undefined read by reference

Handle used to identify the active association.

env str array count data type: word (unsigned) access: read mechanism: by value

Specifies the number of env\_str\_array entries.

#### env\_str\_array

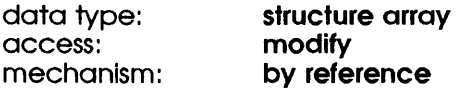

Array of SQLSRV\_ENV\_STR structures (described in Section 7.7), each of which contains the information necessary to get an environment variable.

#### **sqlsrv\_get\_environment-Return Environment Variable Values**

#### **Description**

Your application allocates an array of SQLSRV\_ENV\_STR structures and sets the values of the ENV\_TAG fields, which identify specific environment variables. To request information on all environment variables, set the env\_str\_array[O].ENV \_TAG field to SQLSRV \_ENV \_ALL. The env\_str\_array must be large enough to receive all of the values. The number of values returned is placed in the SQLCA.SQLERRD[2] field.

(

*.I*   $\checkmark$ 

#### **Errors**

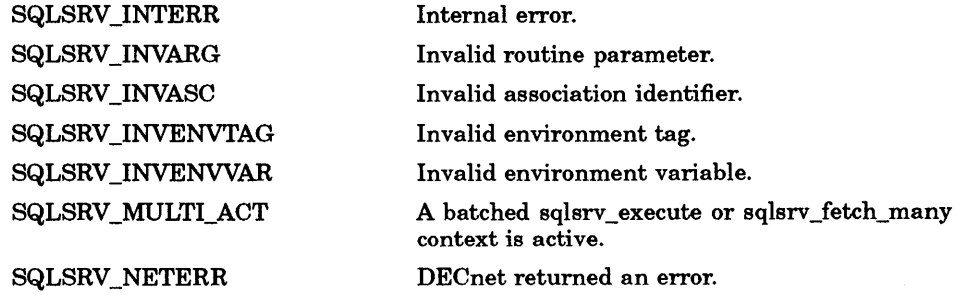

## **6. 12 sqlsrv \_open\_cursor-Create Result Table**

The sqlsrv\_open\_cursor routine opens a cursor for a prepared SELECT statement. In SQL/Services Version 3.1, sqlsrv\_open\_cursor reduces network traffic by implicitly invoking the dynamic SQL statement DECLARE CURSOR.

#### **VAX Format**

SQLSRV\$OPEN\_CURSOR associate\_id ,cursor\_name ,statement\_id ,parameter \_marker\_ sqlda

#### **C Format**

```
extern int sqlsrv open cursor( 
    char *associate id,
    char *cursor name, 
    long int statement id, 
    struct SQLDA *parameter marker sqlda);
```
#### **Parameters**

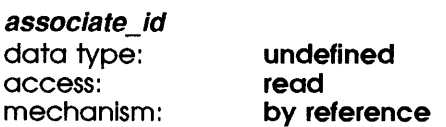

Handle used to identify the active association.

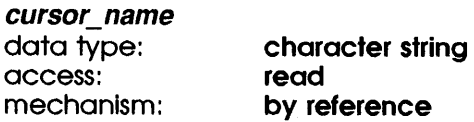

A null-terminated string containing the result table identifier. All cursor operations, including positional UPDATE and DELETE statements, must use the cursor\_name to identify the cursor.

#### statement\_id

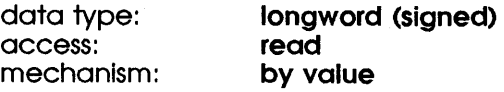

### **sqlsrv \_open\_cursor-Create Result Table**

The identifier of the prepared SELECT statement. The sqlsrv\_open\_cursor routine maps the cursor\_name to the prepared statement.

**parameter\_marker\_sqlda** 

data type: **longword (unsigned)**  access:<br>mechanism: by reference

An SQLDA structure defining the parameter marker values for the prepared SELECT statement.

#### **Errors**

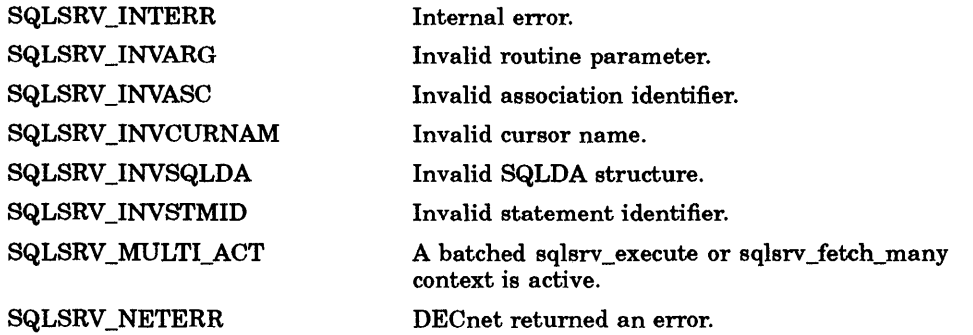

 $\langle$ 

#### **SQL Errors**

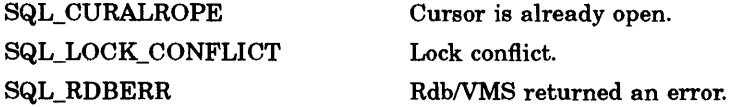

## **6. 13 sqlsrv \_prepare-Compile Statement and Initialize Structures**

The sqlsrv\_prepare routine prepares (compiles) the input SQL statement and returns a value that identifies the prepared statement. It also initializes SQLDA structures describing the parameter markers and select list items in the SQL statement (it implicitly invokes the dynamic SQL DESCRIBE statement to reduce message traffic).

### **VAX Format**

SQLSRV\$PREPARE associate\_id ,database\_id ,sql\_statement ,statement\_id ,parameter \_marker\_ sq Ida, select\_list\_ sqlda

### **C Format**

```
extern int sqlsrv_prepare( 
     char *associate_id, 
     long int database_id, 
     char *sql statement, 
     long int *statement id, 
     struct SQLDA **parameter marker sqlda,
     struct SQLDA **select list sqlda);
```
### **Parameters**

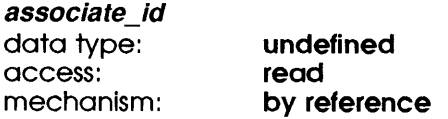

Handle used to identify the active association.

#### database id

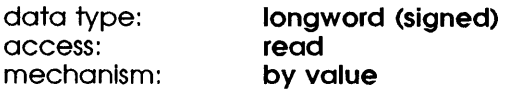

This parameter must be 0. Databases are referenced within the SQL statement syntax.

#### sqlsrv \_prepare-Compile Statement and Initialize Structures

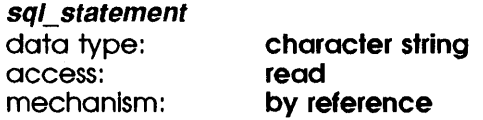

A null-terminated string containing the SQL statement to be prepared.

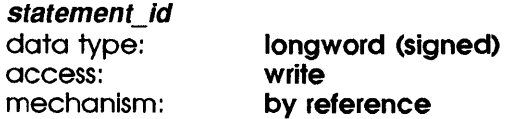

The identifier used in all subsequent references to the prepared statement.

#### parameter\_marker\_sqlda

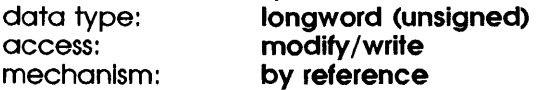

An SQLDA structure used for parameter markers. If the value passed by the caller is the address of an existing SQLDA structure, the API writes metadata into that structure. If the SQL statement contains one or more parameter markers("?" placeholders), there must be at least one SQLVAR structure for each parameter marker.

 $\left($ 

If the value passed by the caller is NULL, the API determines whether an SQLDA structure is needed. If an SQLDA is needed, the API performs the following operations; otherwise it leaves the value NULL:

- Dynamically allocates an SQLDA structure containing the requisite number of SQLVAR structures
- Writes parameter marker metadata into the SQLDA
- Returns the address of the SQLDA

#### select list sqlda

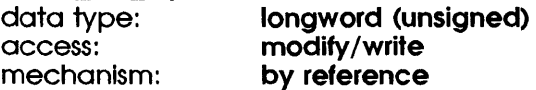

An SQLDA structure used for select list items. If the value passed by the caller is the address of an existing SQLDA structure, the API writes metadata into that structure. If the SQL statement is a SELECT, there must be at least one SQLVAR structure for each select list item.

If the value passed by the caller is NULL, the API determines whether an SQLDA structure is needed. If an SQLDA is needed, the API performs the following operations; otherwise it leaves the value NULL:

- Dynamically allocates an SQLDA structure containing the requisite number of SQLVAR structures
- Writes select list metadata into the SQLDA
- Returns the address of the SQLDA

#### **Description**

In an SQLDA structure returned by the salsry prepare routine, the SQLVARARY[ ].SQLDATA (address of data variable) and SQLVARARY[ ].SQLIND (address of indicator variable) fields are NULL. Before calling the sqlsry execute routine, your application must allocate data and indicator variables and must write the addresses of those variables into SQLVARARY[ J.SQLDATA and SQLVARARY[ J.SQLIND, respectively.

Your application can perform those functions itself, or can call the sqlsry allocate sqlda data routine to dynamically allocate the variables and to write the addresses into the SQLDA.

'fypically, an application that finishes processing one SQL statement before preparing the next SQL statement would use the sqlsrv \_prepare routine to allocate SQLDA strnctures and the sqlsrv\_allocate\_sqlda\_data routine to allocate data and indicator variables. An application that prepares more than one SQL statement at a time and thus must use several different SQLDA structures at the same time, can allocate as many as required and pass them to the sqlsrv\_prepare routine. Note, however, that you cannot use the sqlsry release statement or sqlsry free sqlda data routines to free memory explicitly allocated by your application.

#### **Notes**

You must supply valid values for the parameter marker sqlda and select\_list\_sqlda parameters. If the SQL statement is known not to contain parameter markers or not to be a SELECT statement, supply NULL values.

## **sqlsrv \_prepare-Compile Statement and Initialize Structures**

### **Errors**

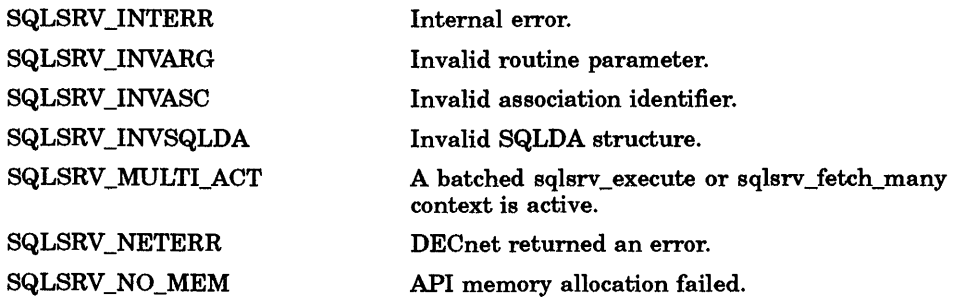

#### **SQL Errors**

SQL\_RDBERR

Rdb/VMS returned an error.

## **6.14 sqlsrv\_release-Release Client/Server Association**

The sqlsrv\_release routine commits active transactions on the server and requests an orderly termination of the association, which disconnects the network link and frees client association resources.

#### **VAX Format**

SQLSRV\$RELEASE associate\_id [,stats]

#### **C Format**

```
extern int sqlsrv release(
    char *associate id,
    char *stats);
```
#### **Parameters**

associate\_/d data type: access: mechanism: undefined read by reference

Handle used to identify the active association.

stats (optional)

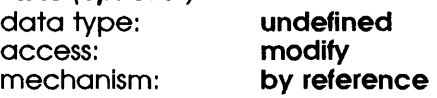

This parameter must be 0 (a null pointer).

### **sqlsrv \_release-Release Client/Server Association**

#### **Errors**

SQLSRV \_INTERR SQLSRV \_INVASC SQLSRV \_MULTI\_ACT

SQLSRV\_NETERR

Internal error. Invalid association identifier. A batched sqlsrv\_execute or sqlsrv\_fetch\_many context is active.

 $\overline{\mathcal{L}}$ 

DECnet returned an error.

## **6.15 sqlsrv\_release\_statement-Release Statement Resources**

The sqlsry release statement routine frees all resources associated with one or more prepared statements (including dynamically allocated SQLDA structures) for both the client and server, and updates SQLERR[2] with the number of statements that were released. Processing stops when an error is encountered.

#### **VAX Format**

SQLSRV\$RELEASE\_STATEMENT\_associate\_id\_statement\_id\_count ,statement\_id\_array

#### **C Format**

```
extern int sqlsrv release statement(
    char *associate id, 
    short int statement id count,
    long int *statement id array);
```
#### **Parameters**

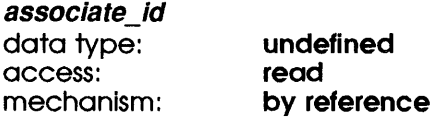

Handle used to identify the active association.

#### statement id count

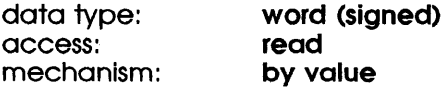

The number of statement identifiers passed in the statement\_id\_array.

#### **sqlsrv \_release\_statement-Release Statement Resources**

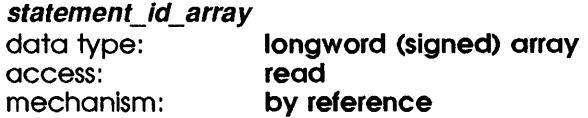

An array containing the identifiers (statement\_id parameters returned by the sqlsrv\_prepare routine) of the statements to free.

 $\left($ 

 $\left(\right)$ 

 $\overline{\left( \right. }%$ 

#### **Errors**

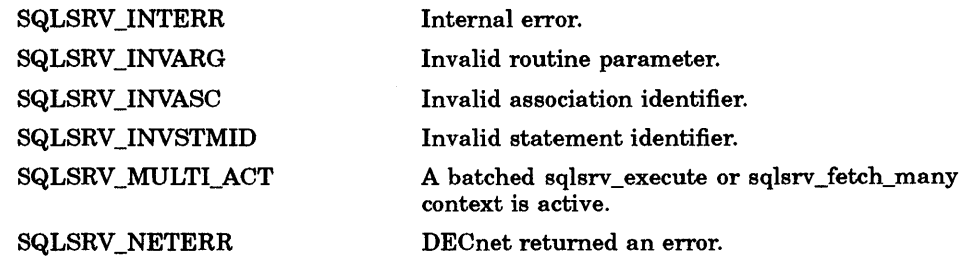

## 6.16 sqlsrv\_set\_environment-Set Environment Variable Values

The sqlsrv set\_environment routine sets the values of environment variables (as described in Section 5.2).

#### VAX Format

SQLSRV\$SET ENVIRONMENT associate id ,env str array count ,env\_str\_array

#### C Format

```
extern int sqlsrv set environment( 
    char *associate id,
    unsigned short env str array count, 
    struct SQLSRV ENV STR *env_str_array);
```
#### **Parameters**

associate\_id

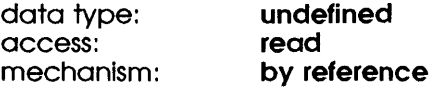

Handle used to identify the active association.

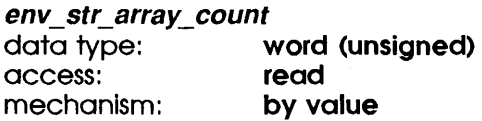

The number of elements in the env\_str\_array.

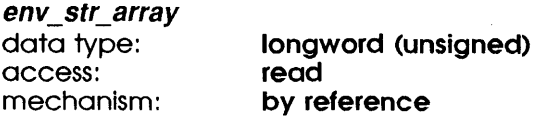

An array of SQLSRV\_ENV\_STR structures (described in Section 7.7), each of which contains the information necessary to set an environment variable.

### **sqlsrv\_set\_environment-Set Environment Variable Values**

#### **Description**

Your application allocates an array of SQLSRV\_ENV\_STR structures, each of which describes an environment variable, and sets the values of the ENV\_TAG and ENV\_VALUE fields.

 $\left($ 

 $\left($ 

 $\left($ 

#### **Errors**

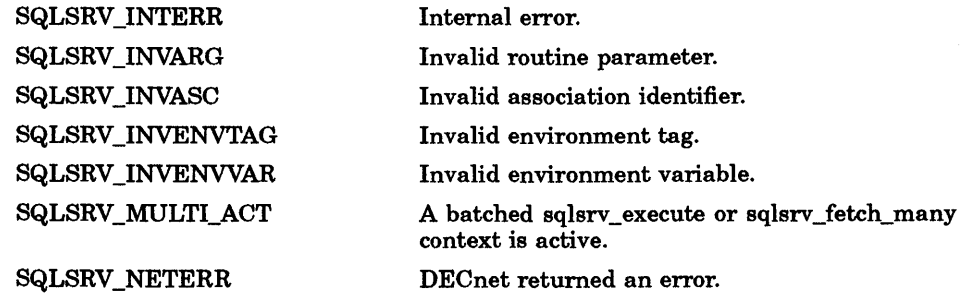

## **6. 17 sqlsrv \_set\_filter-Define Filter for Result Table**

The sqlsrv\_set\_filter routine defines a Boolean filter expression (as described in Section 4.4) and associates the expression with a result table. When your application calls sqlsrv \_fetch, the server applies the specified filter to each row and eliminates from the result table those rows for which the expression returns a value of false.

#### **VAX Format**

SQLSRV\$SET FILTER associate id ,cursor name ,filter expression ,sqlda\_index\_count ,sqlda\_index\_array ,filter\_precedence

#### **C Format**

```
extern int sqlsrv set filter( 
    char *associate id,
    char *cursor name, 
    char *filter expression,
    short int sqlda index count, 
    short int *sqlda index array,
    short int filter precedence);
```
#### **Parameters**

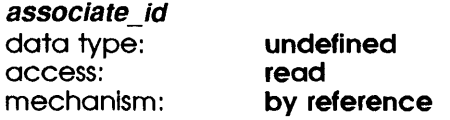

Handle used to identify the active association.

#### cursor\_name

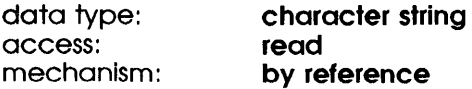

A null-terminated string used to identify the open cursor.

#### **sqlsrv \_set\_filter-Define Filter for Result Table**

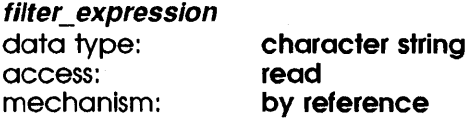

A null-terminated string containing the filter expression applied to the result table by the server when your application fetches a row.

#### sqlda index count

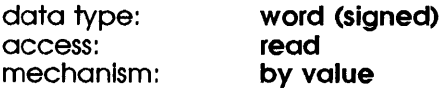

The number of "?" placeholders in the filter expression.

#### sqlda\_index\_array

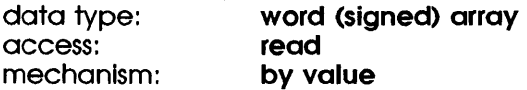

An array of zero-based indices into the select list SQLDA structure associated with cursor\_name. The first array element corresponds to the first "?" placeholder in the filter expression, and so forth.

€

#### filter precedence

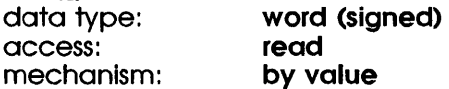

This parameter must be 0.

#### **Notes**

- You can associate only one filter expression with a cursor.
- You can use environment variables to control the way that dates in filter expressions are parsed (see sqlsrv\_set\_environment).

## **sqlsrv \_set\_filter-Define Filter for Result Table**

### **Errors**

 $\big)$ 

 $\big)$ 

 $\bigg)$ 

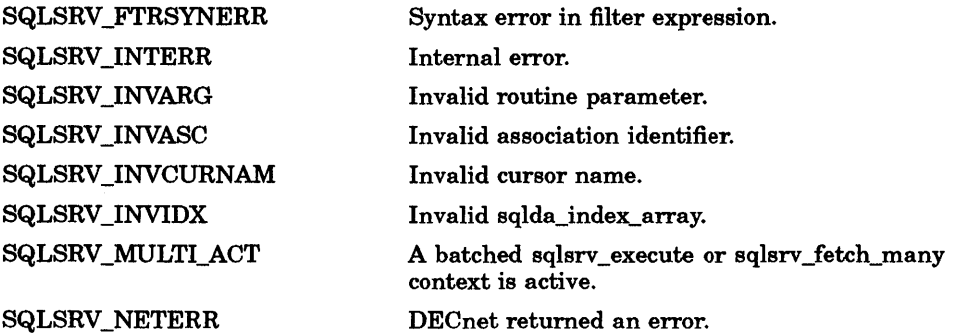

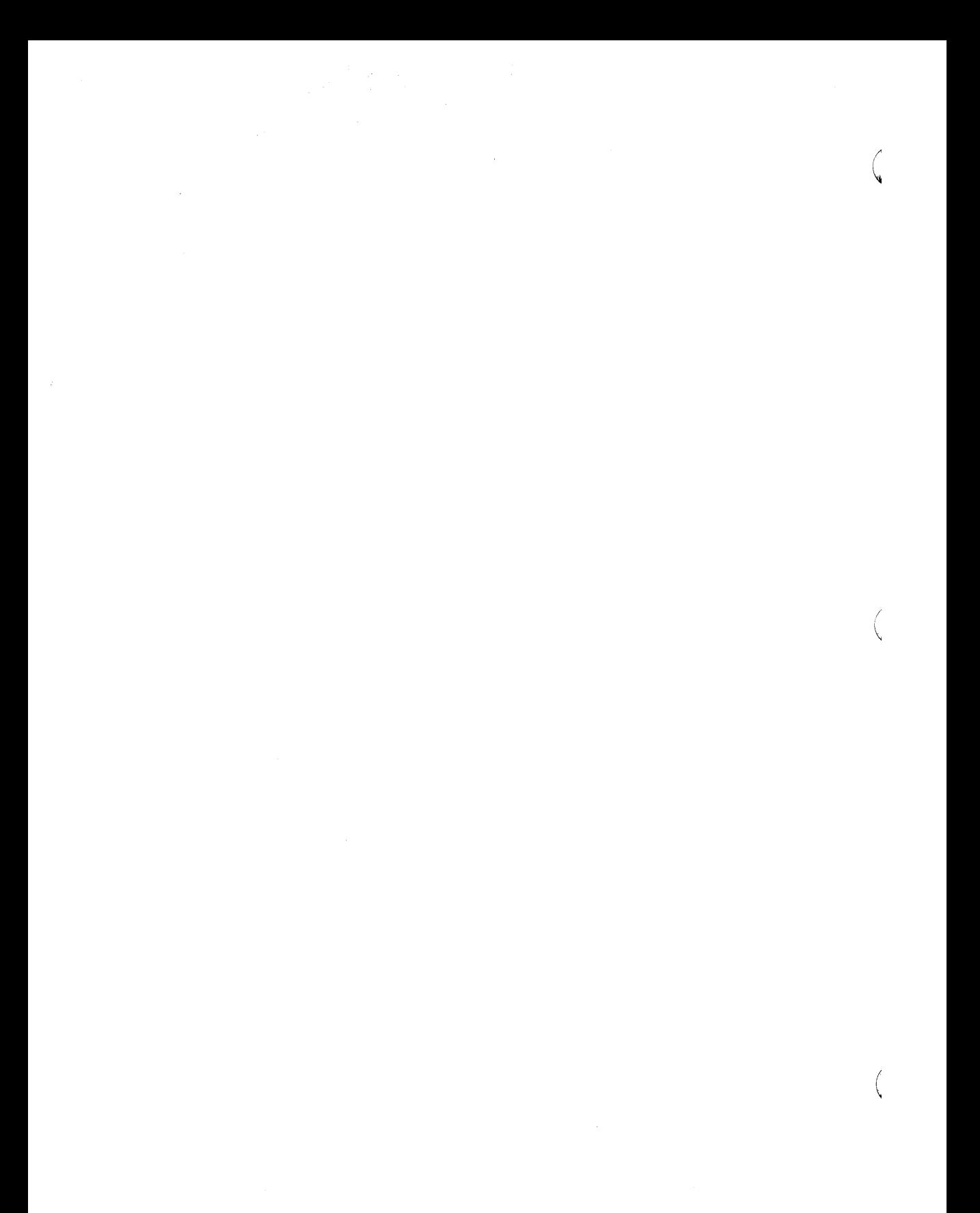

# **7 Data Structures**

This chapter describes the data structures that SQUServices uses to communicate with the client application. Some of the data structures (the SQLDA and SQLCA) are identical in allocation but not in usage with those in dynamic SQL. Those structures are described in detail in the *VAX Rdb/VMS SQL Reference Manual.* This manual provides relatively brief descriptions and points out the differences in usage.

### **7. 1 Documentation Format**

 $\bar{1}$ 

Each SQL/Services data structure is documented using a structured format called a template. The sections of the template are shown in Table 7-1, along with the information that is presented in each section and the format used to present the information.

| <b>Section</b>        | <b>Description</b>                                                                                                    |
|-----------------------|----------------------------------------------------------------------------------------------------|
| <b>Structure Name</b> | Appears at the top of the page, followed by the English<br>equivalent.                                                                 |
| Overview              | Appears directly below the structure name. The overview<br>explains, usually in one or two sentences, the purpose of the<br>structure. |
| Diagram               | Shows the layout of the structure on a 32-bit machine<br>architecture.                                                                 |
| Fields                | Gives detailed information about each field.                                                                                           |

Table 7-1 Sections in the Data Structure Template

The Fields section contains detailed information about each field in the data structure. Fields are described in the order in which they appear in the structure.

### **Documentation Format**

The following format is used to describe each field:

#### **field-name**

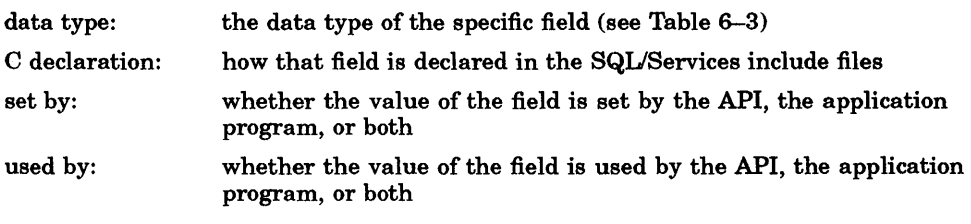

 $\big($ 

 $\left\{ \right.$ 

In addition, the Fields section contains at least one paragraph of text describing the purpose of the field.
## **7 .2 ASSOCIATE\_STR-Association Structure**

The association structure is a parameter that is passed to the sqlsrv\_associate routine to enable or disable API functions such as execution logging, userdefined memory allocation, local input/output, and alternative error message buffering. The ASSOCIATE\_STR is defined in the include file SQLSRV.H.

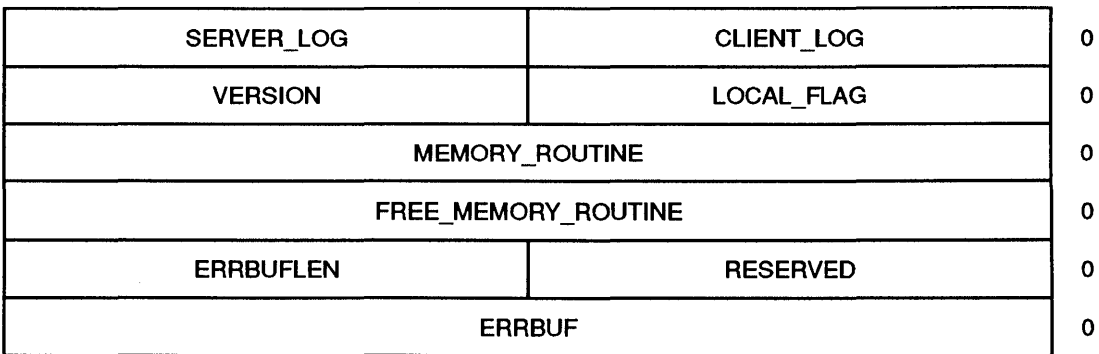

#### **Fields**

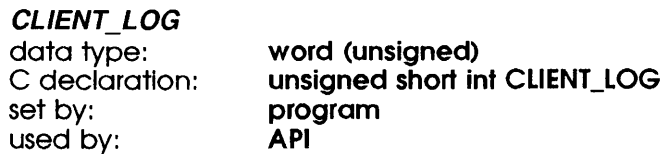

Specifies the type of execution logging to be enabled or disabled on the client system (see Section 4.5). The following constants are defined in the include file SQLSRV.H:

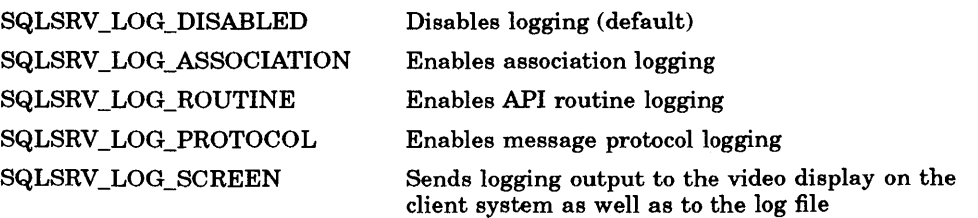

To enable more than one type of logging, add the appropriate constants.

## **ASSOCIATE\_STR-Association Structure**

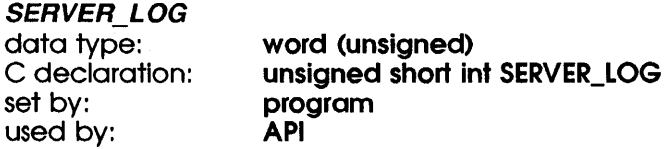

Enables or disables message protocol logging on the server system (see Section 4.5). The following constants are defined in the include file SQLSRV.H:

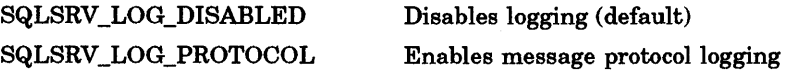

#### LOCAL\_FLAG ·

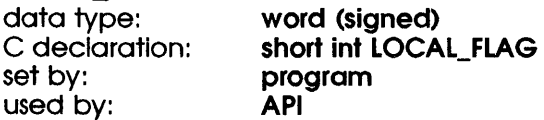

Specifies whether SQL/Services can use local input/output instead of DECnet input/output in the association and subsequent messages. Local input/output is valid (and preferred) only when the server is on the same VAX system as the application. However, a process can have only one local association at a time. The user name and password parameters to the sqlsrv\_associate call are ignored; those associated with the current process are used instead.

- 0 DECnet input/output (default)
- 1 local input/output

#### **VERSION**

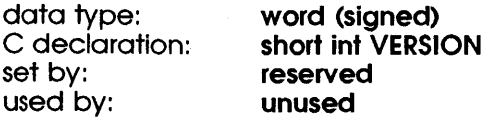

Must be 0.

#### MEMORY\_ ROUTINE

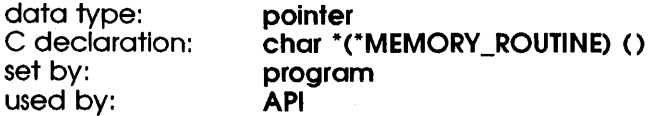

A pointer to the entry point of a user-specified routine to be called by the API for memory allocation. This feature is for client environments in which

## ASSOCIATE STR-Association Structure

a limited amount of memory is available. The default value is NULL, which causes the API to use the portable C routine *malloc()* for all memory allocation.

#### *FREE\_MEMORY\_ROUTINE*

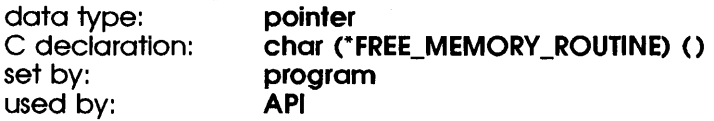

A pointer to the entry point of a user-specified routine to be called by the API for memory deallocation. The default value is NULL, which causes the API to use the portable C routine *free()* for all memory deallocation.

#### *RESERVED*

 $\begin{array}{c} \rule{0pt}{2.5ex} \rule{0pt}{2.5ex} \rule{0$ 

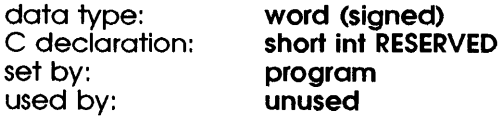

This field is reserved.

#### *ERRBUFLEN*

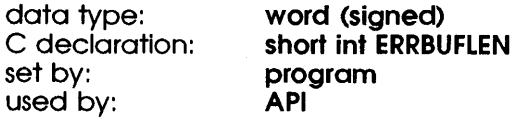

The length in bytes of ERRBUF. The recommended length is 512 bytes if sufficient memory is available.

#### *ERRBUF*

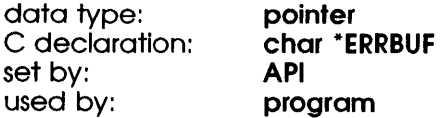

The address of a buffer in which to store ASCII error messages from SQL/Services, SQL, Rdb, or VMS. If you supply a valid address, the API writes error messages into this buffer instead of the SQLCA.SQLERRM.SQLERRMC buffer, which is only 70 bytes long and may be too small to contain the entire message. If you supply a NULL value, the API writes error messages into the SQLCA.SQLERRM.SQLERRMC buffer.

# **7 .3 SQLCA-SQL Communications Area**

The SQLCA structure is used to store information when an error occurs. This structure is defined in the include file SQLSRVCA.H along with the error codes generated by SQL/Services.

(

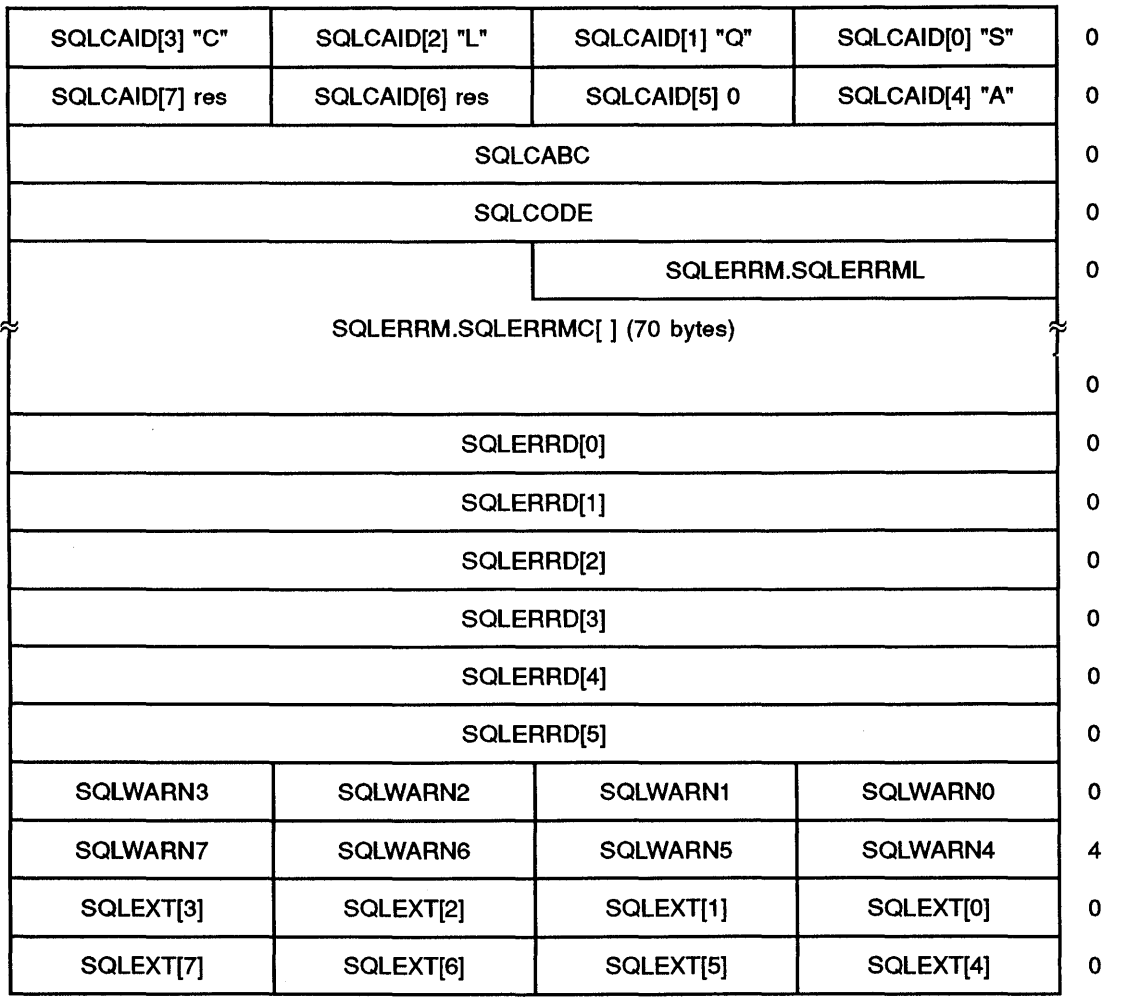

## **SQLCA-SQL Communications Area**

The SQL/Services SQLCA is based on the SQL SQLCA, which is described in detail in the *VAX Rdb/VMS SQL Reference Manual.* 

#### **Fields**

 $\left( \right)$ 

#### *SQLCAID*

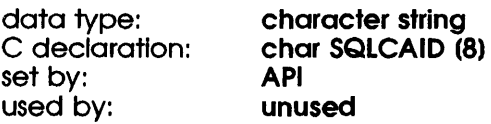

Structure identification field, present only for compatibility with SQL. Contaim the null-terminated string "SQLCA" followed by two reserved bytes.

#### *SQLCABC*

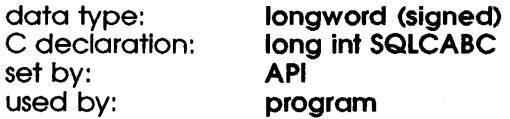

Contains the size, in bytes, of the SQLCA structure. The value of this field is always 128.

#### *SQLCODE*

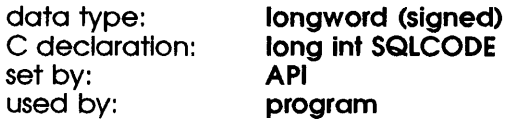

Contains the error status for the most recently invoked SQL/Services routine. A positive value indicates a warning, a negative value indicates an error, and a 0 value indicates success. The include file SQLSRVCA.H contains the error messages that correspond to all of the possible values of SQLCODE. The file SQLSRV\$MSG.DOC contains explanations of the errors and suggests user actions.

#### *SQLERRM.SQLERRML*

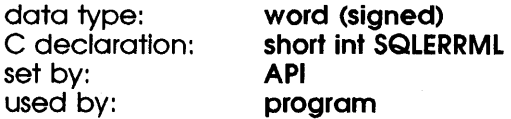

The length, in bytes, of the error message text returned in SQLERRMC.

## **SQLCA-SQL Communications Area**

#### SQLERRM.SQLERRMC

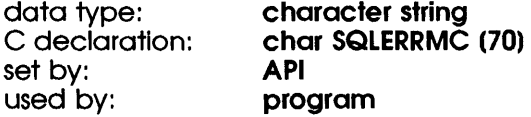

An ASCII string that describes the error (which may be from SQL/Services, SQL, Rdb, or VMS) in more detail. Because some error messages are longer than 70 bytes, you can use the ASSOCIATE\_STR.ERRBUF field to define a longer buffer (see Section 7.2).

 $\left(\right)$ 

#### **SQLERRD**

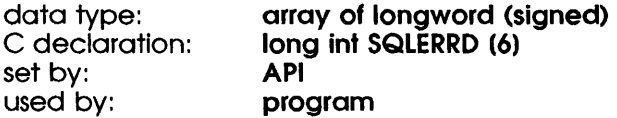

An array of six integers as described in Section 7.4.

#### **SQLWARNn**

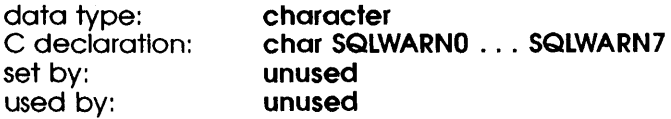

A series of eight 1-character fields that SQL and the API do not use.

#### **SQLEXT**

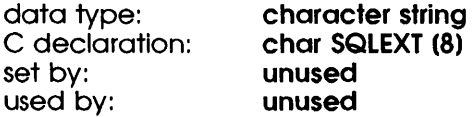

Not used by the API.

## **7.4 SQLERRD-Part of SQLCA**

The SQLERRD array contains six elements. SQL/Services uses only the first three elements.

## **SQLERRD Elements**

 $\big)$ 

#### · SQLERRD[O]

Contains the detailed error code when the SQLCODE field is SQLSRV\_NETERR or SQLSRV\_SRVERR, as defined in the include file SQLSRVCA.H. Information about these error codes can be found at the locations listed in Table 7-2.

| Operating<br>System | <b>File Specification</b> | <b>Description</b>                                               |
|---------------------|---------------------------|------------------------------------------------------------------|
| <b>VMS</b>          | SYS\$LIBRARY:SSDEF.H      | System service return status code<br>definitions                 |
| <b>MS-DOS</b>       | <b>DERRNO.H</b>           | DECnet error codes (provided with<br>the DECnet-DOS software)    |
| <b>ULTRIX</b>       | /usr/include/errno.h      | DECnet error codes (provided with<br>the DECnet-ULTRIX software) |

Table 7-2 Error Code Files

Note *This feature is an extension to Rdb/VMS SQL and ANSI SQL.* 

#### SQLERRD[1]

The number of rows processed successfully in a batched execution.

Note *This feature is an extension to Rdb* / *VMS SQL and ANSI SQL.* 

#### SQLERRD[2}

The value placed in the SQLERRD[2] field depends on the type of SQL statement executed, as shown in Table 7-3.

## **SQLERRD-Part of SQLCA**

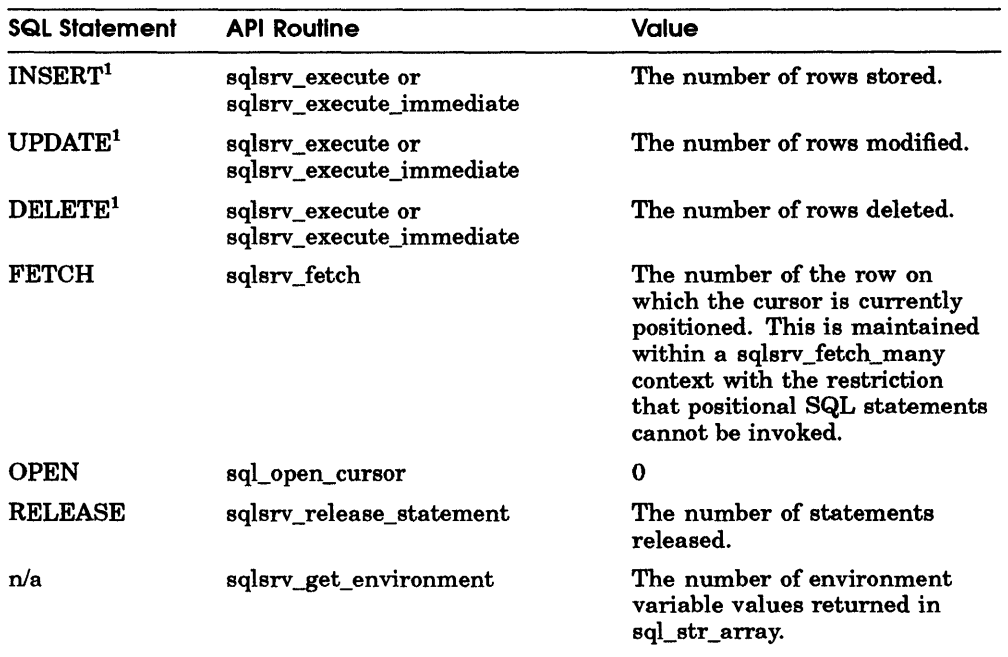

 $\left($ 

€

#### Table 7-3 Values Placed in the SQLCA.SQLERRD(2) Field

 $^1\!{\rm For\,INSERT}\!,$  UPDATE, and DELETE statements that operate on multiple rows of data ("batched" execution), the value of SQLDERR[2] reflects the total number of rows modified.

## **7 .5 SQLDA-SQL Descriptor Area**

The SQLDA structure contains SQL parameter marker and select list metadata as well as pointers to data and indicator variables. It is defined in the include file SQLSRVDA.H.

The SQUServices SQLDA is identical to the SQLDA structure in SQL. For additional information on the SQLDA, read the dynamic SQL chapter in the *VAX Rdb /VMS Guide to Using SQL* and the SQLDA appendix in the *VAX Rdb /VMS SQL Reference Manual.* 

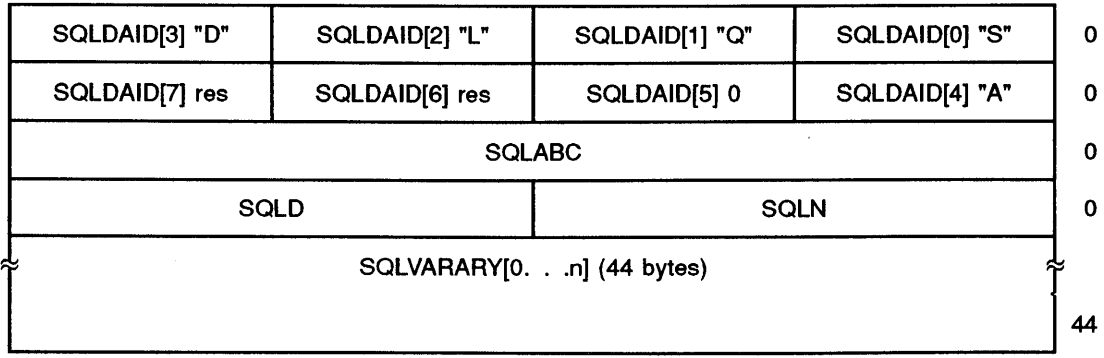

#### **Fields**

#### **SQLDAID**

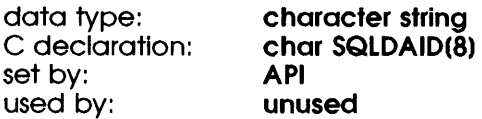

Structure identification field, present only for compatibility with dynamic SQL. Contains the null-terminated string "SQLDA" followed by two reserved bytes.

#### SQLABC

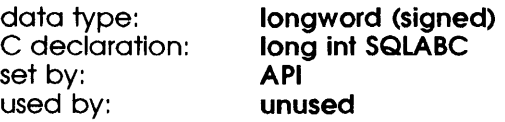

The size, in bytes, of the SQLDA structure.

#### **SQLDA-SQL Descriptor Area**

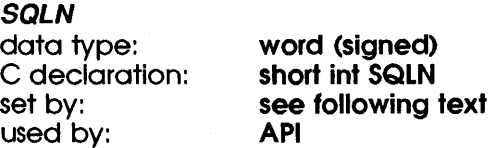

The number of elements in the SQLVARARY. If the API allocated the SQLDA structure, this value is the same as the SQLD field. If your application allocated its own SQLDA structure, it must supply this value. In that case, the SQLN field specifies the maximum number of select list items or parameter marker items that can exist in an SQL statement that is prepared with a particular SQLDA; a call to the sqlsrv\_prepare routine with an SQLVARARY that is too small returns an error.

#### **SQLD**

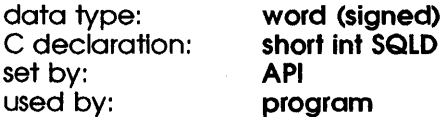

The number of parameter markers or select list items in a prepared SQL statement. In an SQLDA structure that was allocated by the API, this value is the same as the SQLN field (the number of elements in the SQLVARARY).

#### **SQLVARARY**

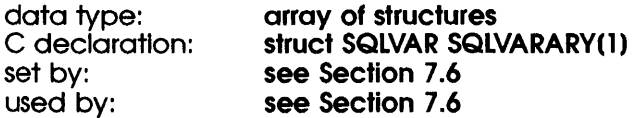

An array of SQLVAR structures (see Section 7 .6), each of which describes one select list item or one parameter marker item.

## **7 .6 SQLVAR-Parameter Marker or Select List Item**

Each SQLVAR structure describes one select list item or parameter marker.

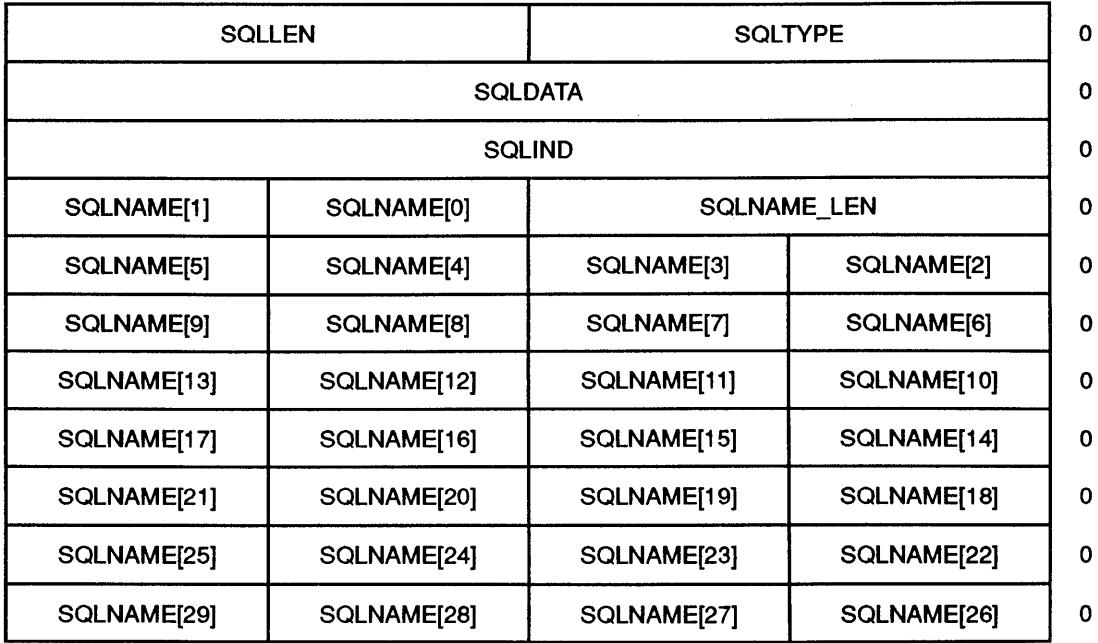

### **Fields**

 $\big)$ 

 $\mathbf{1}$ 

#### **SQLTYPE**

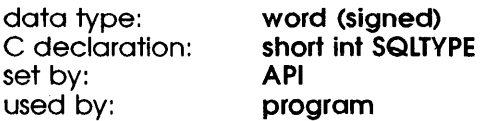

The SQL data type for the SQLVAR entry. This value represents the SQL/Services data type as defined in the include file SQLSRVDA.H.

## SQLVAR-Parameter Marker or Select List Item

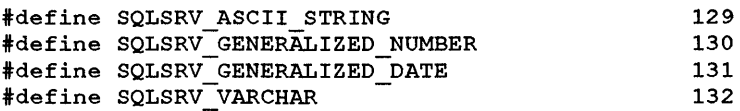

#### **SQLLEN**

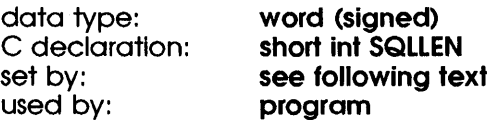

For SQLSRV\_ASCII\_STRING, SQLSRV\_GENERALIZED\_DATE, and SQLSRV \_ VARCHAR data, the length, in bytes, of the variable pointed to by the SQLDATA field.

For SQLSRV \_GENERALIZED\_NUMBER, the SQLLEN field is split in half. The low-order byte of SQLLEN indicates the size of the data variable. The high-order byte indicates the scale factor (the number of digits to the right of the decimal point). Thus, a scale factor of 0 indicates that the value is either an integer or a floating-point number in E notation. A non-zero scale factor indicates that the value is a decimal number.

(

#### **SQLDATA**

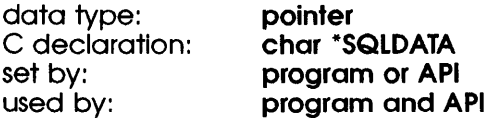

The address of a variable used to store data (select list items or parameter markers). If your application allocates data variables by calling the sqlsrv \_allocate\_sqlda\_data routine, the API initializes this field. If your application allocates its own data variables, it must write the address of each variable into an SQLDATA field. In that case, the API returns an error if an SQLLEN value is less than the length of the associated data value.

#### **SQLIND**

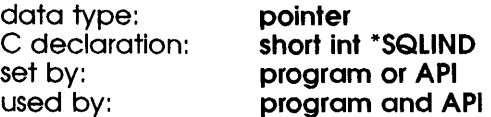

The address of an indicator variable for the data. (A value of  $-1$  in the indicator variable indicates a null data value.) If your application calls the sqlsrv\_allocate\_sqlda\_data routine, the API initializes this field. Otherwise, your application must allocate its own indicator variables and write the address of each variable into an SQLIND field.

#### SQLNAME\_LEN

)

)

 $\big)$ 

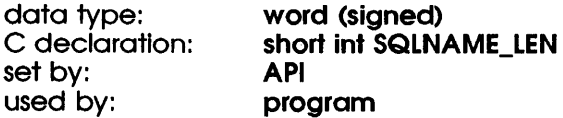

The length, in bytes, of the name stored in the SQLNAME field.

#### **SQLNAME**

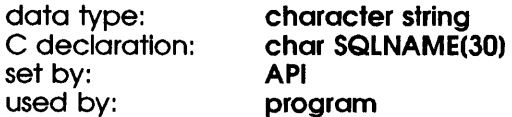

The column name of the select list or parameter marker entry. The maximum length of a column name is 30 characters. If the actual name is less than 30 characters, the API returns a null-terminated string.

## **7. 7 SQLSRV \_ENV \_STR-Environment Variable Structure**

The SQLSRV \_ENV \_STR structure contains the value of an environment variable, as described in Section 5.2. Your application passes an array of SQLSRV \_ENV \_STR structures to the sqlsrv \_set\_environment and sqlsrv get environment routines.

 $\left(\begin{array}{c} 1 \ 1 \end{array}\right)$ 

I

The SQLSRV \_ENV \_STR, environment variable names, and environment variable settings are defined in the include file SQLSRV.H. The abbreviation "env" is used in the include file for convenience.

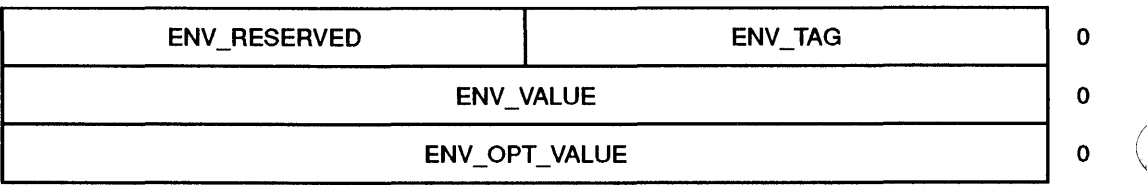

### **Fields**

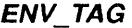

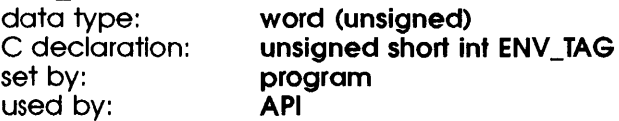

Identifies the environment variable to be set or returned (SQLSRV \_ENV \_DATE or SQLSRV\_ENV\_CENTURY).

#### ENV\_RESERVED

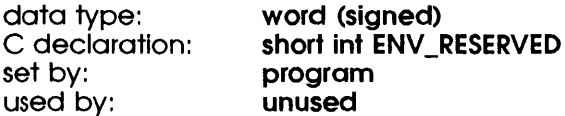

This field is reserved (must be 0).

## **SQLSRV \_ENV \_STR-Environment Variable Structure**

#### ENV\_VALUE

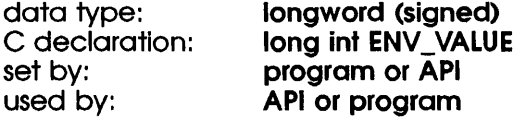

The value of the environment variable. For SQLSRV \_ENV \_DATE, see Table 5-2. For SQLSRV \_ENV \_CENTURY, see Table 5-3.

#### ENV\_OPT\_VALUE

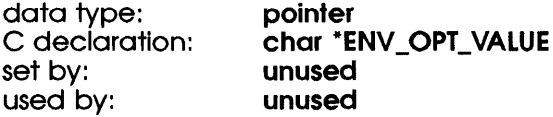

This field is reserved.

 $\mathfrak{f}$ 

 $\,$   $\,$ 

 $\overline{\phantom{a}}$ 

**A** 

## **Filter Expression Functions**

This appendix describes the functions that can be used to evaluate or convert data in filter expressions.

As described in Section 6.17, SQL/Services applications can call the sqlsrv\_set\_filter routine to associate Boolean filter expressions with result tables. When your application calls sqlsrv\_fetch, the API applies the specified filter to each row and eliminates from the result table those rows for which the expression returns FALSE.

The conventions used in Appendix A are:

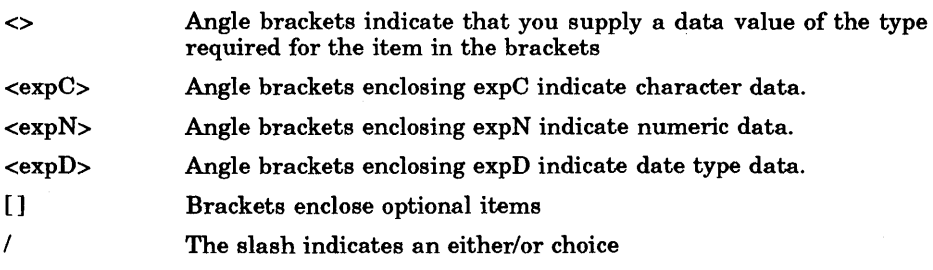

# **A. l ABS**

The ABS function returns the absolute value of a numeric expression. The returned value is always a positive number.

 $\left($ 

(

## **Syntax**

ABS(<expN>)

#### **Examples**

The following expression returns the difference between two numbers without regard to their sign  $(0)$ .

 $ABS(3) + ABS(-3)$ 

The following expression returns the number of days between two dates (268).

ABS (CTOD ( "12/25/88 ") - CTOD ( "04/01/88"))

# **A.2 ACOS**

The ACOS arccosine function calculates and returns the angle size in radians for any given cosine value.

## **Syntax**

ACOS(<expN>)

## **Arguments**

#### **<expN>**

A numeric expression that is the cosine of a particular angle. The value of the numeric expression must be between -1.0 and +1.0 inclusive.

#### **Usage**

The response is always a number that represents an angle size in radians between zero and pi  $(\pi)$ .

## **Examples**

The following expression returns 0.7854.

ACOS(0.7071)

### **See Also**

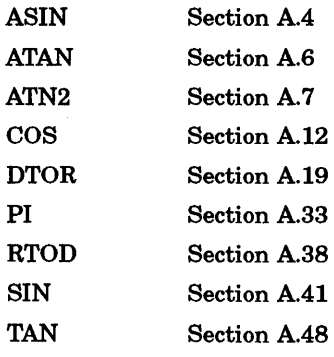

 $\big($ 

(

# **A.3 ASC**

The ASC function returns the ASCII decimal code of the first character from a character expression.

## **Syntax**

 $\big)$ 

 $\overline{1}$ 

ASC(<expC>)

## **Examples**

The following expression returns 78.

ASC("Nestle")

## **A.4 ASIN**

The ASIN arcsine function calculates and returns the angle size (in radians) for any given sine value.

I  $\overline{\phantom{a}}$ 

### **Syntax**

ASIN(<expN>)

#### **Arguments**

#### <expN>

A numeric expression that is the sine of a particular angle. The value of the numeric expression must be between -1.0 and +1.0 inclusive.

#### **Usage**

The value returned is always a floating-point number that represents an angle ( size (in radians) between  $-\pi/2$  and  $+\pi/2$ .

### **Examples**

The following expression returns .5236.

AS IN (.5000)

#### **See Also**

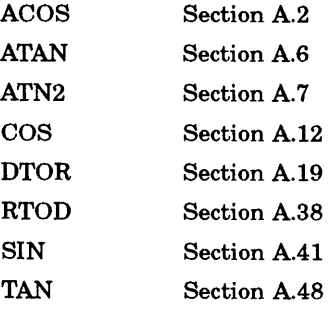

# **A.5 AT**

The AT function returns a number that shows the starting position of a character string within a second string, counting from 1.

## **Syntax**

AT(<expC>,<expC>)

#### **Usage**

The contained character string is called a substring. If the substring is not contained within the second expression, the function returns a zero.

## **Examples**

The following expression returns 4.

AT ("b", "aaabaaa")

#### **See Also**

 $\mathbf{I}$ 

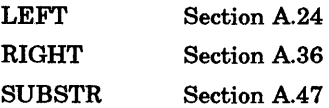

# A.6 **ATAN**

The ATAN arctangent function calculates and returns the angle size (in radians) for any given tangent value.

€

 $\left(\right)$ 

 $\left(\right)$ 

## **Syntax**

ATAN(<expN>)

## **Arguments**

#### <expN>

A numeric expression that is the tangent of a particular angle. The range is between  $+\pi/2$  and  $-\pi/2$ .

### Examples

The following expression returns 0.7854.

ATAN(l.000)

#### See Also

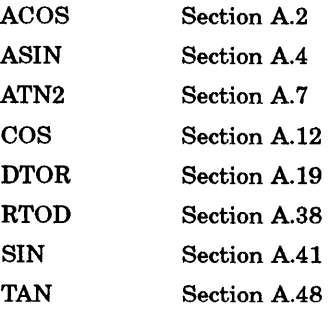

## **A.7 ATN2**

The ATN2 arctangent function calculates and returns the angle size (in radians) when the cosine and sine of a given point are specified.

#### **Syntax**

**ATN2(<expN1>,<expN2>)** 

## **Arguments**

**<expN1>** 

The sine of a particular angle

#### **<expN2>**

The cosine of that same angle

## **Usage**

The value of the expression  $\langle \exp N1 \rangle / \langle \exp N2 \rangle$  must fall within the range of  $\eta$ and  $-\pi$ .

This function returns values in all four quadrants, and is equivalent to  $ATAN(x/y)$ . It is easier to use than  $ATAN(x/y)$  because it eliminates divide-byzero errors.

The returned value is always a number that represents an angle size (in radians) between  $+\pi$  and  $-\pi$ .

## **Examples**

 $\left( \right)$ 

The following expression, which shows an integrated usage of trigonometric functions, returns 30.00.

```
RTOD(ATN2(SIN(DTOR(30)),COS(DTOR(30))))
```
## **See Also**

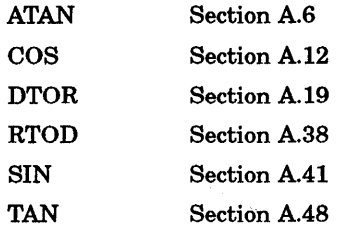

 $\begin{pmatrix} 1 & 1 \\ 1 & 1 \end{pmatrix}$ 

(  $\setminus$ 

 $\binom{4}{3}$ 

# **A.8 CDOW**

The CDOW function returns the name of the day of the week from a date expression.

#### **Syntax**

 $\big)$ 

CDOW(<expD>)

#### **Arguments**

**<expD>**  A placeholder or any function that returns date type data

#### **Examples**

The following expression returns "Monday".

CDOW ( { 02/29/88})

#### **See Also**

 $\big)$ 

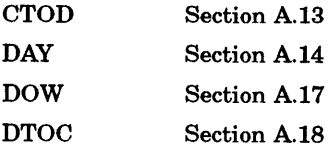

## **A.9 CEILING**

The CEILING function calculates and returns the smallest integer that is greater than or equal to the value specified in the numeric expression.

### **Syntax**

CEILING(<expN>)

## **Usage**

Use this function to find the smallest integer that is greater than or equal to a given value. The value returned is the same data type as the specified numeric expression.

(

(

## **Examples**

The following expression returns 13.00.

CEILING(l2.3)

The following expression returns -5.00. Unlike ROUND, CEILING always returns an integer closer to zero. ROUND(-5.556,0) returns -6.00.

CEILING(-5. 556)

#### **See Also**

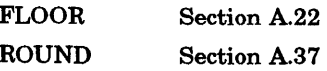

# **A.10 CHR**

The CHR function converts an ASCII decimal code to a character.

#### **Syntax**

 $\big)$ 

-1

 $\left| \right|$ 

CHR(<expN>)

#### **Arguments**

<expN> An integer numeric expression in the range 1 to 255

#### **Examples**

The following expression returns capital A.

CHR(65)

The following expression returns false.

 $CHR(0) = "abc"$ 

The following expression returns true. When you use CHR in comparisons, CHR(O) must be on the left side of the equation. When the expression evaluator performs character string comparisons, it reads what is on the right side first. Because CHR(O) is a null string, if it is on the right side, the evaluator reads no further and returns a value of true.

 $"abc" = CHR(0)$ 

#### **See Also**

ASC Section A.3

# **A.11 CMONTH**

The CMONTH function returns the name of the month from a date expression.

(

(

## **Syntax**

CMONTH(<expD>)

## **Arguments**

<expD> A placeholder or any function that returns date type data

## Examples

The following expression returns "May".

CMONTH({OS/15/88})

#### See Also

MONTH Section A.32

# **A.12 COS**

The cosine COS function calculates and returns the cosine value for any angle size expressed in radians.

### **Syntax**

 $\,$ 

COS(<expN>)

## **Arguments**

#### **<expN>**

A numeric expression that is the size of an angle measured (in radians). There are no limits on this numeric expression.

### **Examples**

The following expression returns 0.7071.

cos (. 7854)

#### **See Also**

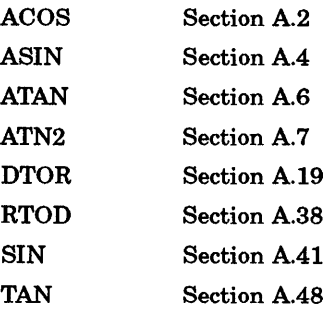

## **A.13 CTOD**

The CTOD function converts a date stored as a character string to date type data.

 $\left(\right)$ 

## **Syntax**

```
CTOD(<expC>)
```
{expC}

## **Arguments**

#### <expC>

The format of the character string is normally mm/dd/yy, but this format can be changed by the environment variables SQLSRV \_ENV \_DATE and SQLSRV\_ENV\_CENTURY (see Section 5.2).

## **Usage**

The character expression used by CTOD can range from "01/01/0100" to "12/31/9999". A twentieth century date is assumed if you use only two numbers for the year.

You can also use braces {mm/dd/yy} to create a date type data from a literal value.

#### **See Also**

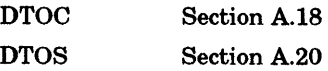

# **A.14 DAY**

The DAY function returns the numeric value of the day of the month from a date expression.

## **Syntax**

 $\left| \right\rangle$ 

DAY(<expD>)

## **Arguments**

<expD> A placeholder or any function that returns date type data

#### Examples

The following expression returns 15.

DAY({OS/15/88})

#### See Also

 $\overline{1}$ 

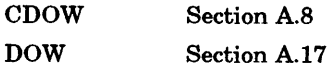

# A.15 DIFFERENCE

The DIFFERENCE function converts two literal strings to SOUNDEX codes and returns a value representing the difference between the two strings.

 $\left(\begin{array}{c} 1 \ 1 \end{array}\right)$ 

#### **Syntax**

DIFFERENCE(<expC>, <expC>)

#### Arguments

<expC>

Must be a character expression. Placeholders can be used.

#### Usage

The DIFFERENCE function returns an integer between 0 and 4. Two closely matched codes return a difference of 4, and two codes that have no letters in ( common return a code of 0. One common letter in each string returns a 1.

#### Examples

To find names with similar SOUNDEX codes:

The following expression returns 3.

DIFFERENCE("Sandra","Kimbrelee")

The following expression returns 4.

DIFFERENCE("Kimberly","Kimbrelee")

#### See Also

SOUNDEX Section A.42

## **A.16 OMV**

The DMY function converts the date to a day/month/year format from any valid date expression.

#### **Syntax**

DMY(<expD>)

## **Arguments**

<expD>

A placeholder or any function that returns date type data

#### **Usage**

This function converts the date to the following format:

DD Month YY

The day is shown without a leading zero as one or two digits. The month is spelled in full, and the year is shown with the two last digits.

If the environment variable SQLSRV\_ENV\_CENTURY (see Section 5.2) is ON, the format is:

DD Month YYYY

#### **Examples**

The following expression returns "29 February 88".

DMY ( { 02/29/88})

### **See Also**

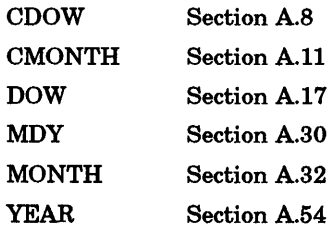

⟨
# **A.17 DOW**

The DOW function returns a number that represents the day of the week from a date expression, starting with Sunday as day 1.

## **Syntax**

 $\sum$ 

DOW(<expD>)

### **Arguments**

**<expD>**  A placeholder, or any function that returns date type data

### **Examples**

The following expression returns 6.00.

DOW({OS/13/88})

#### **See Also**

 $\left\{ \right.$ 

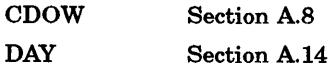

## **A.18 DTOC**

The DTOC function converts a date expression to a character string.

## **Syntax**

DTOC(<expD>)

## **Usage**

This function is used to store a date as character data or to compare a date to a character string.

 $\left(\right)$ 

 $\left(\right)$ 

## **Examples**

The following expression returns "05/13/88".

DTOC({OS/13/88})

#### **See Also**

CTOD Section A.13

# **A.19 DTOR**

The DTOR function converts degrees to radians.

## **Syntax**

DTOR(<expN>)

### **Arguments**

<expN> The size of the angle measured in degrees

## Usage

The DTOR function returns the angle size (in radians).

Convert minutes and seconds to decimal fractions of a degree before using this function.

## Examples

The following expression returns 3.14.

DTOR(lBO)

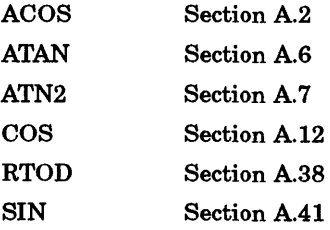

## **A.20 DTOS**

The DTOS function converts a date expression to a character string of the form CCYYMMDD regardless of SQLSRV \_ENV \_CENTURY or SQLSRV \_ENV \_DATE.

### **Syntax**

DTOS(<expD>)

### **Usage**

Use this function when you need a date expression in a character string that has the same format regardless of environment variables.

### **Examples**

The following expression returns "19880229".

DTOS({02/29/88})

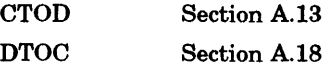

## **A.21 EXP**

The EXP function returns the value that results from raising the constant e to the power of  $\langle \text{expN}\rangle$ .

## **Syntax**

 $\left\{ \right.$ 

EXP(<expN>)

## **Usage**

Given the equation  $y = e^x$ ,  $\langle \exp N \rangle$  is the value of x. For any exponent x to the base e, the function returns the value of y from the equation. The returned value is a real number.

## **Examples**

The following expression returns 625.00.

```
EXP(LOG(25) + LOG(25))
```
#### **See Also**

 $\vert$ 

 $\overline{\phantom{a}}$ 

LOG Section A.26

# **A.22 FLOOR**

The FLOOR function calculates and returns the largest integer that is less than or equal to the value of the specified nwneric expression. The returned value is the same data type as the argument.

 $\Big($ 

(  $\left($ 

### **Syntax**

FLOOR(<expN>)

### **Examples**

The following expression returns 12.00. FLOOR ( 12. 99)

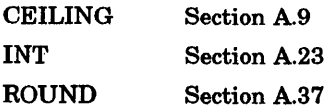

# **A.23 INT**

The INT function truncates any numeric expression to an integer.

## **Syntax**

INT(<expN>)

## **Usage**

You can discard all digits to the right of the decimal point in a numeric expression by using INT.

## **Examples**

The following expression returns 10.

INT(l0.23)

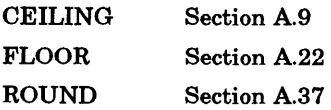

## **A.24 LEFT**

The LEFT function returns a specified number of characters from a character expression, starting from the first character on the left.

### **Syntax**

LEFT(<expC>,<expN>)

#### Usage

The LEFT function lets you retrieve the first part of a character string. This is the same as defining the SUBSTR function with a starting position of one, and the number of characters to extract with <expN>.

The numeric expression defines the number of characters to extract from the character string. If the numeric expression is zero, a null string is returned.

If the numeric expression is greater than the length of the character string, LEFT returns the entire string.

### Examples

The following expression returns "abc".

```
LEFT ( "abcdef", 3)
```
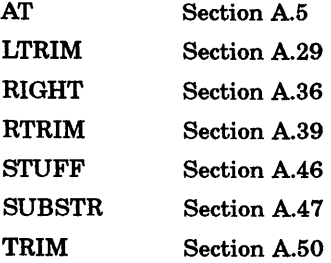

## **A.25 LEN**

The LEN function returns a numeric value indicating the number of characters in a specified character expression.

## **Syntax**

 $\left\{ \right\}$ 

LEN(<expC>)

## **Usage**

Use this function to determine the number of characters in a placeholder. This function returns a zero if the associated data variable contains a null string.

## **Examples**

The following expression returns 6.

```
LEN ("Bailey")
```
#### **See Also**

 $\left\{ \right.$ 

 $\Big)$ 

TRIM Section A.50

## **A.26 LOG**

The LOG function returns the natural logarithm of a specified number.

 $\left(\begin{array}{c} 1 \ 1 \end{array}\right)$ 

(

## **Syntax**

LOG(<expN>)

### **Usage**

The natural logarithm has a base of e. The LOG function returns the exponent in the equation  $y = e^x$  where x is the numeric expression used by the LOG function. This must be a positive integer for the value of <expN>. LOG returns the value of y.

### **Examples**

The following expression returns 1.00000.

LOG(2.71B2B)

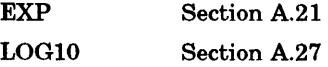

# **A.27 LOG10**

The LOGlO function returns the common log to the base 10 of a specified number.

## **Syntax**

LOG10(<expN>)

## **Usage**

The LOG10 function returns the value for y in the equation  $y = LOG10(x)$ where x is the numeric expression used by the LOG10 function. This must be a positive integer for the value of <expN>. LOGlO returns the value of y.

## **Examples**

The following expression returns 0.3010.

LOG10(2.0000)

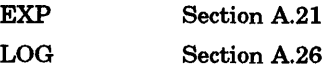

# A.28 LOWER

The LOWER function converts uppercase letters to lowercase letters.

## **Syntax**

LOWER(<expC>)

## Examples

The following expression returns "this is a nice day".

LOWER("THIS IS A NICE DAY")

#### See Also

UPPER Section A.51

## A.29 LTRIM

The LTRIM function removes leading blanks from a character string.

## **Syntax**

 $\big)$ 

LTRIM(<expC>)

### Usage

Use this function to remove leading blanks.

#### Examples

The following expression returns "Bailey".

LTRIM(" Bailey")

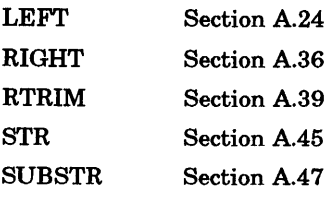

## A.30 MDV

The MDY function converts the date format to month day, year.

### **Syntax**

MDY(<expD>)

## Usage

The MDY function returns the date as a character expression in a month (full name of month) day (two digits), year (two digits) format. If the environment variable SQLSRV\_ENV\_CENTURY is ON, four digits are displayed for the year.

 $\left(\begin{array}{c} 1 \ 1 \end{array}\right)$ 

### Examples

If SQLSRV\_ENV\_CENTURY is ON, the following expression returns "February 29, 1988". **29, 1988".**  $\blacksquare$ 

MDY ( {02/29/88})

#### See Also

DMY Section A.16

## **A.31 MOD**

The MOD function returns the remainder from a division of two numeric expressions. MOD is particularly useful for converting units, such as inches to yards where the division often leaves a remainder.

## **Syntax**

MOD(<expN1>, <expN2>)

#### **Usage**

The MOD function returns a whole number, the modulus, which is the remainder of the division of  $\langle \exp N1 \rangle$  by  $\langle \exp N2 \rangle$ .

MOD returns a positive number if <expN2> is positive and a negative number if <expN2> is negative.

The modulus formula is:

<expN1> - FLOOR(<expN1>/<expN2>) \* <expN2>

where FLOOR is a mathematical function that returns the greatest integer less than or equal to its argument.

## **Examples**

The following expression returns 2.

MOD(14,12)

The following expression returns 0.

MOD(0,32)

The following expression returns  $-2$ .

 $MOD(1,-3)$ 

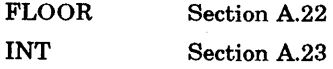

# **A.32 MONTH**

The MONTH function returns a number representing the month from a date expression.

(

 $\left(\right)$ 

## **Syntax**

MONTH(<expD>)

#### **Usage**

The date expression is a placeholder or any function that returns date type data.

### **Examples**

The following expression returns 5.00.

MONTH({05/15/87})

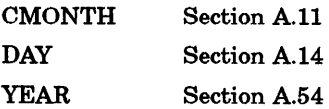

## **A.33 Pl**

 $\big)$ 

The PI function returns the irrational number 3.14159, which is an approximation of the constant pi  $(\pi)$ , the ratio of the circumference of a circle to its diameter.

## **Syntax**

Pl()

## **Usage**

The constant pi  $(\pi)$  is used in mathematical and engineering calculations.

## **Examples**

The following expression returns 3.14.

 $PI()$ 

## **A.34 RAND**

The RAND function generates a random number. <sup>1</sup>

#### **Syntax**

**RAND([<expN>])** 

#### **Arguments**

#### **<expN>**

An optional numeric expression used as the seed to generate a new random number. If the expression is a negative number, the seed is taken from the system clock.

(

 $\left($ 

#### **Usage**

The RAND function computes a random number with or without a numeric argument. You can repeat the function without an argument in order to get subsequent random numbers in that sequence.

This function returns numbers between 0 and 0.999999 inclusive.

The default seed number is 100001. To reset the seed to the default value, use RAND( 100001).

### **Examples**

The following expression returns 0.13.

RAND(23)

The following expression returns the next random number.

RAND()

 $<sup>1</sup>$  Although this description uses the word "random," the value returned by the RAND function</sup> is a pseudorandom number, that is, one of a very large but finite sequence of numbers. Computers cannot generate truly random numbers.

# **A.35 REPLICATE**

The REPLICATE function repeats a character expression a specified nwnber of times.

## **Syntax**

REPLICATE(<expC>, <expN>)

## **Arguments**

<expC> The character string to repeat

<expN> The number of times to repeat  $\langle \exp C \rangle$ 

## **Usage**

The output string must not exceed 254 characters (<expN> must be a number less than 254 divided by the number of characters in  $\langle \exp C \rangle$ . Thus, when you use the REPLICATE function to create histograms, you may need to use a weighting factor.

## **Examples**

The following expression returns "\*\*\*\*\*"

REPLICATE("\*",5)

## **A.36 RIGHT**

The RIGHT function returns a specified number of characters from a character expression, starting from the last character on the right.

#### **Syntax**

RIGHT(<expC>, <expN>)

### **Usage**

The RIGHT function allows you to retrieve the last part of a character string or a variable. The numeric expression defines the number of characters to extract from the character string or variable.

If the numeric expression is zero or negative, RIGHT returns an empty string.

If the numeric expression is greater than the length of the character string, RIGHT returns the entire string.

 $\overline{1}$ 

#### **Examples**

The following expression returns "def'.

```
RIGHT("abcdef",3)
```
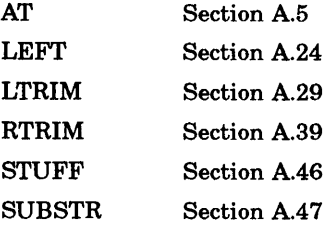

## **A.37 ROUND**

The ROUND function rounds fractions off to a specified number of decimal places. Negative numbers round as if they were positive.

## **Syntax**

ROUND(<expN1 >, <expN2>)

### **Arguments**

 $<$ expN1>

The number or numeric expression you want to round

#### <expN2>

The number of decimal places you want to retain. If  $\langle \text{exp} N2 \rangle$  is negative, ROUND returns a rounded whole number.

#### **Examples**

The following expression returns 14.75.

ROUND(14.746321,2)

The following expression returns 11.

ROUND(l0.7654321,0)

The following expression returns 15000.

ROUND (14911, -3)

The following expression returns -6.

 $ROUND(-5.8,0)$ 

The following expression returns -5.

ROUND(-5.2,0)

#### **See Also**

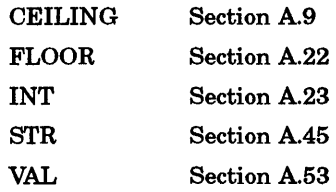

 $\left(\right)$ 

 $\left(\right)$ 

 $\overline{(\}$ 

 $\bar{\psi}$ 

 $\sim$   $\alpha$ 

## A.38 RTOD

The RTOD function converts radians to degrees.

## **Syntax**

 $\left\{ \right.$ 

RTOD(<expN>)

## **Arguments**

<expN> A number representing an angle size in degrees

## Usage

Use this function to convert radians to degrees.

## Examples

The following expression returns 270.

RTOD(3  $*$  PI/2)

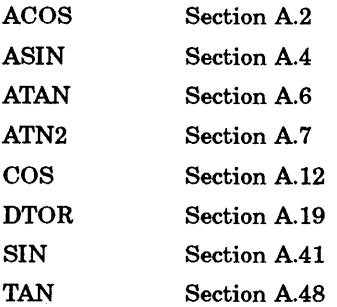

## **A.39 RTRIM**

The RTRIM function removes all trailing blanks from a character string. This function is identical to the TRIM function.

 $\left(\right)$ 

 $\overline{(\ }$ 

## **Syntax**

RTRIM(<expC>)

#### **Usage**

Use this function to trim trailing blanks from character strings. RTRIM( <expC>) followed by a comma inserts one blank space before the next string. RTRIM(<expC>) followed by a plus sign does not insert any blank space before the next string.

## **Examples**

The following expression returns "Jones".

RTRIM("Jones ")

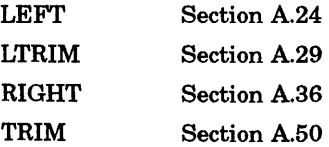

## **A.40 SIGN**

The SIGN function returns a number representing the mathematical sign of a numeric expression. It returns a 1 for a positive number,  $a - 1$  for a negative number, and a 0 for zero.

## **Syntax**

Ć

SIGN(<expN>)

## **Arguments**

**<8XpN>**  A numeric expression

## **Usage**

Use SIGN when the result of a calculation must have the same sign as the initial values used, but where the result of the calculation can be of either sign.

## **Examples**

The following expression returns -1.

SIGN (-999)

#### **See Also**

ABS Section A.1

# **A.41 SIN**

The SIN function returns the trigonometric sine of an angle.

## **Syntax**

SIN(<expN>)

#### **Arguments**

#### **<expN>**

Is a numeric expression representing the size of the angle (in radians)

### **Usage**

Use this function to get the sine of an angle. No limits are placed on the argument.

(  $\overline{\phantom{a}}$ 

(

## **Examples**

The following expression returns 1.

SIN(PI/2)

The following expression returns 0.

SIN(PI)

The following expression returns -1.

SIN(3\*PI/2)

The following expression returns 0.

SIN(2\*PI)

## **See Also**

 $\left\langle \right\rangle$ 

 $\bar{\Gamma}$ 

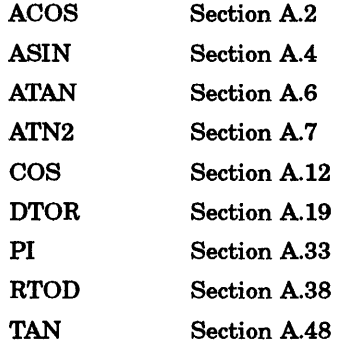

## **A.42 SOUNDEX**

The SOUNDEX function provides a phonetic match (sound-alike) code to find a match when the exact spelling is not known.

### **Syntax**

SOUNDEX(<expC>)

#### **Usage**

The SOUNDEX function returns a 4-character code by using the following algorithm:·

- **1** It retains the first letter of <expC>, the specified character expression.
- 2 It drops all occurrences of the letters a eh i o u w yin all positions except the first one.

 $\left(\right)$ 

 $\left($ 

3 It assigns a number to the remaining letters:

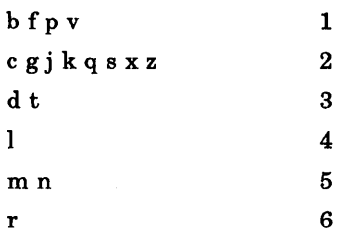

- **<sup>4</sup>**If two or more adjacent letters have the same code, it drops all but the first letter.
- **5** It provides a code of the form "letter digit digit digit". It adds trailing zeros if there are fewer than three digits. It drops all digits after the third digit on the right.
- **6** It stops at the first nonalphabetic character.
- 7 It skips over leading blanks.
- **8** It returns "0000" if the first nonblank character is non-alphabetic.

These steps produce a 4-character code. This code is used to find possible sound-alike matches.

## **Examples**

 $\big)$ 

 $\,$   $\,$ 

The following expression returns "K516". SOUNDEX ("Kimberlee") The following expression returns "K516". SOUNDEX ("Kimbrelea") The following expression returns "K516". SOUNDEX ( "Kimburley")

## **See Also**

DIFFERENCE Section A.15

## **A.43 SPACE**

The SPACE function generates a character string consisting of a specified number of spaces.

 $\bigg($ 

(  $\overline{\phantom{a}}$ 

 $\left(\right)$ 

## **Syntax**

SPACE(<expN>)

### **Arguments**

<expN> A number less than or equal to 254

## **Examples**

The following expression returns 20 space characters.

SPACE(20)

## **A.44 SQRT**

The SQRT function returns the square root of a positive number.

## **Syntax**

 $\overline{1}$ 

SQRT(<expN>)

## **Usage**

SQRT returns a square root value of the number specified in <expN>.

## **Examples**

The following expression returns 2.

SQRT(4)

## **A.45 STR**

The STR function converts a number to a character string.

## **Syntax**

STR(<expN> [,<length> [,<decimal>]])

#### **Arguments**

<expN> A numeric expression

#### <length>

Specifies the number of characters in the string returned by STR, including, if applicable, the decimal point, minus sign, and the number of decimal places. The default is ten characters. If you specify a smaller <length> than there are digits to the left of the decimal in the numeric expression, STR returns asterisks in place of the number.

#### <decimal>

Specifies the total number of decimal places to output. If necessary, STR rounds  $\langle \exp N \rangle$  to fit. The default is 0; that is,  $\langle \exp N \rangle$  is rounded to an integer.

#### **Examples**

The following examples use the STR function to display the number 11.14 \* 10 as a character string:

ţ

The following expression returns "111".

STR(lll. 4, 5)

The following expression returns "111.4".  $STR(111.4, 5, 1)$ The following expression returns "111.4". STR ( 111. 4, 5, 2)

## **See Also**

)

Ì

 $\,$   $\,$ 

VAL Section A.53

## **A.46 STUFF**

The STUFF function replaces a portion of a character string with another specified character string.

 $\Big($ 

 $\left(\right)$ 

 $\left($ 

#### **Syntax**

STUFF(<expC1 >,<expN1 >, <expN2>,<expC2>)

## **Arguments**

<expC1> A character expression or a variable name

<expN1> A numeric expression

 $<$ expN2> A numeric expression that is zero or a positive number

 $<$ expC2> A character expression or a variable name

## **Usage**

Use the STUFF function to change part of a character string without reconstructing the entire string. The <expC2> argument is inserted into the character expression at the position indicated by  $\langle \text{expN1} \rangle$ . A number of characters indicated by <expN2> are removed from the right of the string. If the string starting position indicated by  $\langle \text{expN1} \rangle$  is zero, STUFF treats it as 0. If it exceeds the length of the variable, it concatenates to the end.

The <expN2> argument indicates how many characters you want to remove from the original string. If the number of characters is zero, the second character expression is inserted, and no characters are removed from  $\langle \text{expC1}\rangle$ . The new string will not be the same size as the original string if the specified number of characters in  $\langle \exp N2 \rangle$  differs from the actual number of characters in <expNl>.

## **Examples**

 $\left| \right|$ 

The following expression returns "axxxdef'.

STUFF("abcdef",3,2,"xxx")

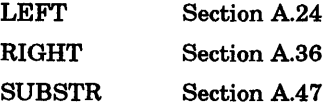

## **A.47 SUBSTR**

The SUBSTR function extracts a specified number of characters from a character expression or a variable.

(

€

 $\left(\right)$ 

### **Syntax**

SUBSTR(<expC>,<starting position>[,<number of characters>])

### **Usage**

If you omit the number of characters, the function returns a substring that begins with the starting position and ends with the last character of the original character string.

If the number of characters you enter is greater than the number of characters between the starting position and the end of the original character expression, the function returns a substring that begins at the specified starting position and ends with the last character of the original character expression. The starting position must be positive.

## **Examples**

The following expression returns 59.

SUBSTR("l958 1959 1960",8,2)

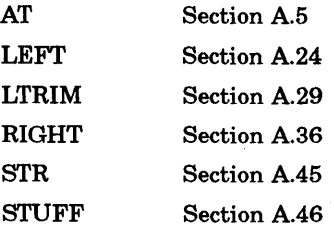
# A.48 TAN

The TAN function returns the trigonometric tangent of an angle.

# **Syntax**

 $\overline{)}$ 

TAN(<expN>)

# **Arguments**

<expN> The size of the angle expressed in radians

# Usage

This trignometric function increases from zero to infinity between  $0$  to  $\pi/2$ radians.

# Examples

The following expression returns 0.

TAN(PI)

## See Also

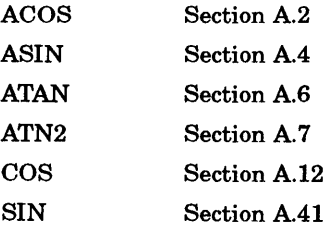

# **A.49 TIME**

The TIME function returns the system time as a character string in the format hh:mm:ss.

 $\left(\right)$ 

 $\left(\right)$ 

# **Syntax**

TIME()

# **Usage**

To use TIME in calculations, convert the value returned to a numeric value using SUBSTR and VAL.

# A.50 TRIM

The TRIM function removes all trailing blanks from a character string. This function is identical to the RTRIM function.

# **Syntax**

TRIM( <expC>)

## Usage

Use this function to trim trailing blanks from character strings. TRIM(<expC>) followed by a comma inserts one blank space before the next string. TRIM( <expC>) followed by a plus sign does not insert any blank space before the next string.

# Examples

The following expression returns "Jones".

TRIM ("Jones ")

#### See Also

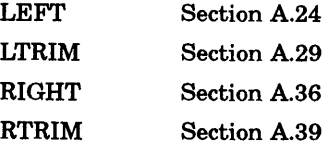

# **A.51 UPPER**

The UPPER function converts lowercase letters to uppercase letters.

 $\overline{\mathcal{L}}$ 

 $\left($ 

# **Syntax**

UPPER(<expC>)

# **Examples**

The following expression returns "THIS IS A NICE DAY".

UPPER("This is a nice day")

## **See Also**

LOWER Section A.28

# **A.52 USER**

The USER function returns the user name of the currently active association.

J.

 $\sim$ 

# **Syntax**

 $\bar{\rm I}$ 

USER()

# **A.53 VAL**

The VAL function converts numbers that are defined as characters into a numeric expression.

 $\left(\right)$ 

 $\left($ 

## **Syntax**

VAL(<expC>)

## **Usage**

If the specified character expression consists of leading non-numeric characters other than blanks, VAL returns a value of zero.

The VAL function operates from left to right, converting characters to numeric values until a non-numeric character is encountered. Leading blanks are ignored if the argument contains both numeric and non-numeric characters. The leading numeric characters are converted to a numeric value. Trailing blanks are treated as non-numeric characters and, when encountered, terminate the conversion process.

## **Examples**

The following expression returns 0.

VAL ("ABC")

The following expression returns 0.

VAL("A=123")

The following expression returns 123.

VAL ( "123=A")

#### **See Also**

STR Section A.45

# **A.54 YEAR**

The YEAR function returns the numeric value of the year from a date expression. The result is always a 4-digit number.

# **Syntax**

 $\overline{)}$ 

YEAR(<expD>)

## **Examples**

The following expression returns 1988.

YEAR({02/29/88})

 $\langle$ 

 $\mathcal{L}^{\mathcal{L}}(\mathcal{L}^{\mathcal{L}})$  and  $\mathcal{L}^{\mathcal{L}}(\mathcal{L}^{\mathcal{L}})$  and  $\mathcal{L}^{\mathcal{L}}(\mathcal{L}^{\mathcal{L}})$ 

# **SQL/Services Sample Application**

This appendix gives complete source code listings for the two modules that comprise the SQLSRV\$DYNAMIC program. SQLSRV\$DRIVER.C is listed in Example B-1. SQLSRV\$DYNAMIC.C is listed in Example B-2.

#### **Example B-1 The SQLSRV\$DRIVER.C Module**

```
I* SQLSRV$DRIVER.C */ 
\frac{1}{\sqrt{2}} */
I* This module is part of an application program that demonstrates */ 
/* SQL/Services. It is provided for instructional purposes only. */ 
/* *I 
/* This module accepts a string from the terminal that contains an SQL */<br>/* statement and then calls the other module (SQLSRV$DYNAMIC) to process */
/* statement and then calls the other module (SQLSRV$DYNAMIC) to process */ 
I* it. */ 
I* */ 
/* You can substitute your own module for this driver. Instead of using */ 
/* You can substitute your own module for this driver. Instead of using */<br>/* terminal I/O, your module could construct an SQL statement from */<br>/* parameters passed by a calling module. For example, your module could
/* parameters passed by a calling module. For example, your module could */ 
/* parse a non-SQL statement from a front-end system and build an SQL */<br>/* statement from it. */
\frac{1}{\sqrt{2}} */
I* However the module generates an SQL statement, it can be passed to a */ 
    module similar to SQLSRV$DYNAMIC for processing.
tinclude <stdio.h> 
#include <sqlsrvda.h> 
#include <sqlsrvca.h> 
#include <sqlsrv.h> 
                            /* Standard input/output. 
                            /* SQLDA structure definition. 
                            /* SQLCA structure, error definition. 
                            /* SQL Services structure definitions. 
                                                                            *I 
                                                                            */ 
                                                                            */ 
                                                                            *I
```
**Example B-1 (Cont.) The SQLSRV\$DRIVER.C Module** 

```
main(argc, argv)<br>int argc;
int arge;<br>char *argy
        *argv[];
{ 
    /* Variables for association */ 
    char 
    struct SQLCA 
    char 
                     *assoc id; 
                     sqlca_str;
                     long_error[512];
    /* Other variables */ 
    char 
    int 
                      sql_statement[1024]; 
/* SQL statement text 
                     sts, echo = 0;
                                              /* Association handle. 
                                              /* SQL Context Area. 
                                              /* Alternative error buffer. 
                                                                                  */ 
                                                                                   *I 
                                                                                  *I 
                                                                                  */ 
    /* The definitions of the create_association and release_association */<br>/* functions are in SOLSRVSDYNAMIC. \star//* functions are in SQLSRV$DYNAMIC.
    sts = create association(argc, argv, &assoc id, &sqlca str, long error);
    if (sts := SOL SUCCESS)
        return sts; 
    \frac{1}{x} Print user instructions once.
    printf(" \n\vee n");
    printf("Enter any dynamically executable SQL statement, \n"); 
    printf("continuing it on successive lines.\n"); 
    printf ("Terminate each statement with a semicolon. \n"); 
    printf ("Built-in commands are: [no] echo and exit. \n"); 
    printf(" \n\in \n^n);while (1) { 
        get statement(sql statement, echo);
        /* these string comparisons are case-sensitive */ 
        if (!strcmp(sql statement, "echo")) 
             echo = 1;else if (!strcmp(sql statement, "noecho"))
             echo = 0;else if (!strcmp(sql statement, "exit")) 
            break;
        else 
       execute_statement(assoc_id, &sqlca_str, sql_statement, long_error);<br>/* while */
    release_association(assoc_id,&sqlca_str,long_error);
```

```
/* main */
```
(continued on next page)

 $\left(\right)$ 

```
Example B-1 (Cont.) The SQLSRV$DRIVER.C Module 
get_statement(sql_statement,echo)<br>char *sql_statement;
char *sql_statement;<br>int echo:
         echo;{ 
     /* Get SQL statement from user, concatenating partial statements using */<br>/* one space character as a separator.
     /* one space character as a separator.
     char 
     int 
              part stmt [256]; 
              end of stmt = 0;
                                          /* temporaries 
                                         /* flag for end of statement 
    printf("SQL> ");<br>sql statement[0] = '\0';
                                          \sqrt{*} init statement string
     while (lend of stmt) { 
         get_partial(part_stmt,&end_of_stmt,echo); 
          if \vec{0} (strlen(sql statement) \vec{0} = 0)<br>strcat(sql statement, " ");
                                               \sqrt{*} add separator character
         if (strlen(part\_stmt) > 0)strcat(sql statement, part stmt);if (lend of stimt)
              printf (" cont> ");
     } /* while */ 
\} /* get statement */
get_partial(part_stmt,end_of_stmt,echo)<br>char *part stmt:
char *part_stmt;<br>int *end of stm
int *end_of_stmt;<br>int echo;
         echo;{ 
                                                                                            *I 
                                                                                            */ 
                                                                                            *I 
                                                                                            */ 
     I* Get partial statement from user. Accept semicolon as line terminator */ 
     /* and exclamation point as comment line.
     int len; 
     *end of stmt = 0;
     gets(part stmt); 
     if (echo)-
         printf ("%s\n", part stmt); 
     len = strlen(part stmt);if (len > 0) {
         trim(&part stmt[len-1)); /*delete trailing white space 
         len = strlen(part stmt);if (len > 0) {
              if (part_stmt[0] == ' !') /* delete comments
                   part {\text{stmt}}[0] = ' \0';else -
                   *end of stmt = (\text{part} \text{stmt} [\text{len-1}] == ';');
              if (*endof^{\dagger}stmt) {
                   part stmt [len-1] = \sqrt{0'}; /* delete semicolon
                   if (\text{len} > 1)trim(&part stmt[len-2)); /*delete white space 
              } /* if */
         /* if */ 
     } /* if */ 
/* get_partial */ 
                                                                                            */ 
                                                                                            */ 
                                                                                           *I 
                                                                                            */
```
#### **Example 8-1 (Cont.) The SQLSRV\$DRIVER.C Module**

```
trim(string) 
char *string; 
{ 
     if (*string == ' ' || *string == '\t') {
           *string = \prime \setminus 0';
          trim(--string); 
     \lambdaÏ
```
#### **Example 8-2 The SQLSRV\$DYNAMIC.C Module**

```
I* SQLSRV$DYNAMIC.C */ 
I* */ 
,<br>/*  This module is part of an application program that demonstrates             */<br>/*  SQL/Services.  It is provided for instructional purposes only.             */
/* SQL/Services. It is provided for instructional purposes only. */ 
\frac{1}{\sqrt{2}} */
\frac{1}{x} This module contains the following routines: \frac{x}{x} */
/* */ 
/* create association */ 
I* */ 
/* Creates an SQL/SERVICES client/server association. Checks command line */ 
/* argument vector for names of server system, account, and password. If */ 
/* not present, prompts user. */ 
I* *I 
/* release association */ 
I* *I 
/* Terminates an SQL/SERVICES client/server association. */ 
I* *I 
/* execute statement */ 
/* *I 
/* Accepts a string containing a dynamically executable SQL statement from */<br>/* the other module (SOLSRVSDRIVER). If parameter markers are present, it */
/* the other module (SQLSRV$DRIVER). If parameter markers are present, it */ 
/* calls get_params. If the statement is a SELECT, it opens a cursor, \qquad */<br>/* fetches rows. and displays them. If the statement is not a SELECT, it */
/* fetches rows, and displays them. If the statement is not a SELECT, it */<br>/* executes the statement.
/* executes the statement. *I 
\frac{1}{\sqrt{2}} */
I* get_params */ 
I* *I 
/* For each parameter marker in the SQL statement, get_params checks the */ 
I* data type and inputs data from the terminal. */ 
I* */ 
I* report_error */ 
I* *I 
/* Prints out the message that corresponds to the error code in the SQLCA. */<br>/* Also prints out error messages text if present. Aborts on DECnet *//* Also prints out error messages text if present. Aborts on DECnet */ 
/* errors. *I 
#include <stdio.h> 
#include <sqlsrvda.h> 
#include <sqlsrvca.h> 
finclude <sqlsrv.h> 
                /* standard input/output. */ 
               /* SQLDA structure definition. */ 
               /* SQLCA structure, error definition. */ 
                /* SQL/Services structure definitions.
```
(continued on next page)

⟨

```
Example B-2 (Cont.) The SQLSRV$DVNAMIC.C Module 
create_association(argc,argv,assoc_id,sqlca_str,long_error)<br>int argc; /*argument count
int argc; \frac{1}{2} /* argument count \frac{1}{2} /* argument vector \frac{1}{2} /* argument vector \frac{1}{2} /* argument vector \frac{1}{2} /* argument vector \frac{1}{2} /* argument vector \frac{1}{2} /* argument vector \frac{1}{2} 
char *argv[]; /* argument vector */<br>char **associd; /* address of association id used */
                                       /* address of association id used */<br>/* in all SOL/Services calls. */
                   /* in all SQL/Services calls. */<br>*sqlca str; /* context structure */*
struct SQLCA *sqlca_str; /* context structure */ 
                                       /* alternative error buffer
{ 
     /* Variables and structures for SQL/Services API */ 
     struct ASSOCIATE STR
     char node-name[B); -
     char user_name[32];<br>char password[32];
                   password[32];
     static char read buffer[512]; 
     static char write buffer[512];<br>long int read size, write si
                   read_size, write_size;
     /* Other variables 
     int 
     int 
                    sts; 
                    i; 
                                  associate str; /* Association structure.
                                                      /* VMS node name. 
                                                      /* VMS user name. 
                                                      /* VMS password. 
                                                      /* Protocol read buffer. 
                                                      /* Protocol write buffer. 
                                                      /* Protocol buffer sizes. 
                                                       /* return status value. 
                                                       I* loop counter. 
                                                                                               */ 
                                                                                               *I 
                                                                                               */ 
                                                                                               */ 
                                                                                               *I 
                                                                                               */ 
                                                                                               *I 
                                                                                               *I 
                                                                                               */ 
                                                                                               *I 
     /* Get the node name, user name and password values for the server */<br>/* connection. Prompt the user if not in arqument vector. *//* connection. Prompt the user if not in argument vector.
     switch (argc) { 
     case 1: 
         printf ("VMS server node: ");
          gets(node name); 
          print f("VMS server account name: ");gets(user name); 
          printf("vMS server account password: "); 
          gets (password); 
         break; 
     case 2: 
          strcpy(node name, argv[1]);
          printf("VMS server account name: ");
          gets(user name); 
          printf("vMS server account password: "); 
          gets (password); 
         break; 
     case 3: 
          strcpy(node_name, argv[1]);
          strcpy(user name, argv[2)); 
          printf("VMS server account password: ");
          gets (password); 
          break; 
     case 4: 
          strcpy(node name, argv[l]); 
          strcpy(user_name, argv[2]);
          strcpy(password, argv[3]); 
         break;
```

```
Example B-2 (Cont.) The SQLSRV$DVNAMIC.C Module 
     default: 
          for (i = 4; i < argc; i++)printf ("Extraneous argument ignored: %s\n", argv[i]); 
          break; 
     \} /* switch */
     read_size = 1024; /* protocol buffer size value */
     write_size = 1024; /* protocol buffer size value */
     /* Set up association structure */ 
     associate str.CLIENT LOG O; /* disable client logging. */ 
     associate_str.SERVER_LOG = 0; \overline{\smash{\big)}\begin{array}{ccc} \hbox{A stable server logging.} & \hbox{A } \\ \hbox{A}} & \overline{\smash{\big)}} & \hbox{A}} & \overline{\smash{\big)}} & \hbox{A}} & \overline{\smash{\big)}} & \hbox{A}} & \overline{\smash{\big)}} & \hbox{A}} & \hbox{A}} \\ \hbox{A} & \overline{\smash{\big)}} & \hbox{B} & \overline{\smash{\big)}} & \hbox{B}} & \overline{\smash{\big)}} & \hbox{B}} & \hbox{B} & \hbox{B} \\ \hassociate_str.LOCAL_FLAG = 0; \overline{ } /* this is a remote session. */
     \texttt{associate\_str.MEMOR}\overline{\texttt{ROUTINE}} = \texttt{NULL}; /* use default alloc routine. */
     associate str.FREE MEMORY ROUTINE = NULL; /* use default free routine. */
     associate str.ERRBUFLEN = 512;
     associate str.ERRBUF = long error; \frac{1}{x} use alternative error string */
     /* Connect with the server and establish an association. 
     sts = sqlsrv associate( 
                    node name,
                   user\_name,password,
                    read buffer, 
                    write buffer,
                    read size, 
                    write\_size,\verb|sqlca|str,
                    &associate str, 
                    -----------<br>assoc_id<br>);
     if (sts := SQL SUCCES)/* node name. 
                                                   /* user name. 
                                                   /* password. 
                                                   /* protocol read buffer. 
                                                   /* protocol write buffer. 
                                                   /* read buffer size. 
                                                   /* write buffer size. 
                                                   /* SQLCA structure. 
                                                   /* Association structure. 
                                                   /* Association handle. 
                                                                                     */ 
                                                                                      */ 
                                                                                      \star*/ 
                                                                                      \star*/ 
                                                                                     */ 
                                                                                     */ 
                                                                                      */ 
                                                                                     */ 
                    return report_error(*assoc_id, sqlca_str, long_error); 
} /* create_association */ 
release association(assoc id, 
sqlca str, long error) 
char \overline{\qquad} *assoc_id; \overline{\qquad} /* association handle \qquad */
struct SQLCA *sqlca_str;
char *long_error;
     int 
     char 
     /* 
                    sts; 
                    *stats = NULL; \frac{1}{x} reserved parameter */
      * release the association. 
      */ 
                                         /* context structure */ 
                                         /* alternative error buffer */
                                        /* return status value. */ 
     sts = sqlsrv release(assoc id, stats);
     if (sts != SQL SUCCESS)
          return report error(assoc_id, sqlca_str, long_error);
} /* release association */ 
                                                                                                */
```
 $\left(\right)$ 

```
Example B-2 (Cont.) The SQLSRV$DYNAMIC.C Module<br>execute_statement (assoc_id, sqlca_str, sql_statement, long_error)<br>char *assoc_id; /* association handle. */
char * *assoc_Id; /* association handle. * */<br>struct SQLCA *sqlca_str; /* Context structure. */
char *sql statement; 
/* SQL statement to execute */ 
char *long error; /* alternative error buffer */
{ 
     /* Variables and structures for SQL/Services API */ 
                                                                                              */ 
                                                                                              */ 
                                                                                              */ 
                                                                                              */ 
                                                                                              */ 
                                                                                              */ 
                                                                                              */ 
     int 
     short int 
     long int 
     char 
     long int 
     struct SQLDA 
     struct SQLDA 
                        sts; 
                         execute_flag;
                         statement_id;
                         *cursor_name = "SEL"; \quad /* Name of cursor.
                        database id = 0L;
                        *param sqlda; 
                        *select_sqlda; 
     /* Other variables 
     int 
     int 
     char 
                         i; 
                         len; 
                         *p; 
                                                      /* return status value. 
                                                      /* Execute mode flag. 
                                                     /* Prepared statement id. 
                                                     /* Database ID. Not in Vl.O. 
                                                      /* Parameter marker SQLDA. 
                                                      /* Select list SQLDA. 
                                                      /* Loop counter 
                                                      /* temporary 
                                                      /* temporary 
                                                                                              *I 
                                                                                              */ 
                                                                                              *I 
                                                                                              */ 
     /* Call the sqlsrv_prepare routine to prepare the SQL statement and to */<br>/* write parameter marker and select list information into the SOLDA *//* write parameter marker and select list information into the SQLDA */<br>/* structures. If you pass NULL pointers to the parameter marker SOLDA */
     /* structures. If you pass NULL pointers to the parameter marker SQLDA */ 
     /* and the select list SQLDA, sqlsrv_prepare allocates and initializes */<br>/* the structures if they are required. \star//* the structures if they are required.
     select sqlda = NULL; 
     param sqlda = NULL;/* You can also pass in existing SQLDA structures, in which case the */<br>/* sglsrv prepare routine initializes them.
     /* sqlsrv prepare routine initializes them.
     sts = sqlsrv_prepare( 
                              assoc id, 
                              database_id, 
                              sql statement, 
                              &statement id, 
                              &param sqlda,
                              &select_sqlda); 
     if (sts != SQL SUCCESS) 
                                                      /* association handle. 
                                                      /* database id, must be zero.
                                                      /* SQL statement. 
                                                      /* Prepared statement id. 
                                                                                              *I 
                                                                                              *I 
                                                                                              *I 
                                                                                              */ 
          return report_error(assoc_id, sqlca_str, long_error);
```

```
Example 8-2 (Cont.) The SQLSRV$DVNAMIC.C Module 
     /* The call to sqlsrv_prepare succeeded. If it allocated a param_sqlda */<br>/* structure, the SQL statement contains parameter markers. NOTE: if */
     /* structure, the SQL statement contains parameter markers. NOTE: if */<br>/* you preallocated param sglda. test (param sglda. SOLD > 0) here. *//* you preallocated param sqlda, test (param sqlda. SQLD > 0) here.
     if (param_sqlda) { 
           /* Call routine to allocate data and indicator variables 
                                                                                                     */ 
           sts = sqlsrv allocate sqlda data(assoc id, param sqlda);
          if (sts != SQL SUCCESS)
                return report error(assoc_id, sqlca_str, long_error);
           /* get values for parameter markers
                                                                                                     \starget params(param sqlda);
     \mathbf{r}/* If the sqlsrv_prepare routine allocated a select list SQLDA, the */<br>/* statement is a SELECT. Open a cursor, fetch rows, display them on */
     /* statement is a SELECT. Open a cursor, fetch rows, display them on */<br>/* the terminal, and close the cursor. NOTE: if you are using a *//* the terminal, and close the cursor. NOTE: if you are using a \frac{\star}{\sqrt{\tau}} preallocated SOLDA, test (select sqlda. SOLD > 0) here.
     /* preallocated SQLDA, test (select sqlda.SQLD > 0) here.
     if (select_sqlda) { 
          /* Call routine to allocate data and indicator variables */sts = sqlsrv allocate sqlda data(assoc id, select sqlda);
           if (sts != SQL SUCCESS)
                return report_error(assoc_id, sqlca_str, long_error);
          sts = sqlsrv open cursor( 
                                                     /* association id 
                                                                                                     */ 
                                assoc_id,
                                cursor_name,
                                                   /* handle for cursor 
                                                                                                     */ 
                                                  /* handle for SELECT statement 
                                statement id, 
                                                                                                     *I 
                                param sqlda 
                                                                                                     */ 
                                                    /* parameter marker SQLDA 
                                ) ;
          if (sts != SQL SUCCESS) 
                return report error(assoc_id, sqlca_str, long_error);
           /* fetch and display rows */ 
          print(f'----EEGIN RESULT TABLE ------\n');
          do { 
                sts = sqlsrv_fetch ( 
                          assoc_id, \frac{1}{x} association id<br>cursor name, \frac{1}{x} handle for cur.
                                                                               *I 
                                               /* handle for cursor
                                                                                *I 
                          0, \frac{1}{x} direction<br>0L, \frac{1}{x} row number
                                                                                *I 
                          OL, \frac{1}{x} row number<br>select_sqlda \frac{1}{x} select list
                                                                               */ 
                                                /* select list SQLDA
                                                                               */ 
                          ) ;
```
(

```
Example B-2 (Cont.) The SQLSRV$DVNAMIC.C Module 
             switch (sts) 
                 case SQL SUCCESS: 
                     for (i = 0; i < select sqlda->SQLD; i++) {
                          /* SQLD contains number of columns */ 
                          /* print first 20 chars of column name */
                          printf("%-20.20s: ",select sqlda->SQLVARARY[i] .SQLNAME);
                          /* check the indicator variable for NULL value */if (*select sqlda->SQLVARARY[i] .SQLIND < 0) 
                              print(f("NULL\n^n);else 
                              switch (select sqlda->SQLVARARY[i] .SQLTYPE) {
                              case SQLSRV_ASCII_STRING: 
                              case SQLSRV_GENERALIZED_NUMBER: 
                              case SQLSRV_GENERALIZED_DATE: 
                                  /* Null-terminated strings */ 
                                  printf("%s\n",
                                       select_sqlda->SQLVARARY[i].SQLDATA);
                                  break; -
                              case SQLSRV_VARCHAR: 
                                   /* Counted string. The first word of the */ 
                                   /* data buffer is the length. Set a pointer */ 
                                   /* to the first ASCII character and print. */ 
                                  p = select sqlda->SQLVARARY[i] .SQLDATA; 
                                  len = *(short int *)p;p += sizeof(short int);
                                  printf("%-*.*s\n", len, len, p); 
                                   /* Note: SQLSRV_VARCHAR data is likely to */<br>/* be binary. A real application wouldn't */
                                   /* be binary. A real application wouldn't */<br>/* print it on the terminal. */* print it on the terminal.
                                  break; 
                              I* switch */ 
                     } /* for */ 
                     printf("---------- END OF ROW ----------\n"); 
                     break; 
                 case SQL_EOS: 
                     printf("----- END RESULT TABLE -------\n");
                     break; 
                 default: 
                     return report error(assoc_id, sqlca_str, long_error);
                     break; 
             } /* switch */
        } while (sts != SQL EOS);
        sts = sqlsrv close cursor(assoc_id, cursor_name);
        if (sts != SQL SUCCESS) 
             return report error(assoc_id, sqlca_str, long_error);
    \mathbf{I}
```

```
Example B-2 (Cont.) The SQLSRV$DVNAMIC.C Module 
    else { 
        /* The SQL statement is not a SELECT and can be executed now. */ 
        execute_flag = 0; /\star Turn batching off. \star/
        sts = sqlsrv_execute( 
                     assoc id, 
                     database id,
                     statement_id, 
                     execute flag, 
                     param_sqlda<br>);
        if (sts != SQL SUCCESS)
                                              /* association handle. 
                                              /* database id, must be zero. 
                                              /* Prepared statement id.
                                               /* Execute mode. 
                                               /* Parameter marker SQLDA. 
             return report error(assoc_id, sqlca_str, long_error);
    /* else */ 
    /* Release the SQL statement resources */ 
    sts = sqlsrv release statement( 
                         assoc id,
                         1,&statement id 
                         );
                                              /* association handle. 
                                              /* no. of statement ids. 
                                              /* statement id array. 
                                                                                 */ 
                                                                                 *I 
                                                                                 */ 
                                                                                 */ 
                                                                                 *I 
                                                                                 */ 
                                                                                 *I 
                                                                                 */ 
    /* NOTE: You can pass in multiple statement ids in array format. We're *//* only passing one here. In C, an array is a pointer, so by passing a */<br>/* nointer. We pass an array of 1. \binom{1}{x}/* pointer, we pass an array of 1.
    if (sts := SQL SUCCES)return report error(assoc id, sqlca str, long error);
    return(SQL_SUCCESS); 
} /* execute statement */
get_params(param_sqlda) 
struct SQLDA *param_sqlda; /* Parameter marker SQLDA. */
    int 
    int 
    char 
            i; 
            len; 
             s[80],*p; 
I* temporary */ 
                         /* loop counter */ 
                         /* temporary */ 
    for (i = 0; i < param sqlda->SQLD; i++) {
         I* SQLD contains the number of parameter markers */
```
#### **Example B-2 (Cont.) The SQLSRV\$DYNAMIC.C Module**

switch(param\_sqlda->SQLVARARY[i].SQLTYPE) {

 $\cdot$ 

```
/* branch on the data type of the parameter */ 
case SQLSRV ASCII STRING: /* null-terminated strings */ 
case SQLSRV GENERALIZED NUMBER:
    do { 
        printf("Enter value for: "); 
        printf("%s\n", param sqlda->SQLVARARY[i] .SQLNAME); 
        printf("Maximum length is: "); 
        printf("%d\n", param sqlda->SQLVARARY[i] .SQLLEN); 
        printf("DATA>");
        gets(param sqlda->SQLVARARY[i] .SQLDATA); 
        len = strlen(param sqlda->SQLVARARY[i] .SQLDATA); 
        if (len == 0)printf("Value required. Please reenter."); 
    } while (len == 0);break; 
case SQLSRV VARCHAR: 
    do { -
                        /* counted string */ 
        printf ("Enter value for: "); 
        printf("%s\n", param sqlda->SQLVARARY[i] .SQLNAME); 
        printf ("Maximum length is: "); 
        printf("%d\n", param sqlda->SQLVARARY[i) .SQLLEN); 
        printf("DATA> ");gets(s); 
        /* Get the length and write it into the first word of */<br>/* the buffer. Set a pointer to the next byte and copy */
        /* the buffer. Set a pointer to the next byte and copy */<br>/* in the ASCII data.
        /* in the ASCII data.
        len = strlen(s);p = param sqlda->SQLVARARY[i] .SQLDATA; 
        *(short int *)p = len;p += sizeof(short int); 
        strncpy(p,s,len); 
        if (len == 0)printf("Value required. Please reenter."); 
    } while (len == 0);break; 
case SQLSRV GENERALIZED DATE: /* null-terminated string */ 
    do { - -
        printf("Enter value for: "); 
        printf("%s\n", param sqlda->SQLVARARY[i] .SQLNAME); 
        printf("Maximum length is: "); 
        printf("%d\n", param_sqlda->SQLVARARY[i].SQLLEN);
        printf ("Format is: ccyymmddhhmissff\n");
        printf("DATA> "); 
        gets(param sqlda->SQLVARARY[i] .SQLDATA); 
        len = strlen(param sqlda->SQLVARARY[i] .SQLDATA); 
        if (len == 0)printf("Value required. Please reenter."); 
    \} while (len == 0);
    break;
```

```
Example 8-2 (Cont.) The SQLSRV$DYNAMIC.C Module 
             default: 
                 printf("Invalid data type: %d\n", 
                     param sqlda->SQLVARARY[i) .SQLTYPE); 
                 gets(s); /* dispose of value */break; 
         } /* switch */
    /* for */ 
    return(SQL_SUCCESS); 
\} /* get params */
report_error(assoc_id, sqlca_str, long_error)<br>char *assoc_id: /*associatio
char *assoc_id; /* association handle */
struct SQLCA *sqlca-str; /* context structure */ 
struct SQLCA *sqlca_str; /* context structure */<br>char *long_error; /* alternative error buffer */
{ 
    char *stats = NULL; /* reserved parameter */
    switch (sqlca_str->SQLCODE) {
    case SQLSRV CNDERR: 
        printf("Filter runtime error.\n\cdot \n\cdot);
        break; 
    case SQLSRV FTRSYNERR: 
        printf("syntax error in filter expression."); 
        break; 
    case SQLSRV INTERR: 
        printf("Internal error. Examine SQLSRV.DMP and submit SPR.\n\ln");
        break; 
    case SQLSRV_INVARG: 
        printf("Invalid routine parameter.\n"); 
        break; 
    case SQLSRV INVASC: 
        printf("Invalid association id.\n");
        break; 
    case SQLSRV_INVASCSTR: 
        printf("Invalid parameter in ASSOCIATE STR.\n\binom{n}{i};
        break; 
    case SQLSRV INVBUFSIZ: 
        printf("Invalid read or write buffer size.\n\cdot\break; 
    case SQLSRV INVCURNAM: 
        printf("Invalid cursor name.\n\cdot \n\cdot);
        break; 
    case SQLSRV INVENVTAG: 
        printf("Invalid environment tag.\n"); 
         break; 
    case SQLSRV INVENVVAR: 
         printf("Invalid environment variable.\n"); 
         break; 
    case SQLSRV INVEXEFLG: 
         printf("Invalid execute flag. \n"); 
        break; 
    case SQLSRV INVIDX: 
         printf("Invalid sqlda_index_array\n");
         break;
```
 $\left(\right)$ 

 $\left(\right)$ 

#### **Example B-2 (Cont.) The SQLSRV\$DVNAMIC.C Module**

J

```
case SQLSRV INVREPCNT: 
    printf ("Invalid repeat count. \n\ln");
    break; 
case SQLSRV INVSQLCA: 
    printf("Invalid SQLCA structure. \ln");
    break; 
case SQLSRV INVSQLDA: 
    print(f("Invalid SQLDA structure.\n');
    break; 
case SQLSRV INVSTMID: 
    printf("Invalid statement id.\n");
    break; 
case SQLSRV MULTI ACT: 
    printf(\overline{u}A batched sqlsrv execute or\n");
    printf("sqlsrv fetch many context is active. \n"); 
    break;
case SQLSRV NETERR: 
    printf("DECnet returned an error. \n\binom{n}{i};
    printf("SQLERRD[O]: x%lx\n", sqlca str->SQLERRD[O]); 
    printf("SQLERRD[2]: %d.\n", sqlca_str->SQLERRD[2]); 
    sqlsrv release(assoc id,stats); 
    exit (2);
    break; 
case SQLSRV NO MEM: 
    printf ("API memory allocation failed. \n\pi);
    break; 
case SQLSRV OPNLOGFIL: 
    printf("Unable to open log file\n");
    break; 
case SQLSRV PRSERR: 
    printf("Fatal error in message parser\n");
    break; 
case SQLSRV SQLDA NOTALL: 
    printf(\overline{\text{r}}Attempt to deallocate static memory\n");
    break; 
case SQLSRV SRVERR: 
    printf("The server returned an error.\ln");
    printf("SQLERRD[O]: x%lx\n", sqlca str->SQLERRD(O]); 
    printf("SQLERRD[2]: d.\n\nu, sqlca str->SQLERRD[2]);
    sqlsrv release(assoc id, stats);
    ext(2);break; 
/* SQL Errors */ 
case SQL BAD TXN STATE: 
    printf("Invalid transaction state \n");
    break; 
case SQL CURALROPE: 
    printf("WARNING Cursor is already open\n"); 
    break; 
case SQL CURNOTOPE: 
    printf("Cursor not open\n"); 
    break; 
case SQL DEADLOCK: 
    printf("Deadlock encountered\n"); 
    break;
```
#### **Example B-2 (Cont.) The SQLSRV\$DYNAMIC.C Module**

```
case SQL EOS: 
        printf("SELECT or cursor at end of stream\n"); 
        break; 
   case SQL INTEG FAIL: 
        printf("Constraint failed\n"); 
        break; 
    case SQL LOCK CONFLICT: 
        printf("Lock conflict\n"); 
        break; 
   case SQL NO DUP: 
        printf("Duplicate on index\n");break; 
   case SQL NOT VALID: 
        printf("Valid-if failed\n"); 
        break; 
   case SQL NULLNOIND: 
        printf("NULL value and no indicator variable\n"); 
        break; 
   case SQL OUTOFRAN: 
        printf("Value is out of range for a host variable\n"); 
        break; 
   case SQL RDBERR: 
        printf("Rdb returned an error\n"); 
        break; 
   case SQL ROTXN: 
        printf("Read/write operation in read-only transaction\n"); 
        break; 
    case SQL SUCCESS: 
        printf("Command completed successfully\n"); 
        break; 
    case SQL_UDCURNOPE: 
        printf("Cursor in update or delete not open\n"); 
        break; 
    case SQL UDCURNPOS: 
        printf("Cursor in update or delete not positioned on record\n"); 
        break; 
    default: 
        printf("Unknown error\n"); 
        printf("SQLCA.SQLCODE: %d\n", sqlca_str->SQLCODE); 
        break; 
    /* switch */ 
    /* Print out error message text if present */ 
    if (strlen(long error) != 0) 
        printf("%s\n", long_error); 
    return 1; 
/* report_error */
```
 $\left(\right)$ 

# **c**

# **Sample Log Files**

This appendix gives listings for each of several log files generated by the SQUServices Installation Verification Procedure. The complete association level log is shown in Example C-1. The complete routine level log is shown in Example C-2. A partial message protocol level log is shown in Example C-3.

#### **Example C-1 Sample Association Level Log**

ASSOCIATE LEVEL LOG ----SQLSRV\_ASSOCIATE --------SQLSRV ASSOCIATE ID: 106520 --------NODE: abcdef, USERNAME: xxxxxx, SQLCODE: O, SQLERRD[O] 0 ASSOCIATE LEVEL LOG ----SQLSRV\_RELEASE --------SQLSRV ASSOCIATE ID: 106520

#### **Example** C-2 **Sample Routine Level Log**

ROUTINE LEVEL LOG ----SQLSRV EXECUTE IMMEDIATE --------SQL STATEMENT -----------len: 36, value: create schema filename SQLSRV SAMPLE ROUTINE LEVEL LOG ----SQLSRV EXECUTE IMMEDIATE  $-----SQL$  STATEMENT ------------len: 119, value: create table SQLSRV TABLE ( USERNAME CHAR(32), INTE ------------GER VALUE INTEGER, DOUBLE VALUE DOUBLE PRECISION, DATE VALUE DATE ) ROUTINE LEVEL LOG ----SQLSRV\_PREPARE --------SQL STATEMENT ------------len: 102, value: insert into SQLSRV\_TABLE ( USERNAME, INTEGER VALUE -----------, DOUBLE\_VALUE, DATE\_VALUE ) values ( ?, ?, ?, ? ) ROUTINE LEVEL LOG ----PARAMETER MARKER SQLDA --------SQLDA: SQLD 4 --------[O]. SQLTYPE: SQLSRV ASCII STRING, SQLLEN: 33 ------------SQLNAME: USERNAME -------[1].SQLTYPE: SQLSRV GENERALIZED NUMBER, SQLLEN[0] 12, SQLLEN[1] 0 ------------SQLNAME: INTEGER VALUE -------[2].SQLTYPE: SQLSRV GENERALIZED NUMBER, SQLLEN[0] 24, SQLLEN[1] 0 -----------SQLNAME: DOUBLE VALUE --------[3]. SQLTYPE: SQLSRV\_GENERALIZED\_DATE, SQLLEN: 17 ------------SQLNAME: DATE VALUE ROUTINE LEVEL LOG ----SQLSRV\_ALLOCATE\_SQLDA\_DATA ROUTINE LEVEL LOG ----SQLSRV\_EXECUTE --------STATEMENT ID ------------1199896 --------EXECUTE FLAG 0 --------PARAMETER MARKER SQLDA ------------SQLDA: SQLD 4 ----------------[O] .SQLTYPE: SQLSRV ASCII STRING, SQLIND: 0 ---------------------len: 6, value: xxxxxx ---------------[1] .SQLTYPE: SQLSRV\_GENERALIZED\_NUMBER, SQLIND: 0<br>-------------------len: 1, value: 1 ----------------[2].SQLTYPE: SQLSRV GENERALIZED NUMBER, SQLIND: 0 --------------------len: 10, value: 128.000000 ----------------(3] .SQLTYPE: SQLSRV GENERALIZED DATE, SQLIND: 0 --------------------len: 8, value: 19880701

(continued on next page)

 $\left(\right)$ 

#### **Example** C-2 **(Cont.)**

#### **Sample Routine Level Log**

ROUTINE LEVEL LOG ----SQLSRV\_EXECUTE --------STATEMENT ID ------------1199896 --------EXECUTE FLAG  $\Omega$ --------PARAMETER MARKER SQLDA ------------SQLDA: SQLD 4 ----------------[OJ .SQLTYPE: SQLSRV ASCII STRING, SQLIND: 0 --------------------len: 6, value: xxxxxx  $-------------[1]$ .SQLTYPE: SQLSRV\_GENERALIZED\_NUMBER, SQLIND: 0<br>--------------------len: 1, value: 2 ---------------[2]. SQLTYPE: SQLSRV GENERALIZED NUMBER, SOLIND: 0 --------------------len: 12, value: 32768.000000 ----------------[3J .SQLTYPE: SQLSRV GENERALIZED DATE, SQLIND: 0 --------------------len: 8, value: 19880702 ROUTINE LEVEL LOG ----SQLSRV\_EXECUTE --------STATEMENT ID ------------1199896 --------EXECUTE FLAG  $\Omega$ --------PARAMETER MARKER SQLDA ------------SQLDA: SQLD 4 ----------------[OJ .SQLTYPE: SQLSRV ASCII STRING, SQLIND: 0 --------------------len: 6, value: xxxxxx ---------------[1].SQLTYPE: SQLSRV GENERALIZED NUMBER, SQLIND: 0  $-$ --------------------len: 1, value:  $\overline{3}$ ----------------[2J .SQLTYPE: SQLSRV GENERALIZED NUMBER, SQLIND: 0 --------------------len: 13, value: 524288.000000 ----------------[3J .SQLTYPE: SQLSRV GENERALIZED DATE, SQLIND: 0 --------------------len: 8, value: 19880703 ROUTINE LEVEL LOG ----SQLSRV RELEASE STATEMENT --------STATEMENT ID ------------[OJ 1199896 ROUTINE LEVEL LOG ----SQLSRV\_FREE\_SQLDA\_DATA ROUTINE LEVEL LOG ----SQLSRV\_PREPARE --------SQL STATEMENT  $------len: 45$ , value: Select \* from sqlsrv table where USERNAME = ?

#### **Example** C-2 **(Cont.)**

#### **Sample Routine Level Log**

ROUTINE LEVEL LOG ----SELECT LIST SQLDA --------SQLDA: SQLD 4 --------[0]. SQLTYPE: SQLSRV ASCII STRING, SQLLEN: 33 ------------SQLNAME: USERNAME -------[1]. SQLTYPE: SQLSRV GENERALIZED NUMBER, SQLLEN[0] 12, SQLLEN[1] 0 ------------SQLNAME: INTEGER VALUE --------[2]. SQLTYPE: SQLSRV GENERALIZED NUMBER, SQLLEN[0] 24, SQLLEN[1] 0 -----------SQLNAME: DOUBLE VALUE --------[3]. SQLTYPE: SQLSRV\_GENERALIZED\_DATE, SQLLEN: 17 ------------SQLNAME: DATE VALUE ROUTINE LEVEL LOG ----PARAMETER MARKER SQLDA --------SQLDA: SQLD 1 --------[0]. SQLTYPE: SQLSRV ASCII STRING, SQLLEN: 33 ------------SQLNAME: USERNAME ROUTINE LEVEL LOG ----SQLSRV\_ALLOCATE\_SQLDA\_DATA ROUTINE LEVEL LOG ----SQLSRV\_ALLOCATE\_SQLDA\_DATA ROUTINE LEVEL LOG ----SQLSRV\_OPEN\_CURSOR --------CURSOR NAME ------------sqlsrv cursor --------STATEMENT ID 1199896 ROUTINE LEVEL LOG ----SQLSRV\_FETCH --------CURSOR NAME ------------sqlsrv\_cursor ROUTINE LEVEL LOG ----SELECT LIST SQLDA --------SQLDA: SQLD 4 ------------(0] .SQLTYPE: SQLSRV ASCII STRING, SQLIND: 0 ----------------len: 32, value: xxxxxx ------------(1) .SQLTYPE: SQLSRV GENERALIZED NUMBER, SQLIND: 0 ----------------len: 11, value: 1 -----------[2] .SQLTYPE: SQLSRV\_GENERALIZED\_NUMBER, SQLIND: 0 ----------------len: 23, value: 1.2800000000000000E+002 ------------[3] .SQLTYPE: SQLSRV GENERALIZED DATE, SQLIND: 0 ----------------len: 16, value:-1988070100000000 ROUTINE LEVEL LOG ----SQLSRV FETCH --------CURSOR NAME ------------sqlsrv\_cursor

(continued on next page)

 $\left(\begin{array}{c} 1 \end{array}\right)$ 

#### **Example** C-2 **(Cont.)**

#### **Sample Routine Level Log**

ROUTINE LEVEL LOG ----SELECT LIST SQLDA --------SQLDA: SQLD 4 ------------[OJ .SQLTYPE: SQLSRV ASCII STRING, SQLIND: 0 ----------------len: 32, value: xxxxxx ------------[1) .SQLTYPE: SQLSRV\_GENERALIZED\_NUMBER, SQLIND: 0 ----------------len: 11, value: 2 ------------[2).SQLTYPE: SQLSRV GENERALIZED NUMBER, SQLIND: 0 ----------------len: 23, value: 3.276800000000000E+004 ------------[3].SQLTYPE: SQLSRV GENERALIZED DATE, SQLIND: 0 ----------------len: 16, value:-1988070200000000 ROUTINE LEVEL LOG ----SQLSRV\_FETCH --------CURSOR NAME ------------sqlsrv\_cursor ROUTINE LEVEL LOG ----SELECT LIST SQLDA --------SQLDA: SQLD 4 ------------[0] .SQLTYPE: SQLSRV ASCII STRING, SQLIND: 0 ----------------len: 32, value: xxxxxx -----------[1]. SQLTYPE: SQLSRV GENERALIZED NUMBER, SQLIND: 0 ----------------len: 11, value: 3 ------------[2]. SQLTYPE: SQLSRV\_GENERALIZED\_NUMBER, SQLIND: 0 ---------------len: 23, value: 5.242880000000000E+005 ------------[3) .SQLTYPE: SQLSRV GENERALIZED DATE, SQLIND: 0 ----------------len: 16, value: 19880703000000000 ROUTINE LEVEL LOG ----SQLSRV\_FETCH --------CURSOR NAME ------------sqlsrv\_cursor ROUTINE LEVEL LOG ----SQLSRV\_CLOSE\_CURSOR --------CURSOR NAME ------------sqlsrv\_cursor ROUTINE LEVEL LOG ----SQLSRV\_RELEASE\_STATEMENT --------STATEMENT ID ------------[0] 1199896 ROUTINE LEVEL LOG ----SQLSRV\_FREE\_SQLDA\_DATA ROUTINE LEVEL LOG ----SQLSRV\_FREE\_SQLDA\_DATA ROUTINE LEVEL LOG ----SQLSRV\_PREPARE --------SQL STATEMENT -----------len: 43, value: delete from SQLSRV TABLE where USERNAME = ?

#### **Example** C-2 **(Cont.) Sample Routine Level Log**

(

ROUTINE LEVEL LOG ----PARAMETER MARKER SQLDA --------SQLDA: SQLD 1 --------(0].SQLTYPE: SQLSRV\_ASCII\_STRING, SQLLEN: 33 ------------SQLNAME: USERNAME ROUTINE LEVEL LOG ----SQLSRV\_ALLOCATE\_SQLDA\_DATA ROUTINE LEVEL LOG ----SQLSRV\_EXECUTE --------STATEMENT ID ------------1199896 --------EXECUTE FLAG 0 --------PARAMETER MARKER SQLDA ------------SQLDA: SQLD 1 ---------------[0] . SQLTYPE: SQLSRV ASCII STRING, SQLIND: 0 --------------------len: 6, value: xxxxxx ROUTINE LEVEL LOG ----SQLSRV\_RELEASE\_STATEMENT --------STATEMENT ID ------------(0] 1199896 ROUTINE LEVEL LOG ----SQLSRV\_FREE\_SQLDA\_DATA ROUTINE LEVEL LOG ----SQLSRV\_EXECUTE\_IMMEDIATE  $---SQL$  STATEMENT ------------len: 6, value: Commit ROUTINE LEVEL LOG ----SQLSRV\_EXECUTE\_IMMEDIATE --------SQL STATEMENT ------------len: 34, value: Drop Schema filename SQLSRV\_SAMPLE

#### **Example** C-3 **Sample Message Protocol Level Log**

```
\big)PROTOCOL LEVEL LOG CLIENT: write (logonly) 
  ----PACKET ID: 1, PACKET SEQUENCE: 0 
  --------SQLSRV ASSOCIATE 
  ------------PROTOCOL VERSION 
  ----------------len: 2, value: 1 
  ------------READ BUFFER SIZE 
  ----------------len: 2, value: 1024 
  ------------WRITE BUFFER SIZE 
  ----------------len: 2, value: 1024 
  --------END OF MESSAGE 
  PROTOCOL LEVEL LOG CLIENT: read 
  ----PACKET ID: 1, PACKET SEQUENCE: 0 
  --------SQLSRV_ASSOCIATE ACK 
  ------------PROTOCOL VERSION 
   ----------------len: 2, value: 1 
  ------------ASSOCIATE ID 
  ----------------len: 2, value: 1 
  --------END OF MESSAGE 
  PROTOCOL LEVEL LOG CLIENT: write (logonly) 
  ----PACKET ID: 2, PACKET SEQUENCE: 0 
  --------SQLSRV EXECUTE IMMEDIATE
  ------------SQL STATEMENT 
  ----------------SQLSRV ASCII STRING, len: 36 
  -------------------len: 36, value: create schema filename SQLSRV SAMPLE
  --------END OF MESSAGE 
  PROTOCOL LEVEL LOG CLIENT: read 
  ----PACKET ID: 2, PACKET SEQUENCE: 0 
  --------SQLSRV_EXECUTE IMMEDIATE ACK 
  ------------STATUS 
  ----------------SQLSRV GENERALIZED NUMBER, len: 1 
  --------------------len: 1, value: 0
  ------------EXECUTE PARAMETER 
  ----------------SQLSRV GENERALIZED NUMBER, len: 1 
  --------------------len: 1, value: 0
  --------END OF MESSAGE 
  PROTOCOL LEVEL LOG CLIENT: write (logonly) 
  ----PACKET ID: 3, PACKET SEQUENCE: 0 
  --------SQLSRV_EXECUTE_IMMEDIATE 
  ------------SQL STATEMENT 
  ----------------SQLSRV ASCII STRING, len: 119 
  -------------------len: 119, value: create table SQLSRV_TABLE ( USERNAME
    CHAR(3 
  --------------------2), INTEGER_VALUE INTEGER, DOUBLE VALUE DOUBLE PRECISION, DA 
  --------------------TE VALUE
  --------END OF MESSAGE
```
#### **Example** C-3 **(Cont.) Sample Message Protocol Level Log**

```
PROTOCOL LEVEL LOG CLIENT: read 
----PACKET ID: 3, PACKET SEQUENCE: 0 
--------SQLSRV EXECUTE IMMEDIATE ACK
------------STATUS 
---------------SQLSRV GENERALIZED NUMBER, len: 1
--------------------len: 1, value: 0 
------------EXECUTE PARAMETER 
----------------SQLSRV GENERALIZED NUMBER, len: 1 
--------------------len: 1, value: 0
--------END OF MESSAGE 
PROTOCOL LEVEL LOG CLIENT: write (logonly) 
----PACKET ID: 4, PACKET SEQUENCE: 0 
--------SQLSRV_PREPARE 
------------SQL STATEMENT 
----------------SQLSRV ASCII STRING, len: 102 
--------------------len: 102; value: insert into SQLSRV TABLE ( USERNAME, INTEG 
---------------------- ER VALUE, DOUBLE VALUE, DATE VALUE ) values ( ?, ?, ?, ? )
----END OF MESSAGE
PROTOCOL LEVEL LOG CLIENT: read 
----PACKET ID: 4, PACKET SEQUENCE: 0 
--------SQLSRV_PREPARE ACK 
------------STATEMENT ID 
----------------SQLSRV GENERALIZED NUMBER, len: 7 
--------------------len: 7, value: 1199896
------------PARAMETER MARKER SQLDA 
----------------len: 2, value: 4 
------------SQLVAR 
----------------len: 2, value: 0 
------------SQLTYPE
----------------len: 2, value: 129 
------------SQLLEN 
----------------len: 2, value: 33 
------------SQLNAME 
----------------SQLSRV ASCII STRING, len: 8 
--------------------len: 8, value: USERNAME
------------SQLVAR 
----------------len: 2, value: 1 
-----------SQLTYPE
----------------len: 2, value: 130 
-----------SQLLEN
----------------len: 2, value: 12 
------------SQLNAME 
----------------SQLSRV ASCII STRING, len: 13 
--------------------len: 13,-value: INTEGER VALUE 
------------SQLVAR 
----------------len: 2, value: 2 
------------SQLTYPE 
----------------len: 2, value: 130 
------------SQLLEN 
----------------len: 2, value: 24 
------------SQLNAME 
----------------SQLSRV ASCII STRING, len: 12 
-------------------len: 12, value: DOUBLE_VALUE
```
(continued on next page)

 $\big($ 

(

**Example** C-3 **(Cont.)**  ------------SQLVAR **Sample Message Protocol Level Log**  ----------------len: 2, value: 3 ------------SQLTYPE ----------------len: *?.,* value: 131 ------------SQLLEN ----------------len: 2, value: 17 ------------SQLNAME ----------------SQLSRV ASCII STRING, len: 10 --------------------len: 10, value: DATE\_VALUE --------END OF MESSAGE PROTOCOL LEVEL LOG CLIENT: write (logonly) ----PACKET ID: 5, PACKET SEQUENCE: 0 --------SQLSRV\_EXECUTE ------------STATEMENT ID ----------------SQLSRV GENERALIZED NUMBER, len: 7 -------------------len: 7, value: 1199896 ------------REPEAT COUNT ----------------len: 2, value: 1 ------------PARAMETER MARKER DATA ----------------len: 2, value: 4 ------------SQLVAR ----------------len: 2, value: 0 ------------SQLDATA ----------------SQLSRV ASCII STRING, len: 6 --------------------len: 6, value: xxxxxx ------------SQLIND ----------------len: 2, value: 0 ------------SQLVAR ----------------len: 2, value: 1 -----------SQLDATA ---------------SQLSRV GENERALIZED NUMBER, len: 1 -------------------len: 1, value: 1 ------------SQLIND ----------------len: 2, value: 0 ------------SQLVAR ----------------len: 2, value: 2 ------------SQLDATA ----------------SQLSRV GENERALIZED NUMBER, len: 10 -------------------len: 10, value: 128.000000 ------------SQLIND ----------------len: 2, value: 0 ------------SQLVAR ----------------len: 2, value: 3 ------------SQLDATA ----------------SQLSRV GENERALIZED\_DATE, len: 8 --------------------len: 8, value: 19880701 ------------SQLIND ----------------len: 2, value: 0 --------END OF MESSAGE

#### **Example C-3 (Cont.) Sample Message Protocol Level Log**

```
PROTOCOL LEVEL LOG CLIENT: read 
----PACKET ID: 5, PACKET SEQUENCE: 0 
--------SQLSRV_EXECUTE ACK 
------------STATUS 
----------------SQLSRV GENERALIZED NUMBER, len: 1 
--------------------len: 1, value: 0
------------EXECUTE PARAMETER 
----------------SQLSRV_GENERALIZED_NUMBER, len: 1 
--------------------len: 1, value: 1 
--------END OF MESSAGE 
PROTOCOL LEVEL LOG CLIENT: write (logonly) 
----PACKET ID: 6, PACKET SEQUENCE: 0 
--------SQLSRV_EXECUTE 
------------STATEMENT ID 
----------------SQLSRV GENERALIZED NUMBER, len: 7 
--------------------len: 7, value: 1199896
------------REPEAT COUNT 
----------------len: 2, value: 1 
------------PARAMETER MARKER DATA 
----------------len: 2, value: 4 
------------SQLVAR 
----------------len: 2, value: 0 
------------SQLDATA 
----------------SQLSRV ASCII STRING, len: 6 
---------------------len: 6, value: xxxxxx
------------SQLIND 
----------------len: 2, value: 0 
------------SQLVAR 
----------------len: 2, value: 1 
------------SQLDATA 
----------------SQLSRV GENERALIZED NUMBER, len: 1 
--------------------len: 1, value: 2
------------SQLIND 
----------------len: 2, value: 0 
------------SQLVAR 
----------------len: 2, value: 2 
------------SQLDATA 
----------------SQLSRV GENERALIZED NUMBER, len: 12 
-------------------len: 12, value: 32768.000000
------------SQLIND 
----------------len: 2, value: 0 
------------SQLVAR 
----------------len: 2, value: 3 
------------SQLDATA 
----------------SQLSRV GENERALIZED_DATE, len: 8 
--------------------len: 8, value: 19880702
------------SQLIND 
----------------len: 2, value: 0 
--------END OF MESSAGE
```
(continued on next page)

 $\left(\right)$ 

#### **Example C-3 (Cont.) Sample Message Protocol Level Log**

```
PROTOCOL LEVEL LOG CLIENT: read 
----PACKET ID: 6, PACKET SEQUENCE: 0 
--------SQLSRV_EXECUTE ACK 
------------STATUS 
----------------SQLSRV GENERALIZED NUMBER, len: 1 
--------------------len: 1, value: 0
------------EXECUTE PARAMETER 
----------------SQLSRV GENERALIZED NUMBER, len: 1 
--------------------len: 1, value: 1
------~-END OF MESSAGE 
PROTOCOL LEVEL LOG CLIENT: write (logonly) 
----PACKET ID: 7, PACKET SEQUENCE: 0 
--------SQLSRV_EXECUTE 
------------STATEMENT ID 
----------------SQLSRV GENERALIZED NUMBER, len: 7 
--------------------len: 7, value: 1199896
------------REPEAT COUNT 
----------------len: 2, value: 1 
------------PARAMETER MARKER DATA 
----------------len: 2, value: 4 
----------~-SQLVAR 
----------------len: 2, value: 0 
------------SQLDATA 
----------------SQLSRV ASCII STRING, len: 6 
---------------------len: 6, value: xxxxxx
------------SQLIND 
----------------len: 2, value: O 
------------SQLVAR 
----------------len: 2, value: 1 
------------SQLDATA 
----------------SQLSRV GENERALIZED NUMBER, len: 1 
--------------------len: 1, value: 3
------------SQLIND 
----------------len: 2, value: 0 
------------SQLVAR 
----------------len: 2, value: 2 
------------SQLDATA 
----------------SQLSRV GENERALIZED NUMBER, len: 13 
--------------------len: 13, value: 524288.000000
------------SQLIND 
----------------len: 2, value: O 
------------SQLVAR 
----------------len: 2, value: 3 
------------SQLDATA 
----------------SQLSRV GENERALIZED DATE, len: 8 
--------------------len: 8, value: 19880703
-----------SQLIND
----------------len: 2, value: O 
--------END OF MESSAGE
```
 $\label{eq:2.1} \mathcal{L}(\mathcal{L}^{\text{max}}_{\mathcal{L}}(\mathcal{L}^{\text{max}}_{\mathcal{L}}),\mathcal{L}^{\text{max}}_{\mathcal{L}}(\mathcal{L}^{\text{max}}_{\mathcal{L}}))$  $\langle \langle$ 

# **Index**

## **A**

 $\left\{ \right\}$ 

ABS function, A-2 Absolute value function, A-2 ACOS function, A-3 Allocation of data and indicator variables, 6-35 American date format, 5-3t ANSI date format, 5-3t API call interface, 1-2f routines, 3-1 Application building on MS-DOS, 4-2 on ULTRIX, 4-2 on VMS, 4-1 Arccosine function. A-3 Arcsine function, A-6 Arctangent function, A-8, A-9 Argument vector used in sample application, 4-7 ASC function, A-5 ASCIZ, 5-2 ASIN function, A-6 ASSOCIATE\_STR and execution logging, 4-25 CLIENT LOG field, 7-3 description of,  $7-3$  to  $7-5$ ERRB UF field, 7-5

ASSOCIATE\_STR (Cont.) ERRBUFLEN field, 7-5 FREE\_MEMORY\_ROUTINE field, 7-5 LOCAL\_FLAG field, 7-4 MEMORY ROUTINE field, 7-4 RESERVED field, 7-5 SERVER\_LOG field, 7-4 setting up, 4-7 summary of, 3-3 VERSION field, 7-4 Association aborting,  $6-6$ creating,  $4-7, 6-9$ data structure, 7-3 declaring variables for, 4-7 declaring variables global to,  $4-6$  $logging, 4-25, 7-3$ sample listing, C-1e multiple,  $4-6$ obtaining user name, A-61 releasing, 4-7 summary of routines,  $3-1$ terminating, 6-37 Association identifier declaring, 4-6 passing, 4-7 purpose of, 4-6 Association structure *See* ASSOCIATE\_STR

```
ATAN function, A-8 
AT function, A-7 
ATN2 function, A-9
```
## B

Batched execution, 4-20 status value in SQLERRD, 7-9 Binary data type, 5-3 Braces in date expression, A-16 British date format, 5-3t Buffer, message binding to association, 6-9 choosing size of, 4-7 role in performance enhancement, 4-20

# c

 $\bf C$ routine name format, 6-3 Case conversion function lower to upper, A-60 upper to lower, A-32 cast operator (C) use of, 4-18 CDOW function, A-11 CEILING function, A-12 **Century** in date format, 5-3 Character-to-ASCII conversion function,  $A-5$ Character-to-number conversion function. A-62 CHR function, A-13 CLIENT LOG field in sample application, 4-7 CLOSE statement in dynamic SQL, 2-3 CMONTH function, A-14 Column storage of name in SQLDA, 7-15 Common logarithm function, A-31

Communications area *( See* SQLCA \ Constant in filter expression, 4-22 Conversion function character to ASCII decimal, A-5 character to number, A-62 date to character, A-16, A-19, A-22, A-24, A-34 degrees to radians, A-23 lowercase to uppercase, A-60 number to character, A-13 number to string, A-52 radians to degrees, A-43 uppercase to lowercase, A-32 COS function, A-15 Cosine function, A-15 Counted string data type, 5-3 CTOD function, A-16 Cursor closing, 4-9, 6-13 opening, 4-9, 6-31

 $\overline{(\ }$ 

# D

Data structure summary of, 3-3 template, 7-1 Data type determining, 4-14, 4-17 include file, 5-1 SQUServices representation, 5-lt SQLTYPE field, 7-13 Data variable allocating, 4-13 Date controlling format of, 5-3 Date-to-character conversion function, A-16,A-19,A-22,A-24,A-34 DAY function, A-17 Day of month function, A-17 Day of week function, A-11, A-21
DECLARE CURSOR statement in dynamic SQL, 2-2 using, 2-3 DECnet, 1-2f error code, 7-9 DECnet-DOS Programming Interface Library, 4-2 Degrees-to-radians conversion function, A-23 DELETE statement and SQLERRD array, 2-7 status value in SQLERRD, 7-lOt DELETE ... WHERE CURRENT OF statement, 4-21 DESCRIBE statement, 2-2 alternative to, 2-5 use of, 2-6 Descriptor area *See* SQLDA DIFFERENCE function, A-18 DMY function, A-19 Dollar sign in routine names, 6-2 DOW function, A-21 Driver module *See* SQLSRV\$DRIVER DSRI, 1-1, 1-2f DTOC function, A-22 DTOR function, A-23 DTOS function, A-24 Dynamic allocation advantages of, 4-11 of data and indicator variables, 4-13, 6-7 of parameter marker SQLDA, 4-12 of select list SQLDA, 4-15 selecting routine for, 4-7 Dynamic SQL, 1-2f, 2-1 CLOSE statement, 2-3 DECLARE CURSOR statement, 2-2 DESCRIBE statement, 2-2 EXECUTE IMMEDIATE statement, 2-2 EXECUTE statement, 2-2

 $\tau$ 

Dynamic SQL (Cont.) FETCH statement, 2-2 OPEN statement, 2-2 parameter markers, 2-5 PREPARE statement, 2-2 purpose of SQLDA, 2-6 RELEASE statement, 2-2 select list items, 2-2, 2-5 similarity to SQL/Services, 1-1 statement names, 2-2 statements not dynamically executable, 2-4t, 2-5t D float use of on VMS, 4-1

### E

Environment variable data structure, 7-16 description of, 5-3 obtaining value of, 6-29 setting value of, 6-41 ERRBUF field in sample application, 4-7 ERRBUFLEN field in sample application, 4-7 Error buffer alternative, 7-3 declaring, 4-6 in sample application, 4-7 Error code location of, 7-9t value in SQLERRD, 7-9 Error handling, 4-18 SQLCA structure, 7-6 EXECUTE IMMEDIATE statement, 2-2 using,  $2-3$ EXECUTE statement, 2-2 using, 2-3 Execute\_flag parameter use of, 4-20 Execution logging, 4-25 controlling, 7-3 EXP function, A-25

Exponent function, A-25

#### F

Fetching of multiple rows,  $4-20$ ,  $6-24$ FETCH statement and SQLERRD array, 2-7 in dynamic SQL, 2-2 purpose of, 2-5 status value in SQLERRD, 7-10t using, 2-3 Filter expression, 4-21 definition of, 4-21 elements of, 4-21 functions in, A-1 operator precedence in, 4-24 placeholders in, 4-23f setting, 6-43 use of constant in, 4-22 use of logical operator in, 4-24 use of mathematical operator in  $4 - 23$ use of placeholders in, 4-22 use of relational operator in, 4-23 use of string operator in, 4-24 Floating-point using options files on VMS, 4-1 FLOOR function, A-26 FREE\_MEMORY\_ROUTINE field in sample application, 4-7 French date format, 5-3t Function filter expression, A-1 Function prototype  $(C)$ , 6-3

# G

German date format, 5-3t G\_float use of on VMS, 4-1

#include directive  $(C)$ , 6-4

Include file location of,  $4-1$ location on MS-DOS, 4-2 location on ULTRIX, 4-2 location on VMS,  $4-1$ use of,  $6-4$ use of in application program, 4-1 Index array use of, 4-22 Indicator variable allocating, 4-13 field in SQLDA, 7-15 INSERT statement and SQLERRD array, 2-7 status value in SQLERRD, 7-lOt INT function, A-27 Italian date format, 5-3t

#### J

Japanese date format, 5-3t

#### L

LEFT function, A-28 LEN function, A-29 Linking on MS-DOS, 4-2 on VMS, 4-1 Local input/output controlling, 7-3 LOCAL\_FLAG field in sample application, 4-7 LOGlO function, A-31 LOG function, A-30 Logging association, 4-25 sample listing, C-1e in sample application, 4-7 message protocol, 4-28 sample listing, C-7e program execution, 4-25 routine, 4-26 sample listing, C-2e

Logical operator in filter expression, 4-24 LOWER function, A-32 LTRIM function, A-33

# M

 $\mathcal{E}$ 

Mathematical operator in filter expression, 4-23 MDY function, A-34 Memory allocation defining routines for, 7-3 MEMORY\_ROUTINE field in sample application, 4-7 Message buffer binding to association, 6-9 choosing size of, 4-7 role in performance enhancement, 4-20 Message protocol, 1-1 logging, 4-25t, 4-28, 7-3 sample listing, C-7e MOD function, A-35 MONTH function, A-36 MS-DOS operating system building applications on, 4-2 building sample application on, 4-3 network error codes, 7-9t

# N

Name obtaining current, A-61 Name of month function, A-14 Natural logarithm function, A-30 Network creating link, 6-9 disconnecting link,  $6-6$ ,  $6-37$ error code, 7-9 Number-to-character conversion function, A-13 Number-to-string conversion function, A-52 Numeric data scale factor, 7-14

# 0

OPEN statement and SQLERRD array, 2-7 in dynamic SQL, 2-2 status value in SQLERRD, 7-lOt using, 2-3 Operator logical, 4-24 mathematical, 4-23 precedence, 4-24 relational, 4-23 string, 4-24 Options file use of, 4-1

# p

Parameter access to data, 6-5 data type, 6-4 documentation format, 6-4 passing mechanism, 6-5 Parameter marker checking for, 4-9 definition of, 2-5 in batched execution, 4-20 invalid in EXECUTE IMMEDIATE statement, 2-3 processing, 4-13 purpose of, 2-3 SQLVAR structure, 7-13 testing for, 4-12 valid SQL statements, 2-4t Performance enhancing, 4-19 Phonetic matching, A-48 Pl function, A-37 Placeholder in filter expression, 4-22 Prepared statement releasing, 4-18 PREPARE statement, 2-2 use of, 2-6

PREPARE statement (Cont.) using, 2-3 printf routine  $(C)$ use of, 4-18 Protocol logging, 4-28 message, 1-2f Proxy access,  $6-10$ Pseudorandom number function, A-38

### $\boldsymbol{\Omega}$

Question mark in filter expression *See* Placeholder in SQL statement *See* Parameter marker

# R

Radians-to-degrees conversion function  $A - 43$ RAND function, A-38 Relational operator in filter expression, 4-23 RELEASE statement in dynamic SQL, 2-2 status value in SQLERRD, 7-lOt Releasing data and indicator variables,  $6-27$ prepared statement resources,  $6-39$ Remainder function, A-35 REPLICATE function, A-39 Result table creating,  $6-31$ displaying, 4-9 fetching from,  $6-21$ fetching multiple rows from,  $4-20$ ,  $6 - 24$ filtering,  $4-21, 6-43$ processing, 4-16 summary of routines, 3-2 Return value of API routine,  $6-2$ RIGHT function, A-40

Root (square) function, A-51 ROUND function, A-41 Routine logging, 4-25t, 4-26, 7-3 sample listing, C-2e Routine template description of,  $6-1$ RTOD function, A-43 RTRIM function, A.-44

 $\left($ 

ť

#### s

Sample application **See SQLSRV\$DYNAMIC** Scale factor in numeric data, 7-14 Seed in RAND function, A-38 SELECT checking for, 4-9 handling in SQLSRV\$DYNAMIC,  $4-3$  $4-3$   $\sim$ processing, 4-16 testing for, 4-15 Select list and DESCRIBE statement, 2-6 mapping of items to variables, 2-5 SQLVAR structure, 7-13 valid SQL statements, 2-4t SELECT LIST clause of PREPARE statement, 2-2 Select list items and PREPARE statement, 2-2 SELECT statement and SQLERRD array, 2-7 in dynamic SQL, 2-5 invalid in EXECUTE statement, 2-3 SERVER\_LOG field in sample application, 4-7 SIGN function, A-45 SIN function, A-46 Singleton SELECT, 2-5t size of operator  $(C)$ use of, 4-14, 4-18 Sound-alike matching, A-48

SOUNDEX function, A-48 and DIFFERENCE function, A-18 SPACE function, A-50 SQL communications area *See* SQLCA descriptor area *See* SQLDA SQL\$DYNAMIC, 4-3 SQLCA allocating, 6-11 binding to association, 6-9 declaring, 4-6 definition of, 2-7 description of, 7-6 to 7-8 execution results in, 6-15, 6-17,  $6 - 19$ number of environment variables  $6 - 30$ purpose of, 4-6 SQLCABC field, 7-7 SQLCAID field, 7-7 SQLCODE field, 7-7 SQLERRD field, 7-8 description of, 7-9 to 7-10 SQLERRM field, 7-7, 7-8 SQLEXT field, 7-8 SQLWARN field, 7-8 summary of,  $3-4$ use of, 6-3t SQLCODE field purpose of, 2-7 use of, 4-18 SQLDA allocating, 4-10 allocating data variables for, 4-9 allocating indicator variables for, 4-9 allocation of data and indicator variables, 6-7, 6-35 as defined in SQLSRVDA.H, 4-11 declaring, 4-8, 4-10 definition of, 2-6 description of,  $7-11$  to  $7-12$ dynamic allocation of, 4-12, 4-15

 $\mathcal{E}$ 

SQLDA (Cont.) index array,  $6-44$ initialization of, 6-33 parameter marker, 2-5, 6-17, 6-32 initialization of, 6-34 releasing, 6-39 releasing data and indicator variables, 6-27 select list, 2-5, 6-21, 6-22 initialization of, 6-34 SQLABC field,  $7-11$ SQLDAID field, 7-11 SQLD field, 7-12 SQLN field, 7-12 SQLVARARY field, 7-12 SQLVAR structure SQLDATA field, 7-14 SQLIND field, 7-14 SQLLEN field, 7-14 SQLNAME field, 7-15 SQLNAME\_LEN field, 7-15 SQLTYPE field, 7-13 static allocation of,  $4-12$ ,  $4-15$ summary of, 3-3 SQL data type SQL/Services representation, 5-lt SQLD field use of in loop, 4-13, 4-17 SQLERRD contents of, 6-17 description of, 7-9 to 7-10 SQLERRD array purpose of, 2-7 SQLERRD field use of, 4-19 SQLLEN field purpose of, 4-13 SQLSRV\$DRIVER source code listing, B-le structure of, 4-6 SQLSRV\$DYNAMIC, 4-3 to 4-19 building on MS-DOS, 4-3 building on ULTRIX, 4-4 building on VMS, 4-3

#### SQLSRV\$DYNAMIC (Cont.) execute\_statement routine in, 4-lOf module structure of, 4-8 modules, 4-5 running, 4-4 source code listing, B-4e SQLSRV.H and execution logging, 4-25 location on MS-DOS, 4-2 location on ULTRIX,  $4-2$ location on VMS, 4-1 SQLSRV.LOG file purpose of, 4-25 SQLSRVCA.H error codes in, 7-9 location on MS-DOS, 4-2 location on ULTRIX,  $4-2$ location on VMS, 4-1 SQLSRVDA.H, 5-1 location on MS-DOS, 4-2 location on ULTRIX, 4-2 location on VMS, 4-1 sqlsrv \_abort routine description of, 6-6 summary of,  $3-1$ sqlsrv \_allocate\_sqlda\_data routine, 6-27,6-35 description of, 6-7 to 6-8 summary of, 3-3 use of, 4-16 SQLSRV \_ASCII\_STRING definition of, 5-2 sqlsrv\_associate routine, 4-6 and ASSOCIATE\_STR, 3-3 description of, 6-9 to 6-12 in sample application, 4-7 passing address to, 4-12 summary of,  $3-1$ use of double indirection in, 4-7 sqlsrv \_close\_cursor routine, 2-4t, 6-25 description of, 6-13 to 6-14 summary of, 3-3 SQLSRV\_ENV\_CENTURY

SQLSRV\_ENV\_CENTURY (Cont.) definition of, 5-3 SQLSRV \_ENV \_DATE definition of, 5-3 SQLSRV\_ENV\_SET\_EXACT definition of, 5-4 SQLSRV \_ENV \_STR description of, 7-16 to 7-17 ENV\_OPT\_VALUE field, 7-17 ENV\_RESERVED field, 7-16 ENV \_TAG field, 7-16 ENV VALUE field, 7-17 summary of,  $3-4$ sqlsrv \_execute routine, 2-4t and hatched execution, 4-20 description of, 6-15 to 6-18 effect of message buffer size on, 4-7 status value in SQLERRD, 7-lOt summary of,  $3-2$ use of, 4-9, 4-15 sqlsrv \_execute\_immediate routine, 2-5t description of, 6-19, 6-20 status value in SQLERRD, 7-lOt summary of, 3-2 sqlsrv \_fetch routine, 2-5t, 6-22 and filter expressions, 6-43, A-1 description of, 6-21 to 6-23 status value in SQLERRD, 7-10t summary of, 3-3 use of, 4-16 sqlsrv \_fetch\_many routine, 2-5t, 6-22 description of, 6-24 to 6-26 effect of message buffer size on, 4-7 summary of, 3-3 use of, 4-20 sqlsrv \_free\_sqlda\_data routine, 6-8, 6-35 description of, 6-27 to 6-28 purpose of, 4-13 summary of, 3-3 SQLSRV GENERALIZED DATE definition of, 5-2 SQLSRV \_GENERALIZED\_NUMBER and SQLLEN field, 7-14

I  $\big($  SQLSRV GENERALIZED NUMBER (Cont.) definition of, 5-2 sqlsrv \_get\_ environment routine description of, &-29 to 6-30 status value in SQLERRD, 7-lOt summary of, 3-2 sqlsrv open cursor routine, 2-4t, 2-5t description of, 6-31 to 6-32 status value in SQLERRD, 7-lOt summary of,  $3-2$ use of, 4-16 sqlsrv prepare routine,  $2-4t$ ,  $2-5t$ description of, 6-33 to 6-36 passing address to, 4-12 summary of, 3-2 use of, 4-8, 4-15 use of double indirection in, 4-7 sqlsrv \_release routine, 6-8 description of, 6-37 to 6-38 implicit deallocation in, 4-11 summary of,  $3-1$ sqlsrv release statement routine, 2-5t, 6-8,6-35 description of, 6-39 to 6-40 implicit deallocation in, 4-11 status value in SQLERRD, 7-lOt summary of, 3-2 use of, 4-18 sqlsrv\_set\_environment routine description of, 6-41 to 6-42 summary of, 3-2 sqlsrv set filter routine, A-1 description of, 6-43 to 6-45 summary of, 3-3 use of, 4-21 SQLSRV \_ VARCHAR definition of, 5-3 use of, 4-14, 4-17 SQL statement summary of routines,  $3-2$ SQL statements CLOSE in dynamic SQL, 2-3

SQL statements (Cont.) DECLARE CURSOR dynamic SQL, 2-2 DESCRIBE, 2-2 dynamically executable, 2-4t EXECUTE, 2-2 EXECUTE IMMEDIATE, 2-2 **FETCH** in dynamic SQL, 2-2 not dynamically executable, 2-4t, 2-5t **OPEN** in dynamic SQL, 2-2 PREPARE, 2-2 RELEASE in dynamic SQL, 2-2 SQLTYPE field use of, 4-14, 4-17 SQLVAR as defined in SQLSRVDA.H, 4-11 description of,  $7-13$  to  $7-15$ mapping placeholders to, 4-23 SQLDATA field, 7-14 SQLIND field, 7-14 SQLLEN field, 7-14 SQLNAME field, 7-15 SQLNAME\_LEN field, 7-15 SQLTYPE field, 7-13 SQLVARARY length of, 4-11 purpose of, 4-11 SQRT function, A-51 Square root function, A-51 Stack in MS-DOS applications, 4-2 Statement, prepared releasing, 4-18 STR function, A-52 String counted data type, 5-3 generation of, A-50 null-terminated, 5-2 String length function, A-29

String matching controlling, 5-4 String operator in filter expression, 4-24 String parsing function LTRIM, A-33 RTRIM, A-44 TRIM, A-59 String search function, A-7 strncpy routine (C) use of, 4-15 STUFF function, A-54 SUBSTR function, A-56 Substring extraction function, A-56 Substring function left, A-28 right, A-40 Substring replacement function, A-54 SYS\$LIBRARY include files in, 4-1

# T

TAN function, A-57 Tangent function, A-57 TIME function, A-58 Transaction aborting, 6-6 committing, 6-37 TRIM function, A-59 Truncation function, A-27

#### u

ULTRIX operating system building applications on, 4-2 building sample application on, 4-4 C compiler and function prototypes, 6-3 network error codes, 7-9t UPDATE statement and SQLERRD array, 2-7 status value in SQLERRD, 7-10t UPDATE ... WHERE CURRENT OF statement, 4-21

UPPER function, A-60 USA date format, 5-3t USER function, A-61 User names obtaining current, A-61

# v

VAL function, A-62 Variables in filter expression, 4-22 represented by parameter marker,  $2-5$  $2-5$   $\qquad \qquad$   $\qquad \qquad$   $\qquad \qquad$   $\qquad \qquad$   $\qquad \qquad$   $\qquad \qquad$   $\qquad \qquad$   $\qquad \qquad$   $\qquad \qquad$   $\qquad$   $\qquad \qquad$   $\qquad$   $\qquad \qquad$   $\qquad$   $\qquad$   $\qquad$   $\qquad$   $\qquad$   $\qquad$   $\qquad$   $\qquad$   $\qquad$   $\qquad$   $\qquad$   $\qquad$   $\qquad$   $\qquad$   $\qquad$   $\qquad$   $\qquad$   $\$ VAX routine name format, 6-2, 6-3 Video display and execution logging, 4-25t, 7-3 VMS operating system building applications on, 4-1 building sample application on, 4-3 status code definitions, 7-9t

# y

YEAR function, A-63

# **How to Order Additional Documentation**

### **Technical Support**

 $\left( \right)$ 

If you need help deciding which documentation best meets your needs, call 800-343-4040 before placing your electronic, telephone, or direct mail order.

#### **Electronic Orders**

To place an order at the Electronic Store, dial 800-DEC-DEMO (800-332-3366) using a 1200- or 2400-baud modem. If you need assistance using the Electronic Store, call 800-DIGITAL (800-344-4825).

#### **Telephone and Direct Mail Orders**

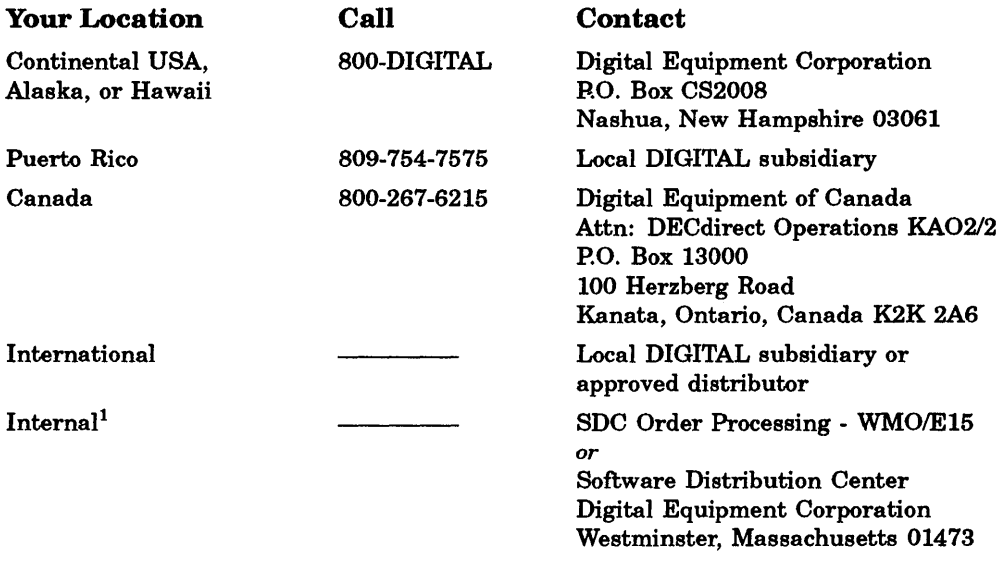

1For internal orders, you must submit an Internal Software Order Form (EN-01740-07).

 $\label{eq:2.1} \mathcal{L}_{\mathcal{A}}(\mathcal{A})=\mathcal{L}_{\mathcal{A}}(\mathcal{A})\otimes\mathcal{L}_{\mathcal{A}}(\mathcal{A})\otimes\mathcal{L}_{\mathcal{A}}(\mathcal{A})\otimes\mathcal{L}_{\mathcal{A}}(\mathcal{A})\otimes\mathcal{L}_{\mathcal{A}}(\mathcal{A})$  $\langle$  $\label{eq:2.1} \mathcal{L}(\mathcal{L}^{\text{max}}_{\mathcal{L}}(\mathcal{L}^{\text{max}}_{\mathcal{L}}),\mathcal{L}^{\text{max}}_{\mathcal{L}}(\mathcal{L}^{\text{max}}_{\mathcal{L}}))$ 

# Reader's Comments **Comments VAX Rdb/VMS**

∖

Guide to Using SQL/Services AA-ND79A-TE

Please use this form to comment on this manual. If you require a written reply to a software problem and are eligible to receive one under Software Performance Report (SPR) service, submit your comments on an SPR form.

Thank you for your assistance.

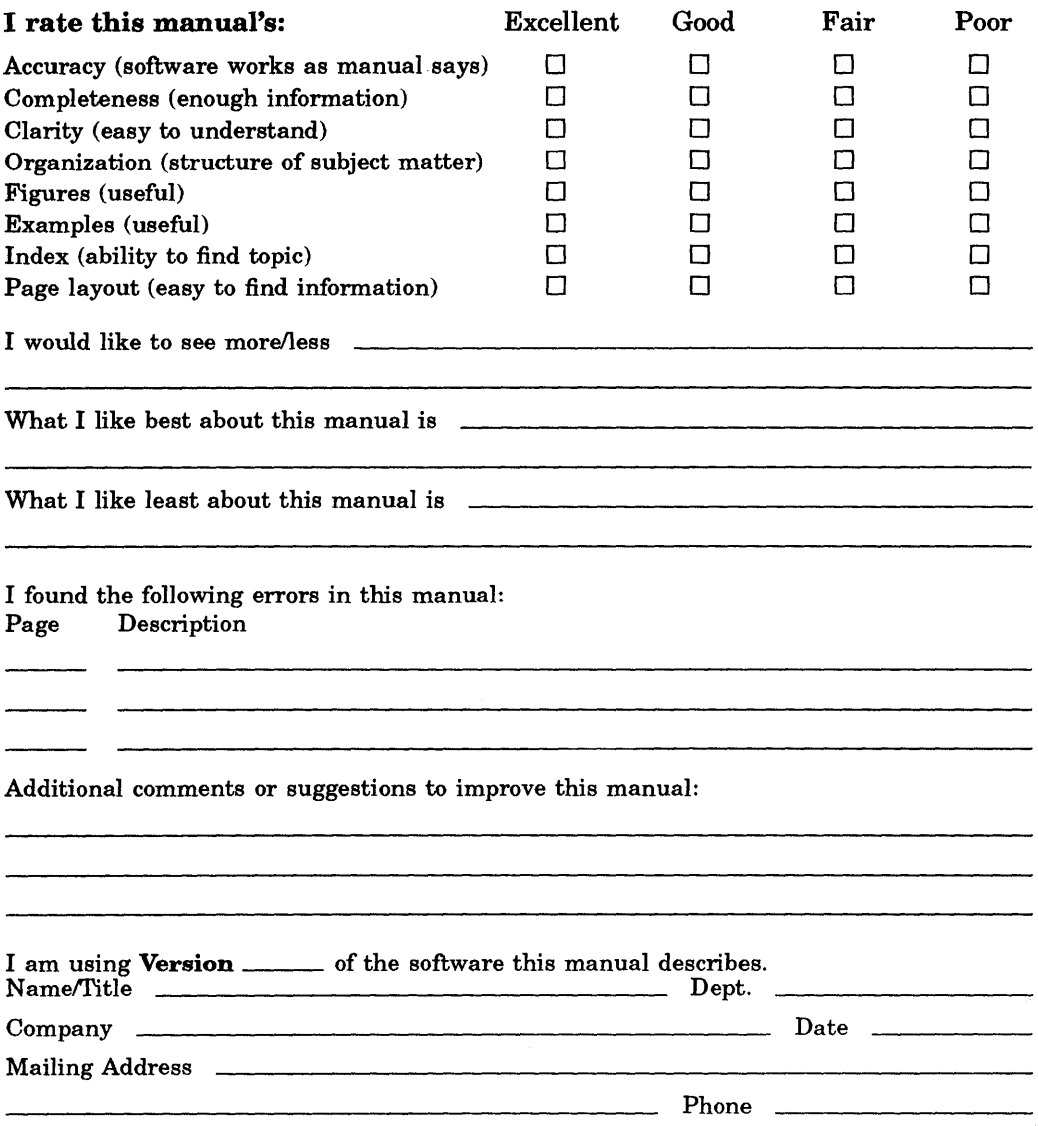

- · Fold Here and Tape -

# d i g i t a l ™

Please Affix Stamp Here

I I I I I

 $\Big($ 

 $\left(\right)$ 

-- Cut Along Dotted Line

#### DIGITAL EQUIPMENT CORPORATION Corporate User Publications 200 Forest Street MR01-3/L12 Marlborough, MA 01752-9101

---------- Fold Here --

# Reader's Comments **Comments VAX Rdb/VMS**

 $\rangle$ 

Gulde to Using SOL/Services AA-ND79A-TE

Please use this form to comment on this manual. If you require a written reply to a software problem and are eligible to receive one under Software Performance Report (SPR) service, submit your comments on an SPR form.

Thank you for your assistance.

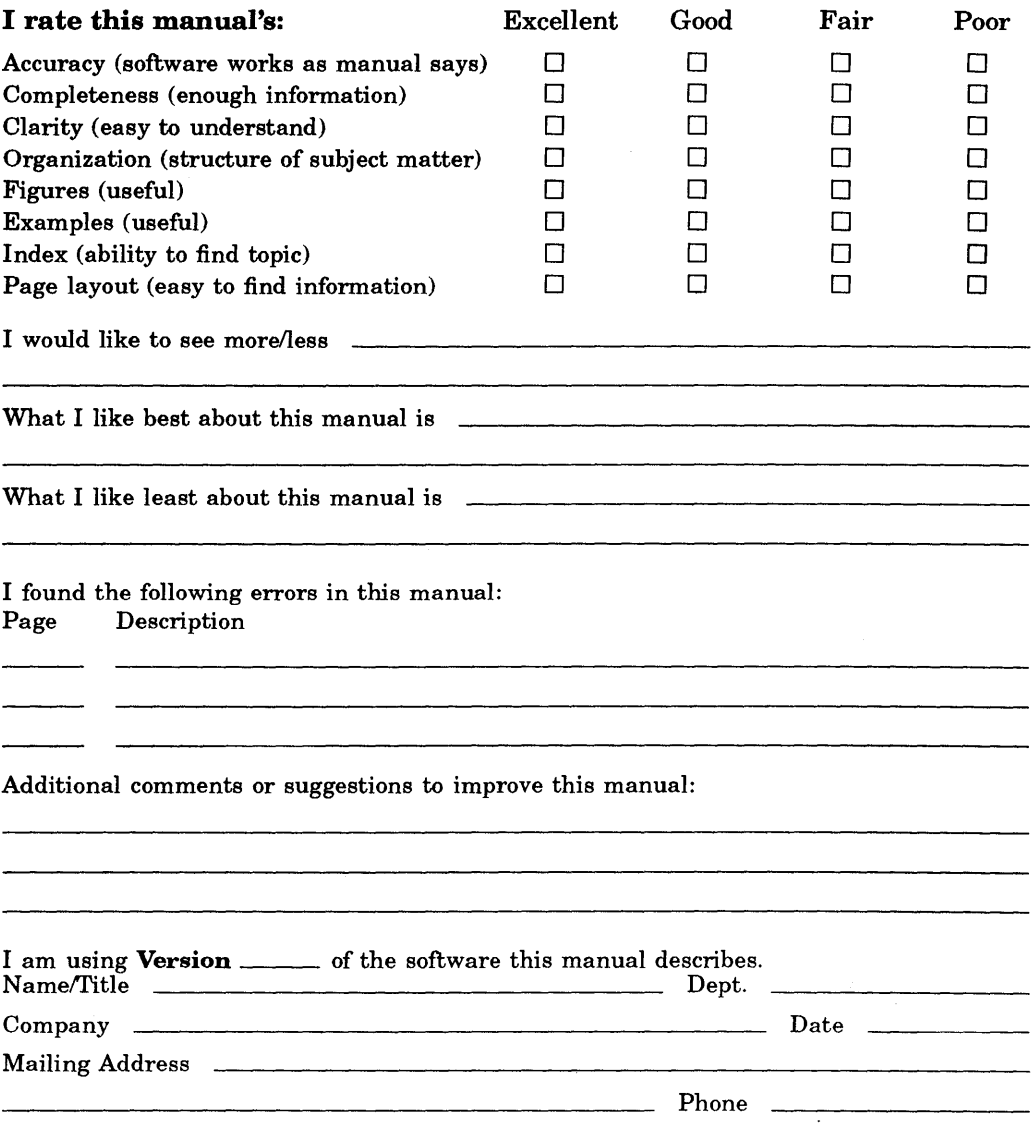

------------------------------·Fold Here and Tape--------------------------------'

# digital™

Please Affix Stamp Here

I I I I I I

/'

- Cut Along Dotted Line -

#### DIGITAL EQUIPMENT CORPORATION Corporate User Publications

 $-1.96 \pm 0.06$ 

200 Forest Street MR01-3/L12 Marlborough, MA 01752-9101